## bEREIK MEER EN NIEUW PUBLIEK MET DE UiTDATABANK *© Gemeente WIllebroek*

## **Willebroek - 22 april 2023**

Control to the style the style state

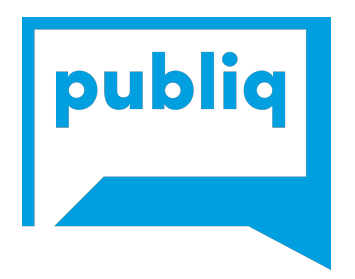

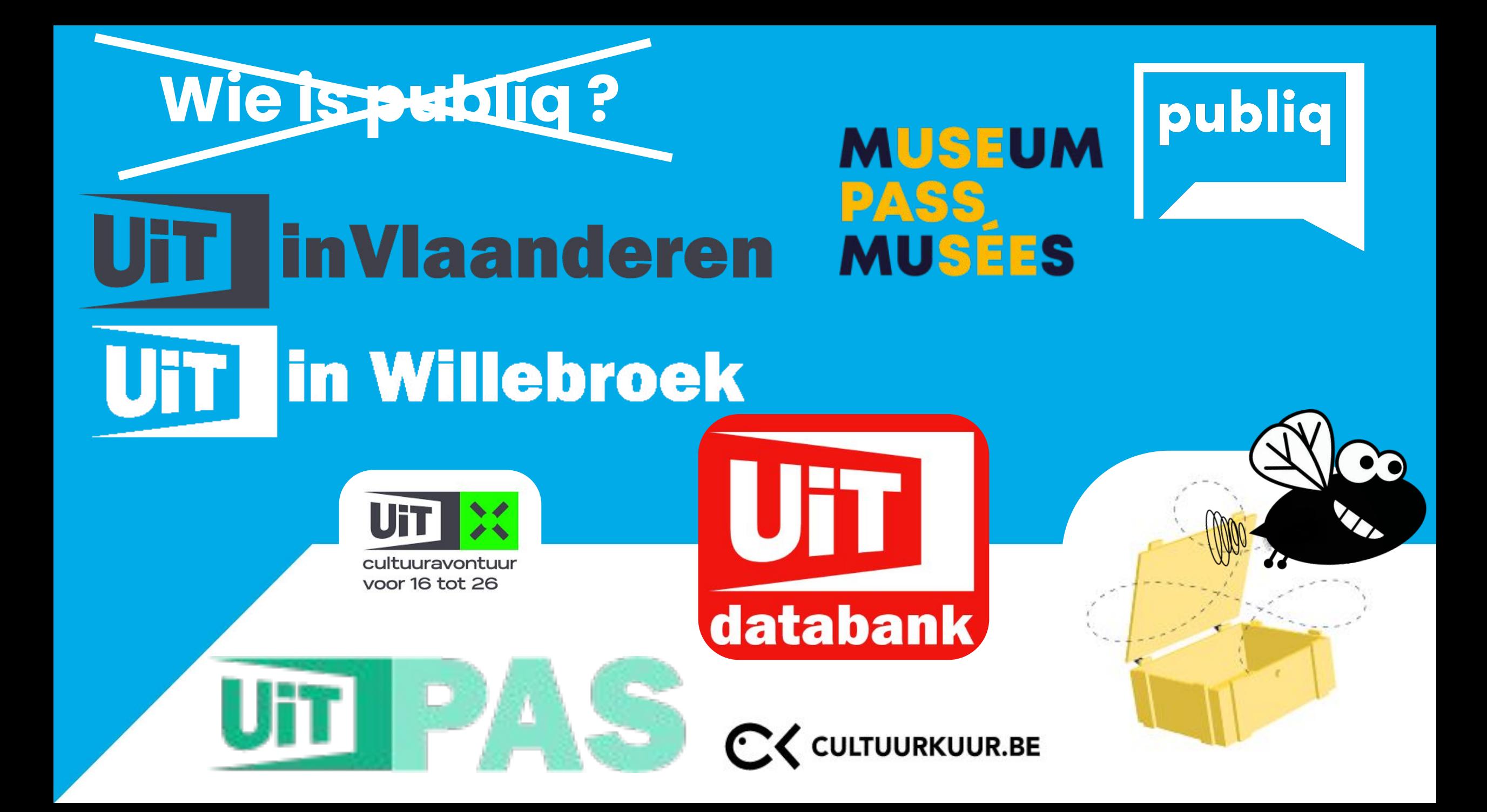

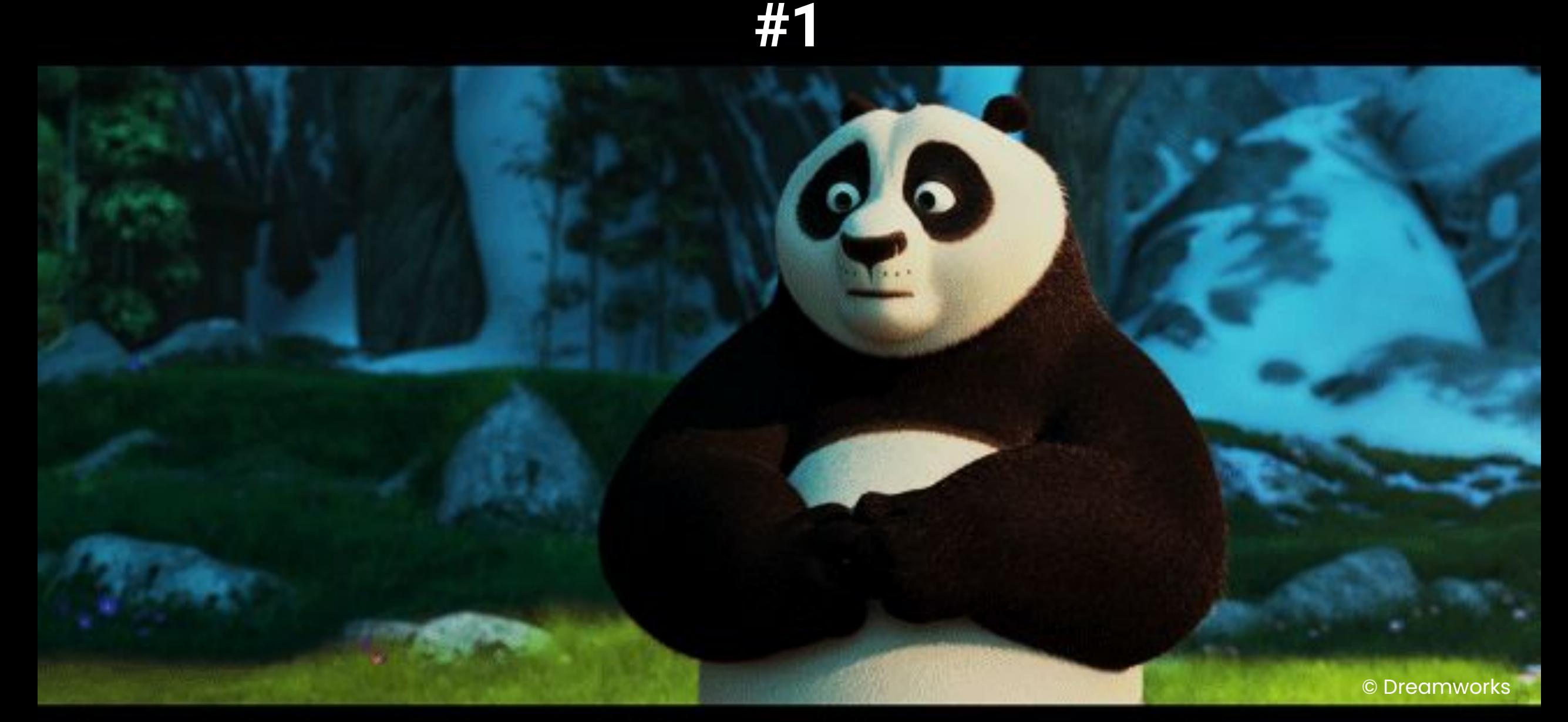

## **Nooit als eerste over jezelf of je organisatie praten**

## **Goed informeren is simpel**

## **Maar denk altijd aan je publiek!**

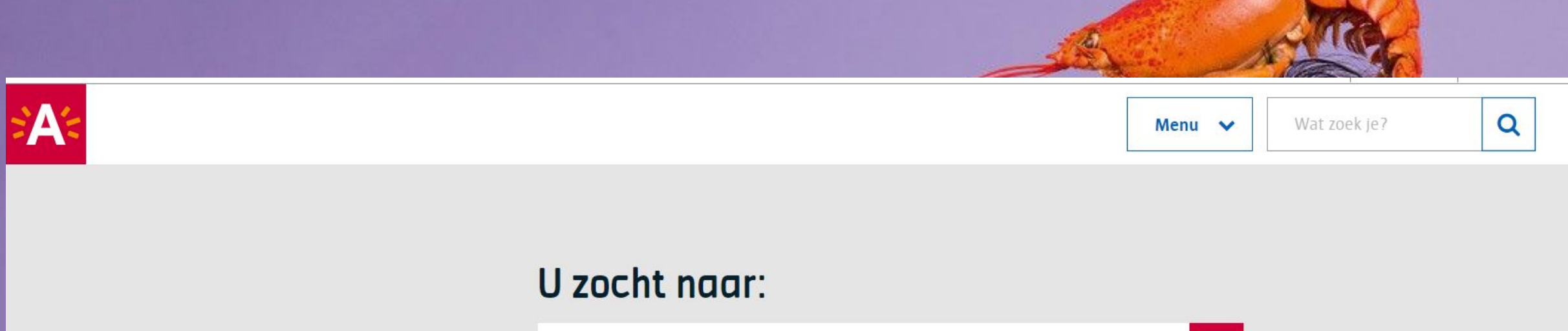

smaakmeesters

Momenteel is er geen verfijning mogelijk.

We konden geen resultaten vinden voor uw zoekopdracht.

 $\triangle$  lets fout of onduidelijk op deze pagina? Onze online systemen ondervinden last door de cyberaanval. Lees meer.

#### Antwerpen voor professionals

- > Ondernemers en bedrijven
- > Zorgsector en hulpverleners
- > Scholen en onderwijspersoneel
- > Vacatures

#### **Contacteer ons**

- > Online contactformulier
- > Meld afval, schade, overlast
- > Aanvraag doen of afspraak maken
- > Adressen en openingsuren

#### stad Antwerpen

 $\pmb{\times}$ 

Grote Markt 1 2000 Antwerpen info@antwerpen.be

03 22 11 333 - elke werkdag van 9 tot 17 uur

# WIE IS JE PUBLIEK?

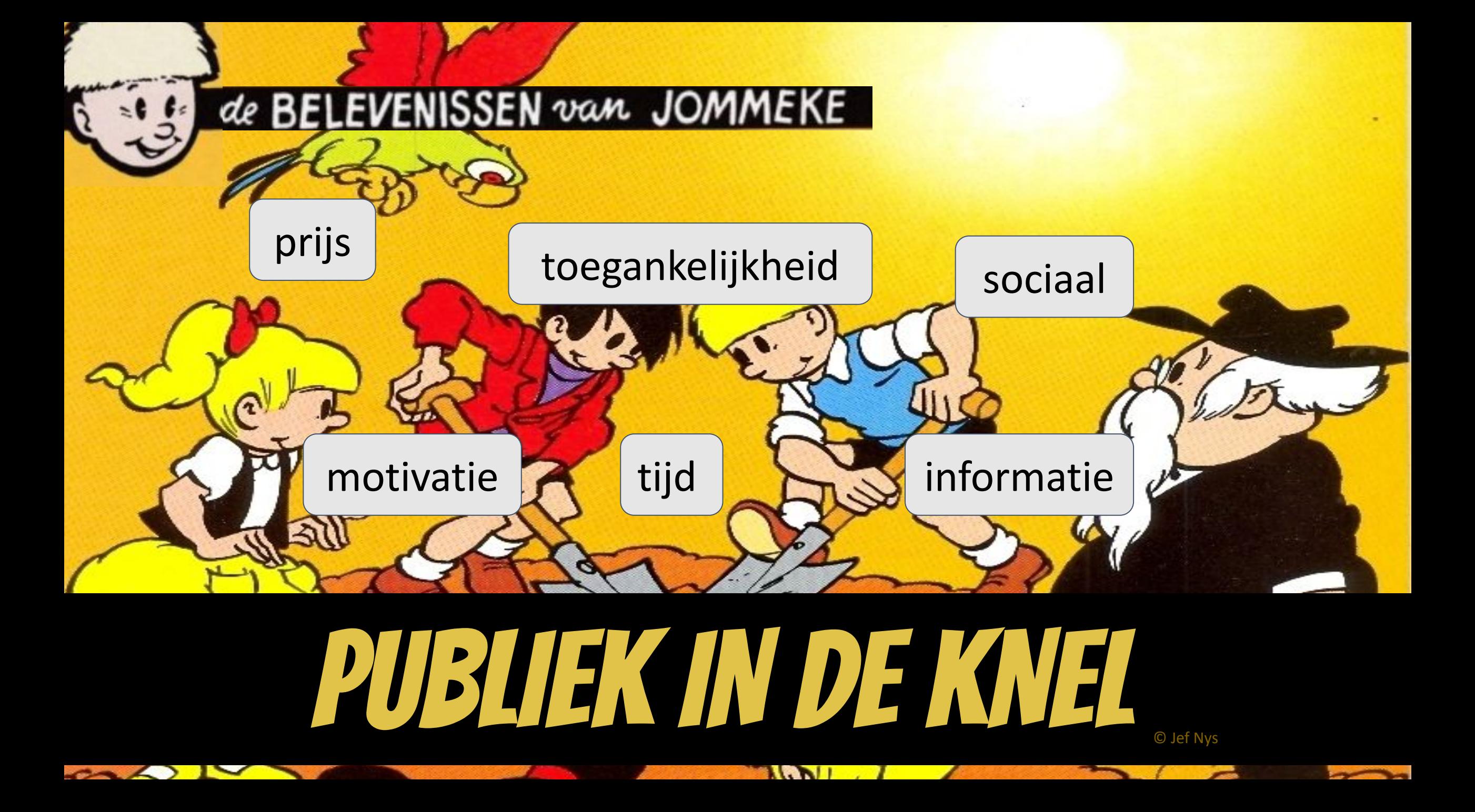

# KERNpubliek

© Karsten Moran

# niet-participerend publiek

## Toegankelijkheid

Prijs Sociale

Motivatie

# kansrijk publiek

Informatie drempel Motivatie

drempel

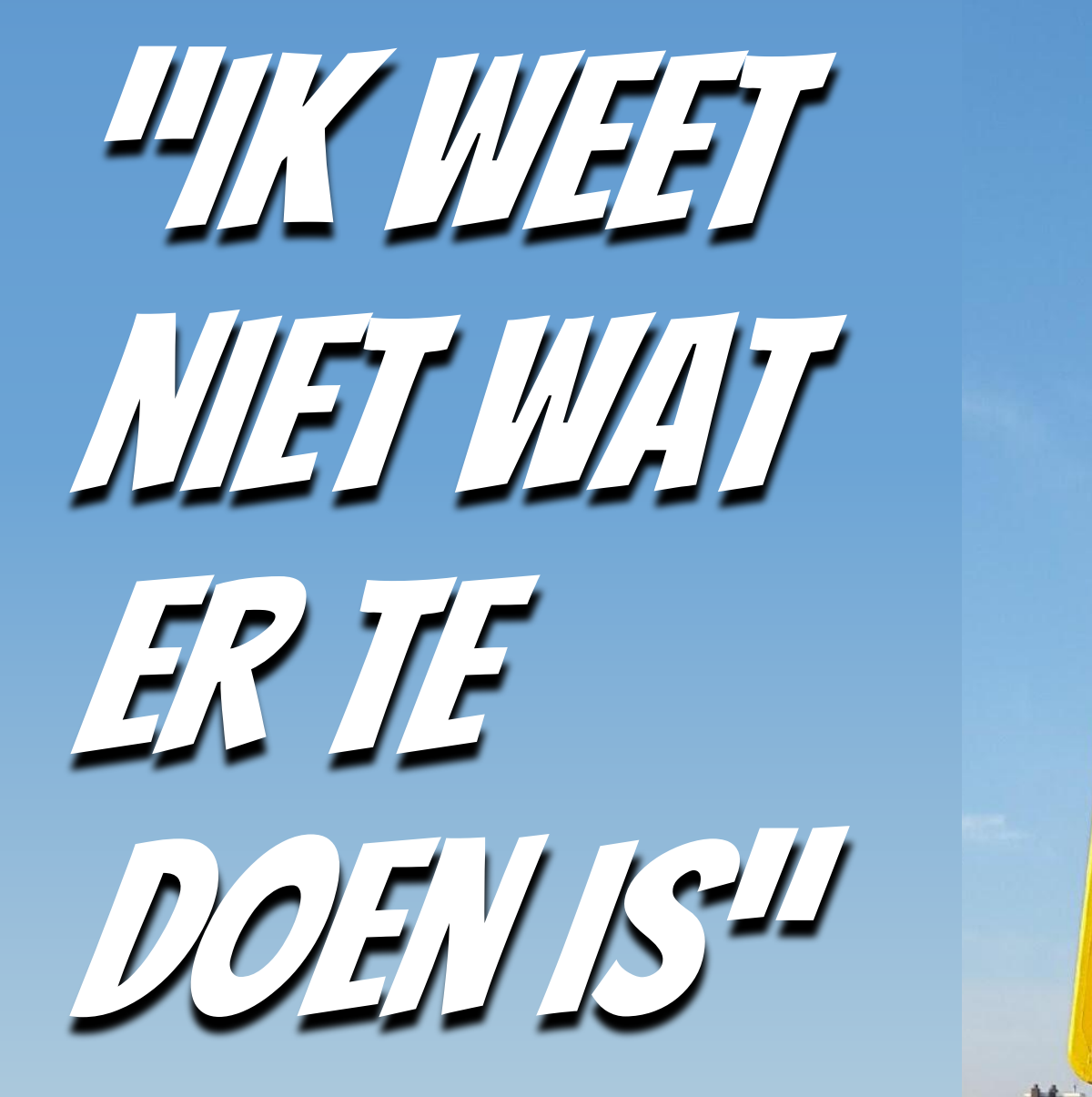

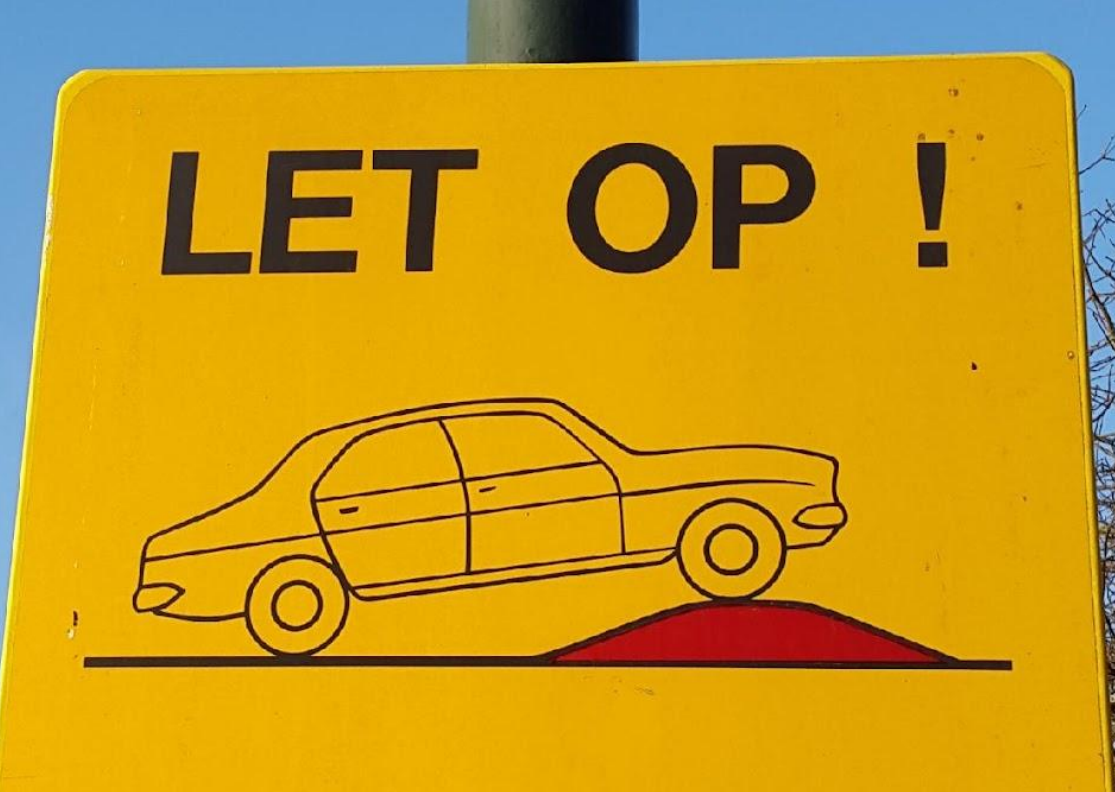

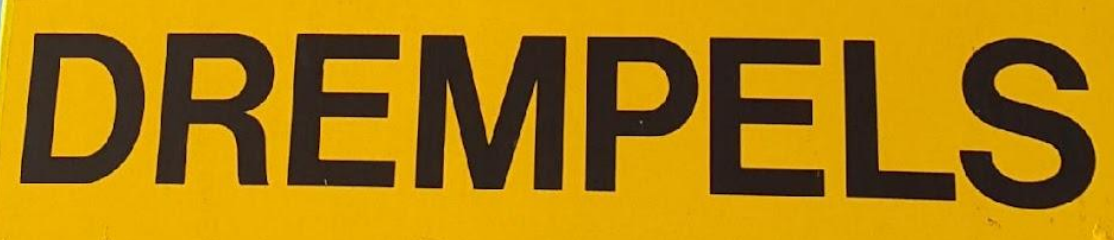

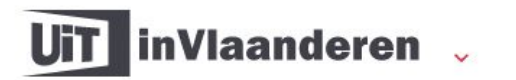

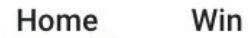

**Bewaard** 

Voeg je aanbod toe

≗

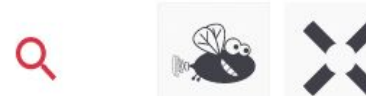

sentember

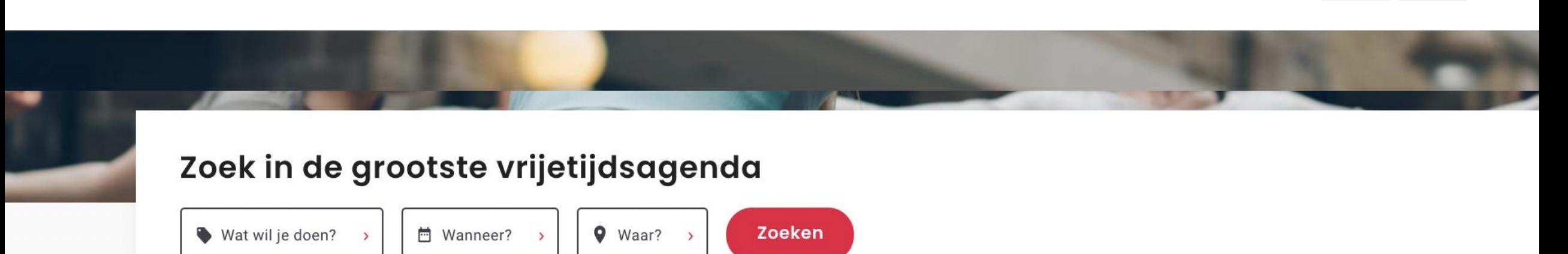

#### Q Of vul een zoekwoord in >

nher

## Deze week in je buurt

9 8400 Oostende Wijzig >

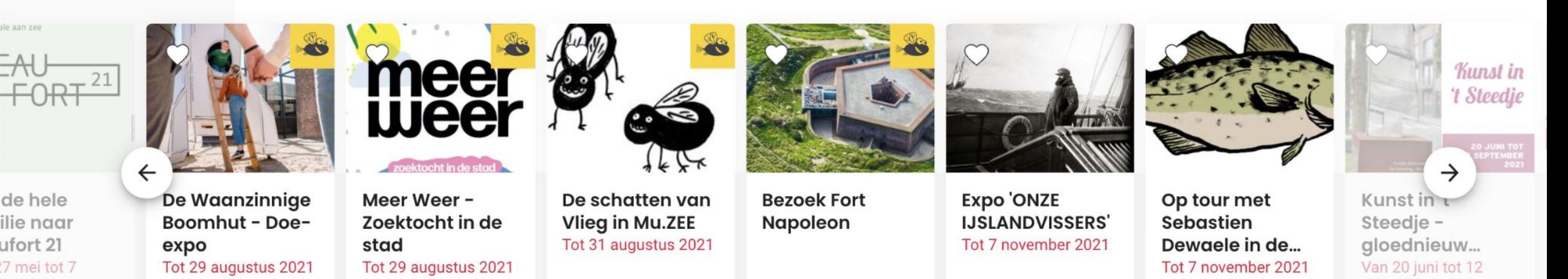

#### **Trek naar buiten**

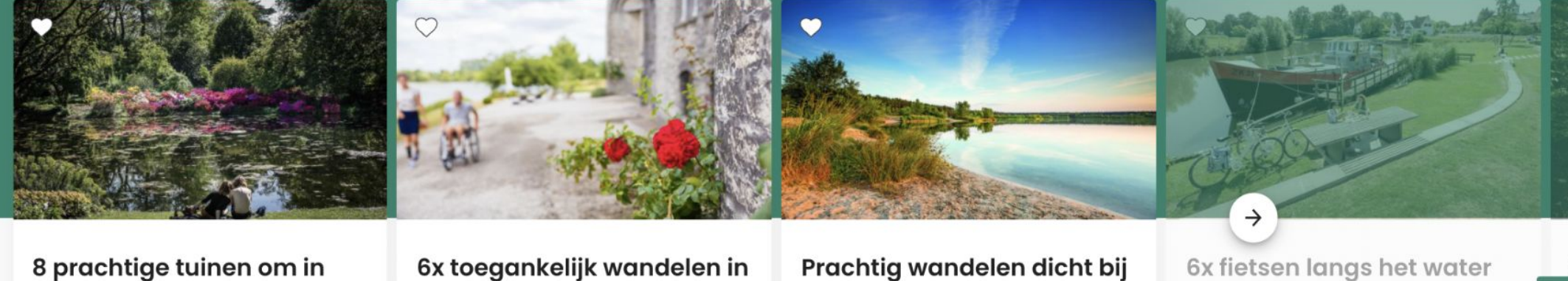

weg te dromen

Verder lezen >

## het groen

Verder lezen >

huis

Verder lezen >

Verder lezen >

#### **Eropuit met kinderen**

♥ 8400 Oostende Wijzig >

augustus

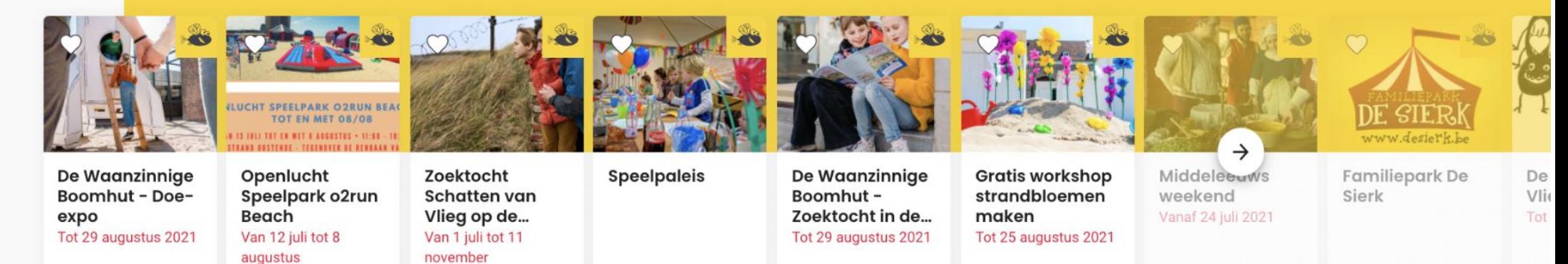

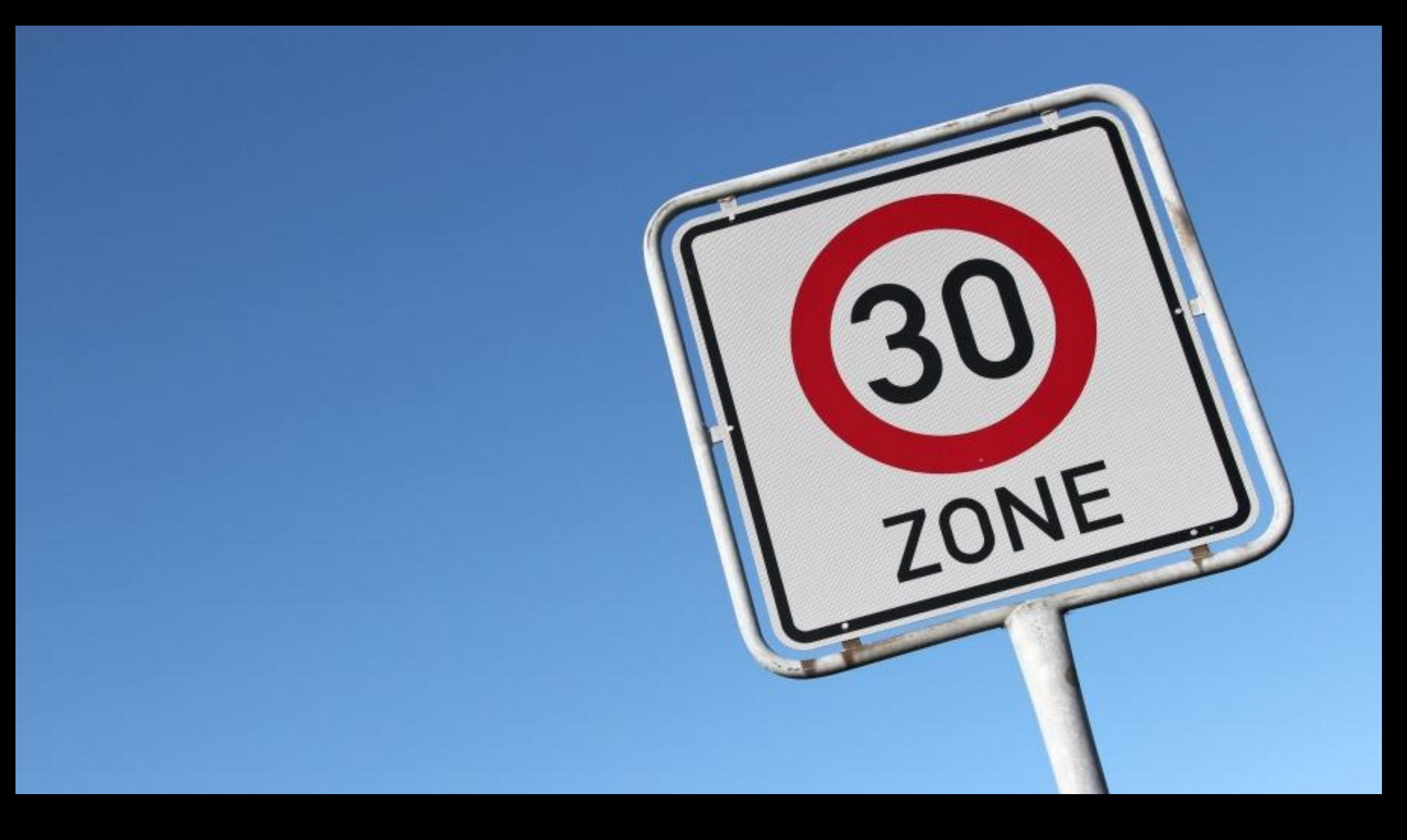

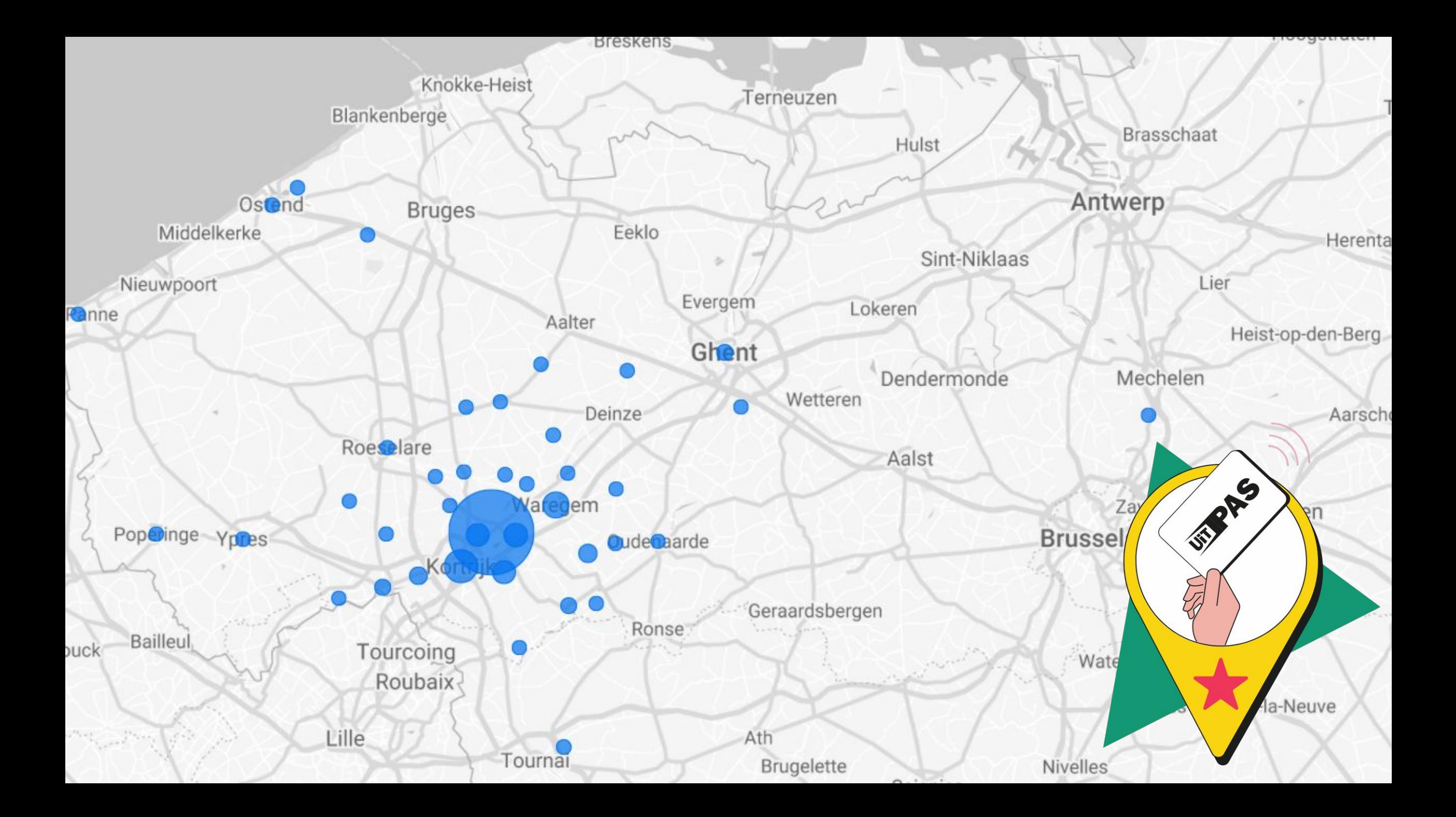

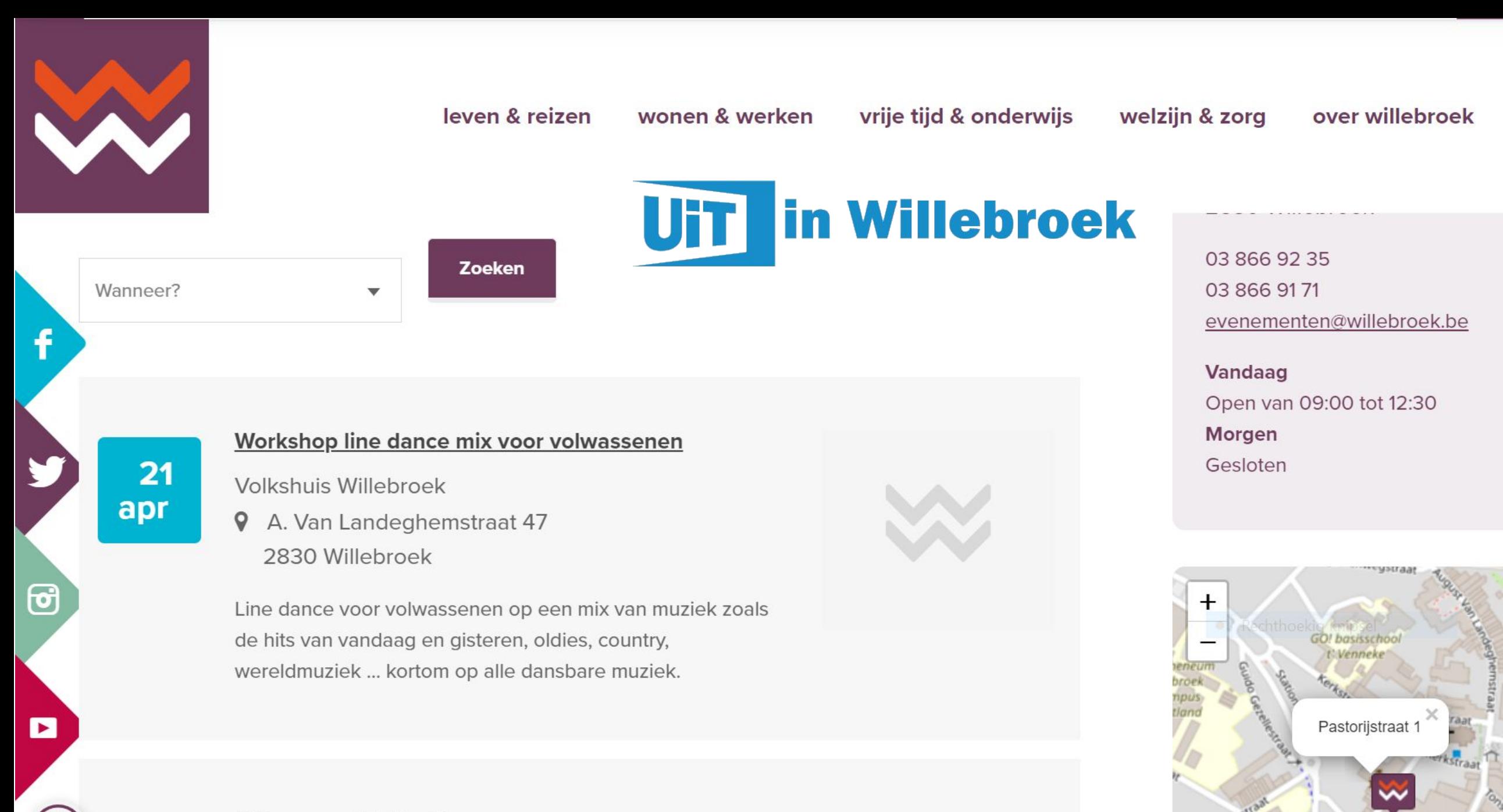

**BiBscoop :: "Belfast"** 

 $\mathbf{A}$ 

## **UTT I** in Willebroek JE HANDIGE ACTIVITEITENKALENDER I APRIL 2023

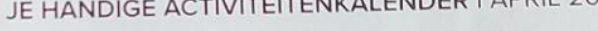

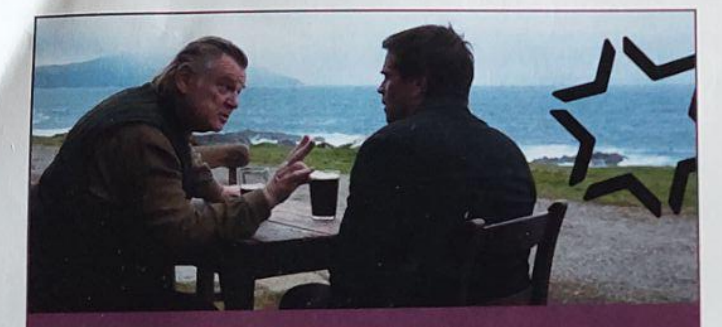

> Movies on Wednesday // **The Banshees of Inisherin** Datum: Woensdag 5 april om 20.15 uur Locatie: Gemeentelijke Schouwburg Tickets: webshop.willebroek.be

 $-515$ 

artoe.

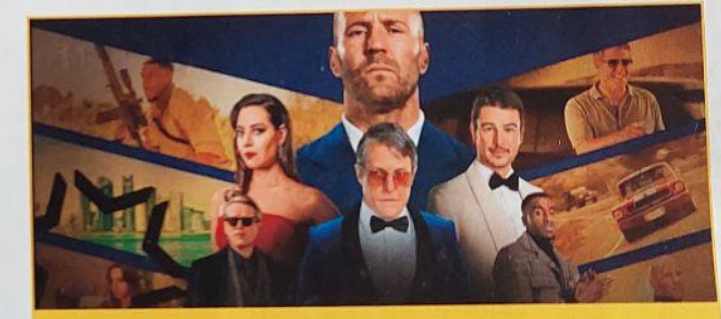

Journ begeleiding

**D** maat

affectievere

Ticatie en meer

> Movies on Wednesday // **Operation Fortune: Ruse de Guerre** Datum: Woensdag 12 april om 20.15 uur Locatie: Gemeentelijke Schouwburg Tickets: webshop.willebroek.be

**BUILER ARE** 2023 WAAR? WAT? **Brouwershof Kom mee Schoolweg, Willebroek** buiten spelen! We hebben fijne activiteiten in petto voor kleine en grotere

## GOED IN JE VEL CARROUSEL

Wil jij je veerkracht een boost geven? We helpen jou graag op weg!

 $\sim$   $\sim$   $\sim$   $\sim$ 

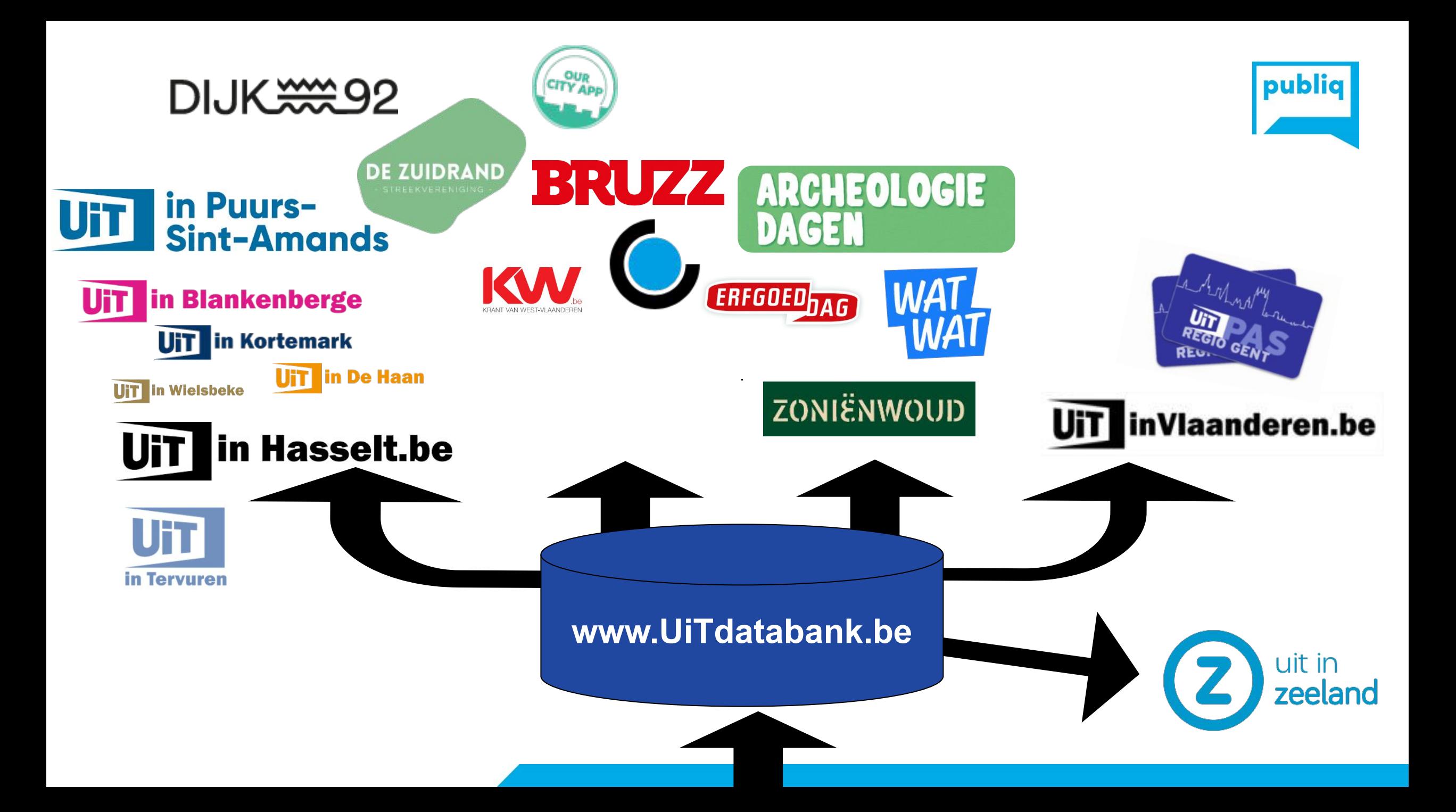

## **TIPS om nieuw publiek te bereiken**

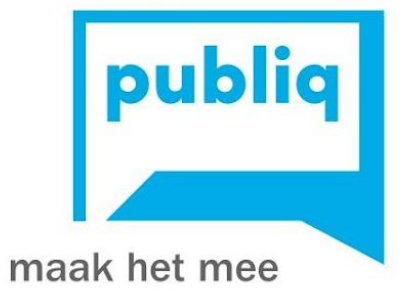

## **Wie iedereen wil bereiken, bereikt niemand**

## Live TV daalt opnieuw, maar netto corona-effect positief

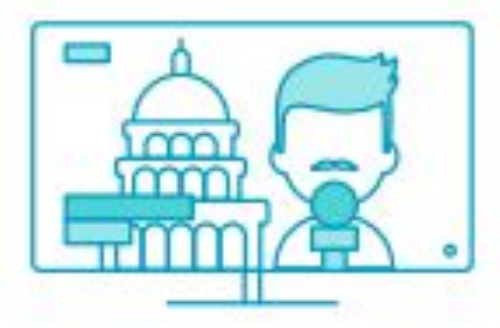

Dagelijks live tv kijken zakt bij alle leeftijdsgroepen, vooral jongeren doen dit amper

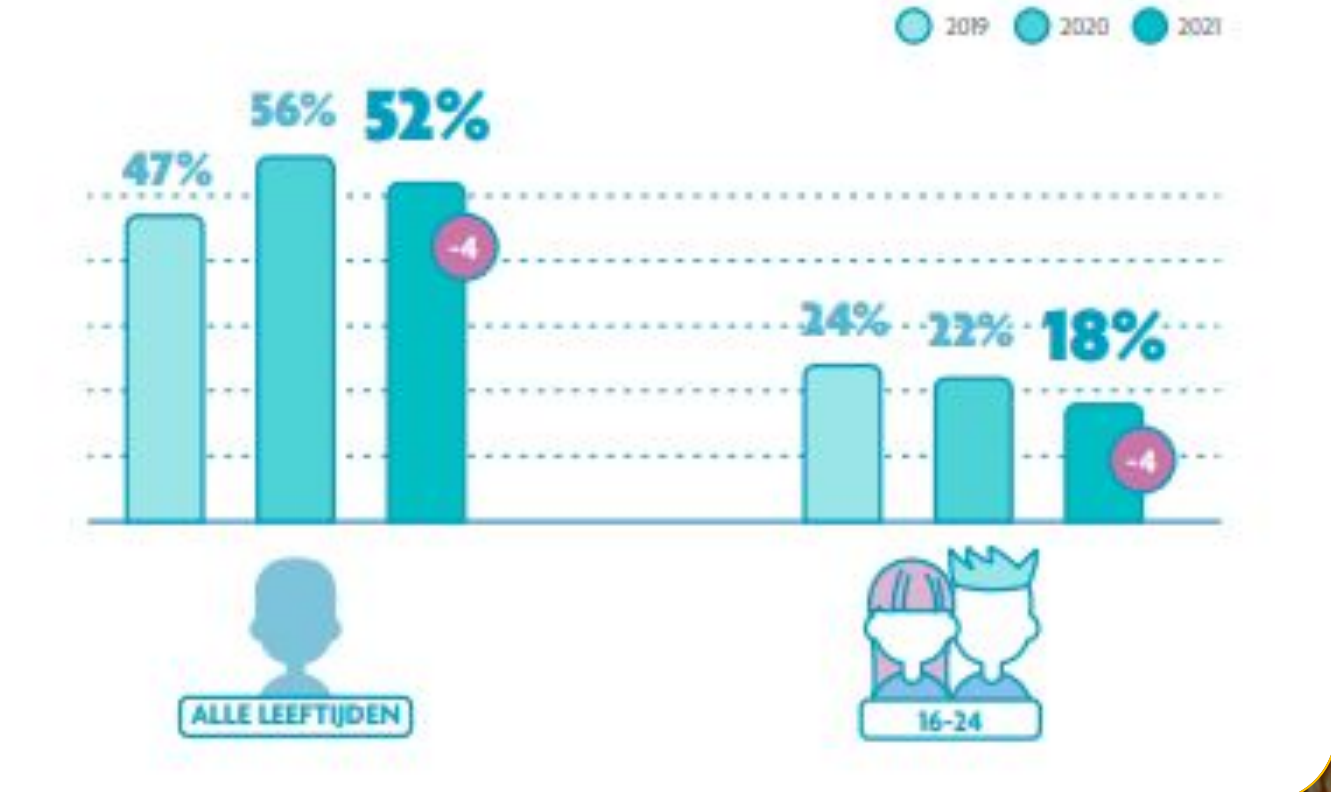

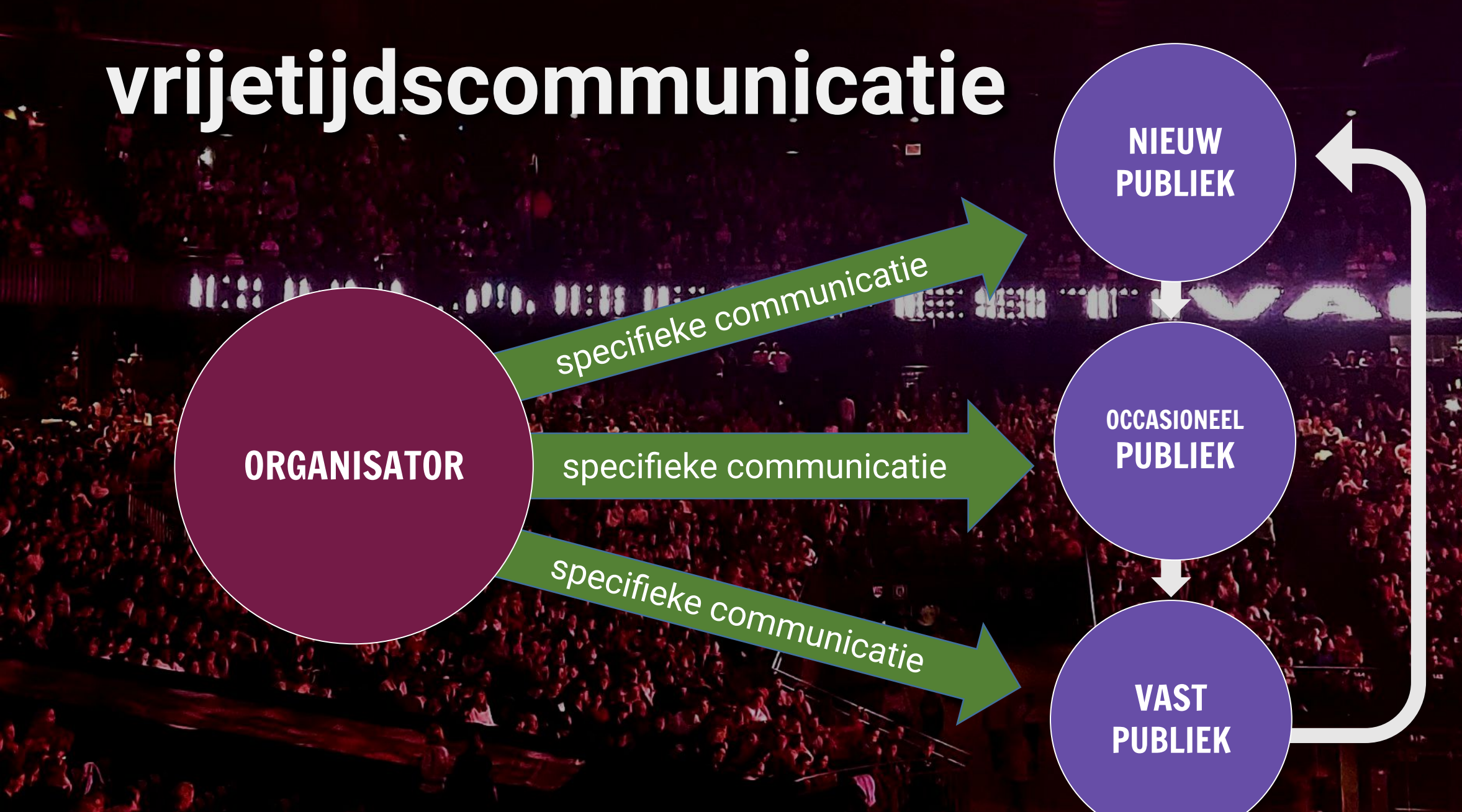

© Toon Beullens

## **communicatie gaat niet over wat je wil vertellen, maar over wie je wil bereiken**

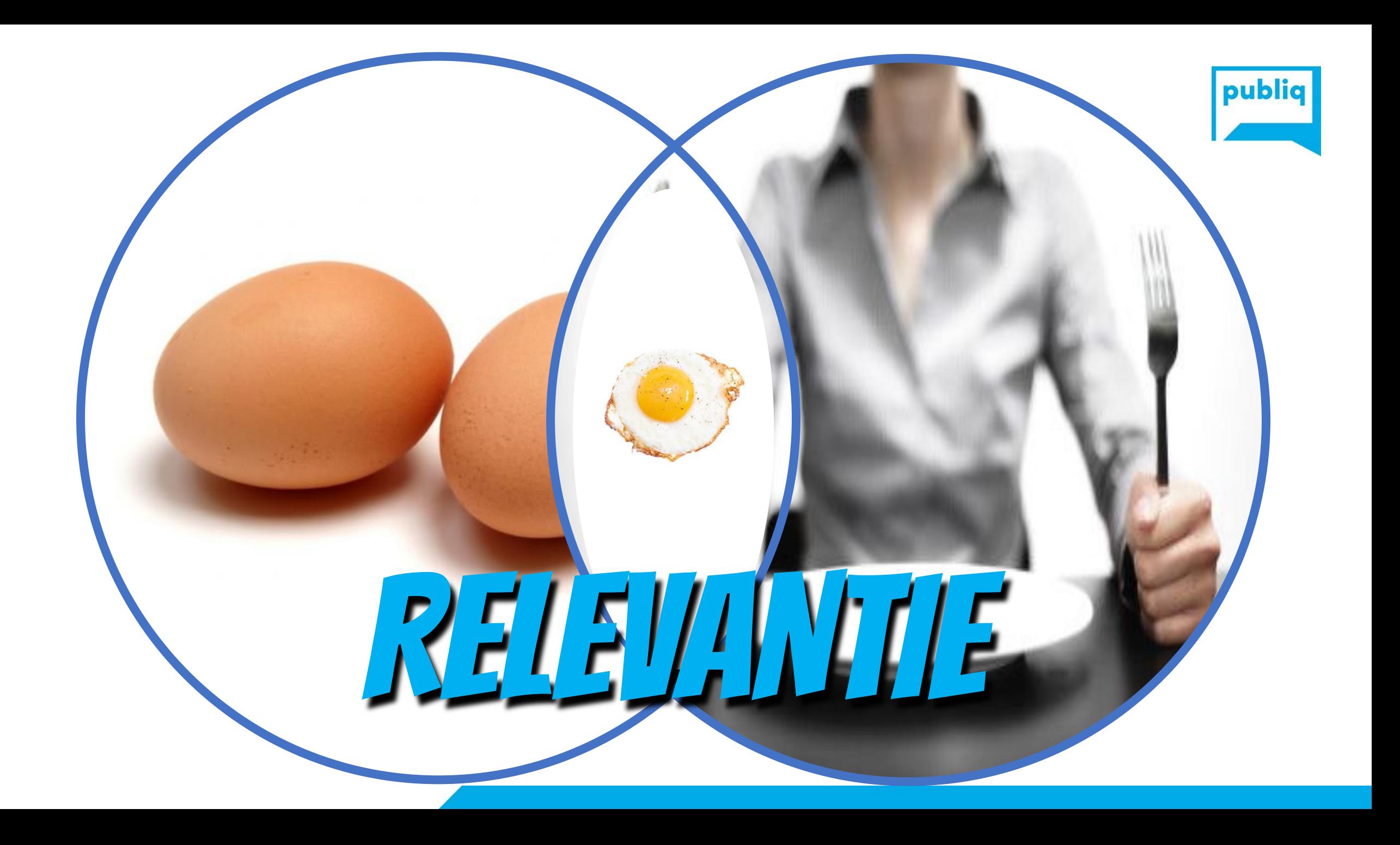

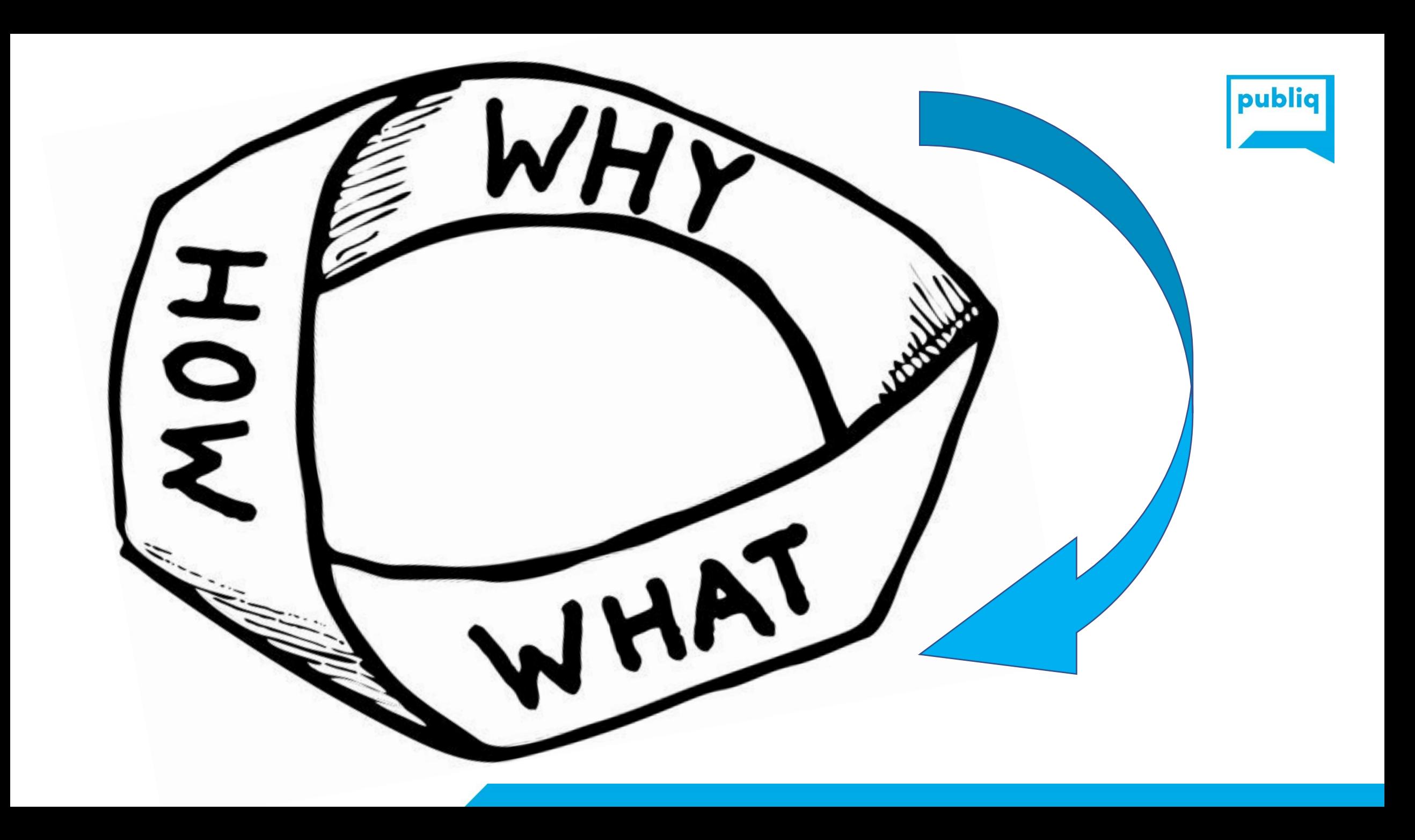

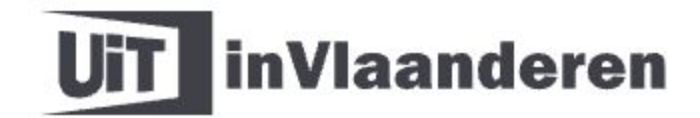

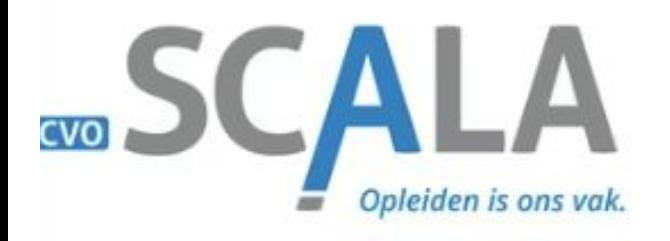

waarom?

wat?

Cursussen Mode en creatie Menen

Delen

#### Waar?

**CVO Scala Menen** Grote Molenstraat 113 8930 Menen

Wanneer?

8 september 2022 tot 8 juni 2023

Prijs

Basistarief: €60.00 Prijs per lestijd:: €1.50

#### Over deze activiteit

## hoe?

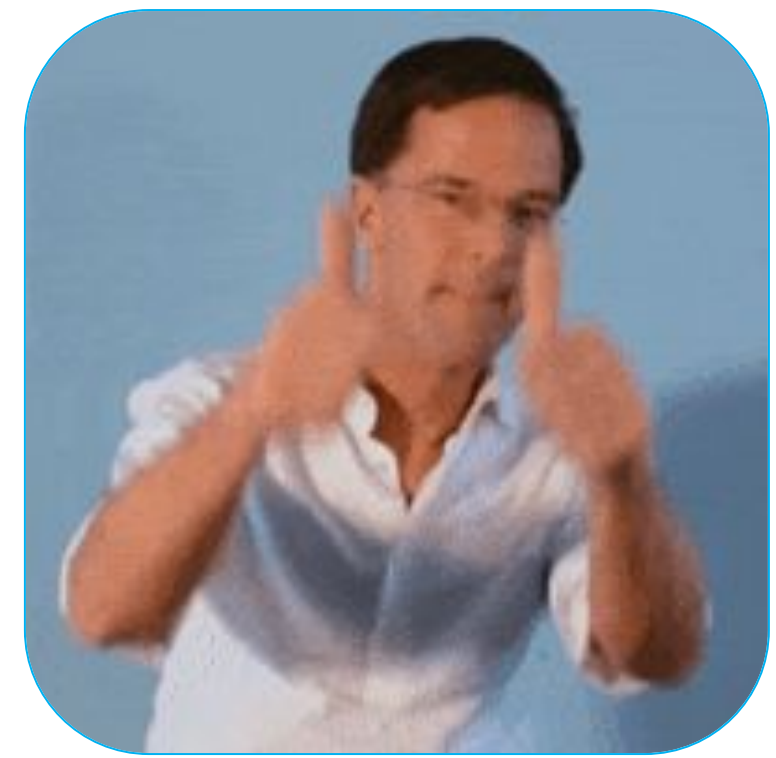

Je eigen mode maken is leuk en inspirerend. Door stoffen, accessoir ontwikkel je een eigen stijl en unieke kleding die nergens te koop is. De mooiste mode maak je immers zelf!

Mogelijke module Realisaties dameskleding: Realisaties blouse/jurk - Do NM

Lees minder  $\scriptstyle\mathsf{\scriptstyle\vee}$ 

## **iedereen is anders**

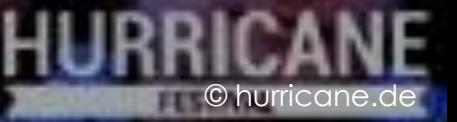

# WHY WOULD I DO IT? **WHAT'S IN IT FOR MEQ.**

## **Speelpleinwerking**

Jeugdcentrum De Kouter  $\oslash$  Kamp of vakantie **UIT PAS**  $\odot$ 

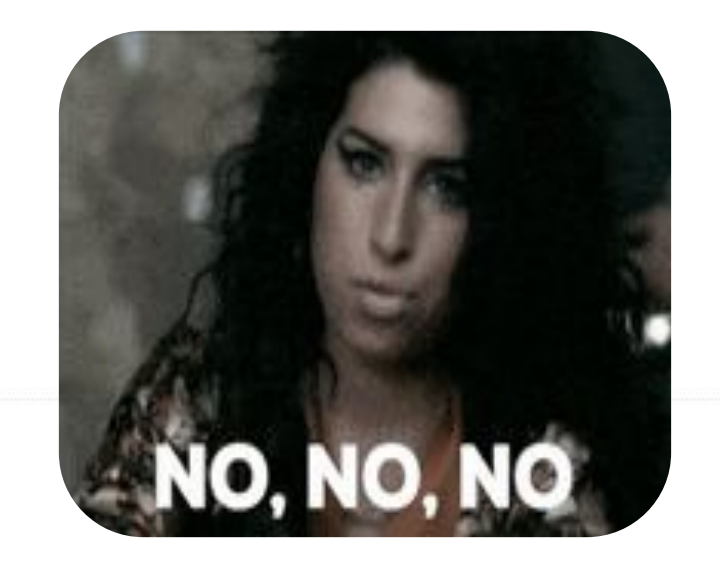

di 21 februari 2023

van 08:00 tot 17:00

De gemeentelijke speelpleinwerking wordt georganiseerd door de gemeentelijke jeugddienst in het centrum 'De Kouter' voor kinderen uit de lagere school die in Haaltert wonen of er schoollopen.

## Locatie

## Jeugdcentrum De Kouter Middelkouter 10, 9450 Haaltert

## Archeologiedagen: klasworkshops skeletonderzoek. Ontmoet je voorouders uit Halle.

Cursus of workshop Erfgoed

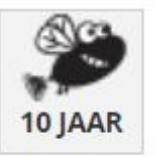

In 2017 legden archeologen een begraafplaats met een 200-tal skeletten bloot op de Beestenmarkt in Halle. De klas ontdekt hier in groepjes meer over in workshops. De kinderen van 5de en 6de leerjaar doen zelf een stukje onderzoek. Wat vertellen de resten je over een persoon in een bepaald graf? Kan je een skelet in elkaar puzzelen en verpakken om te bewaren in een depot?

Deze workshops zijn gebaseerd op workshops van Ename Erfgoedcentrum in het kader van Archeologiedagen 2019.

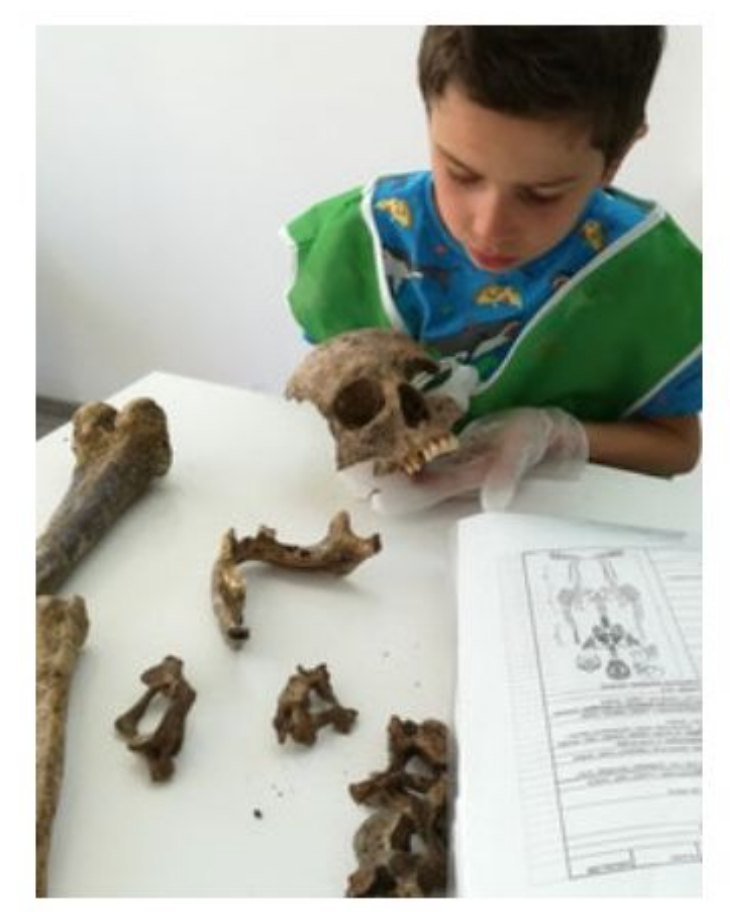

© Hadewijch Degryse

## **INFO**

## **Trek de aandacht !**

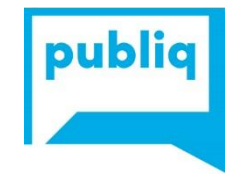

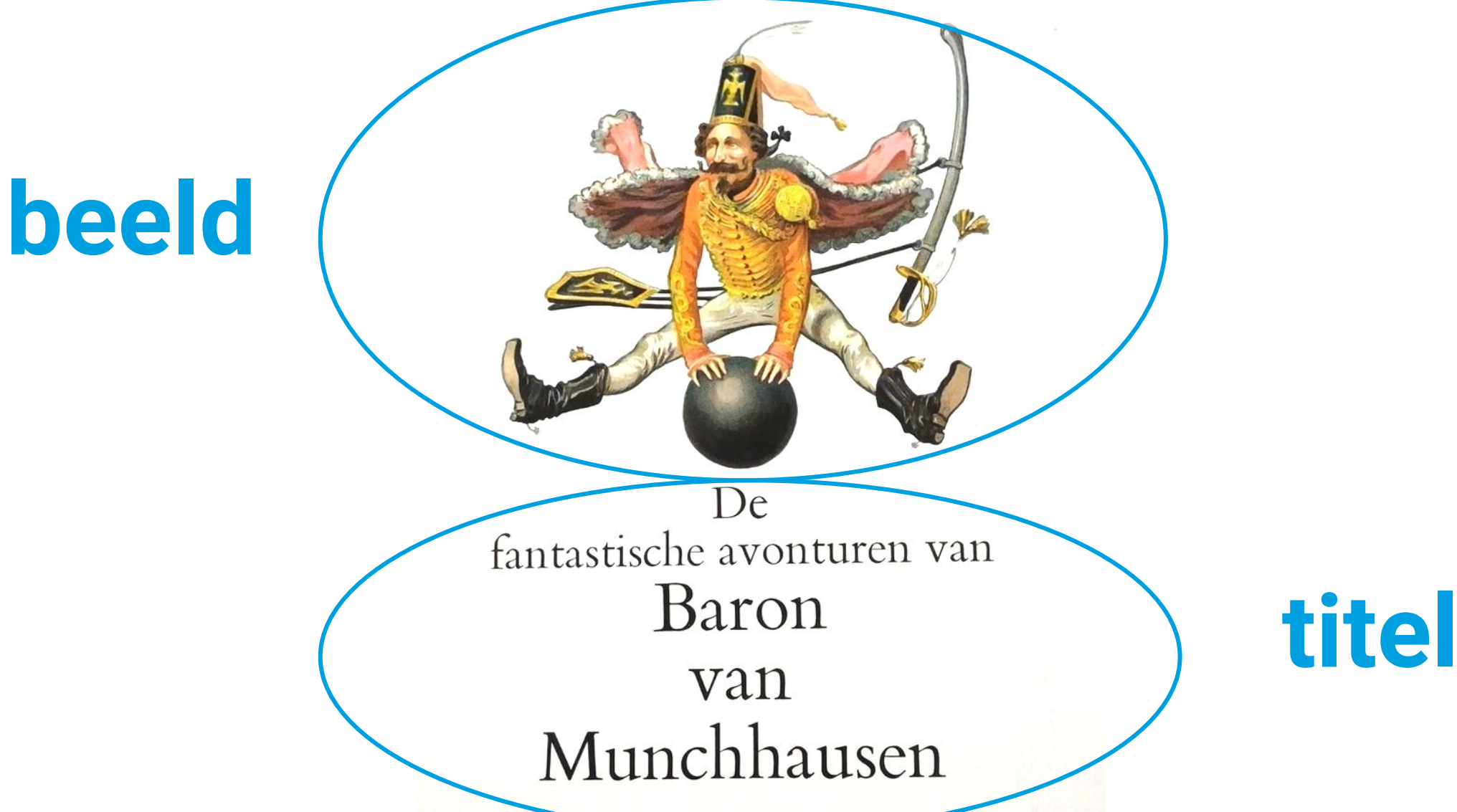

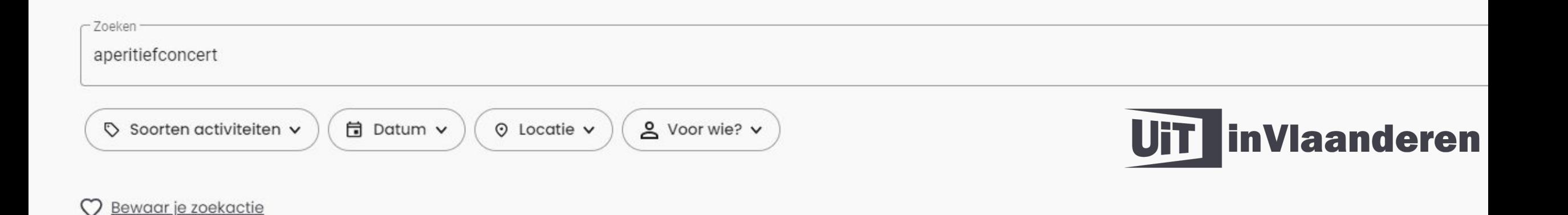

## 61 resultaten

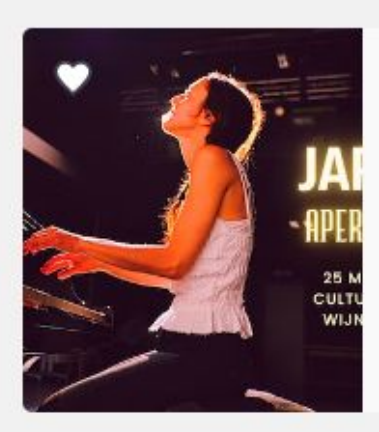

#### Deze zaterdag

Aperitiefconcert: Jara Jazz 3Magiërs - Ronse

 $\heartsuit$  Concert

**Een goede titel is**

- **● specifiek**
- **● prikkelend**
- **● uitnodigend**
- **● niet te lang**

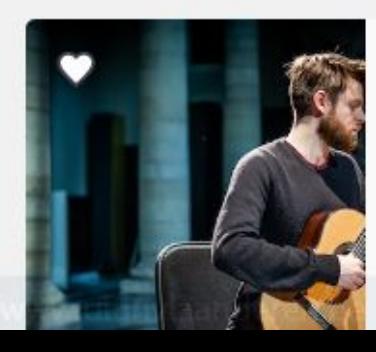

Deze zondag

**Matthias Vancutsem: Aperitiefconcert** 

CC Den Blank - Overijse

Concert

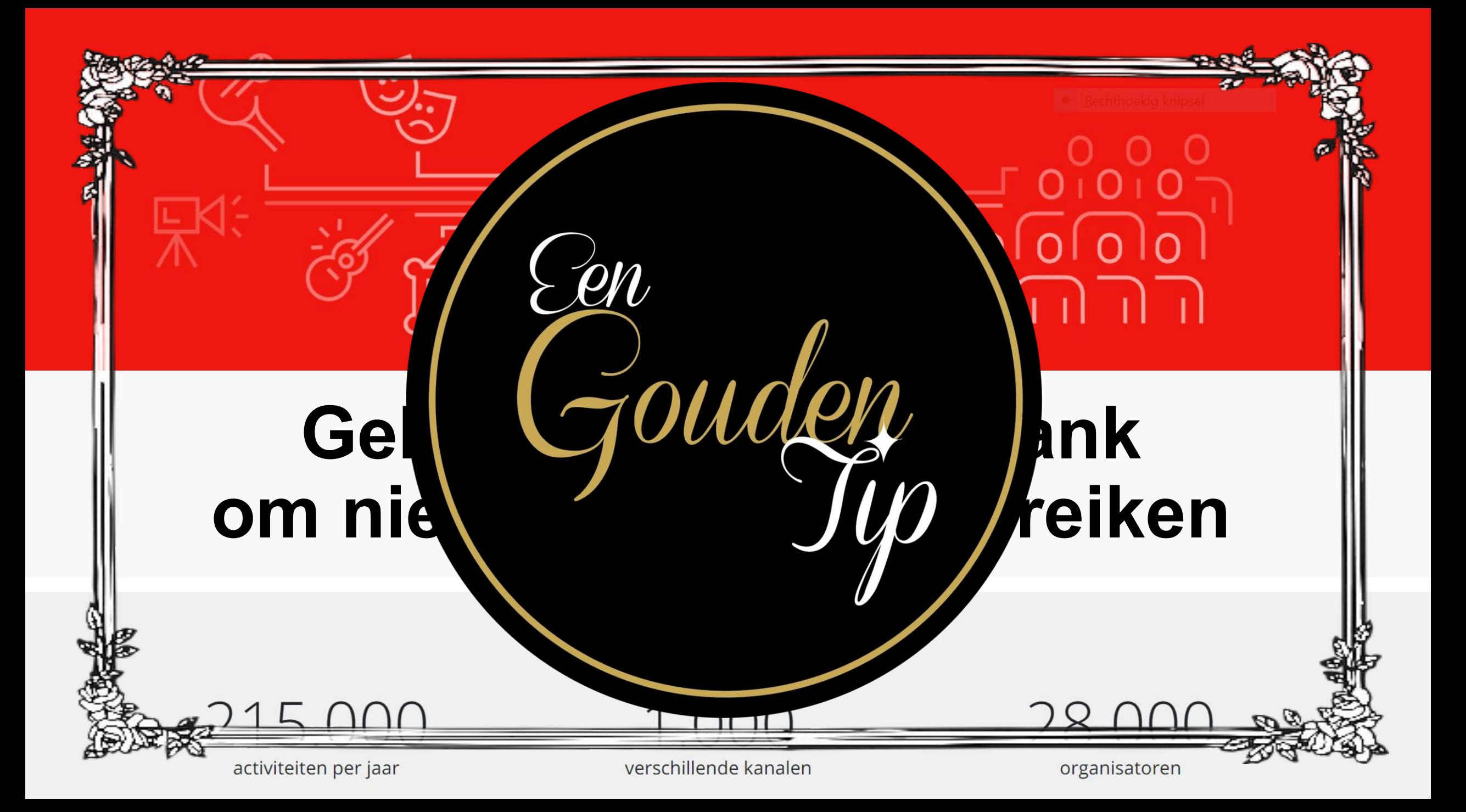

## UiT databank

**谷** Home **O** Invoeren

Q Zoeken

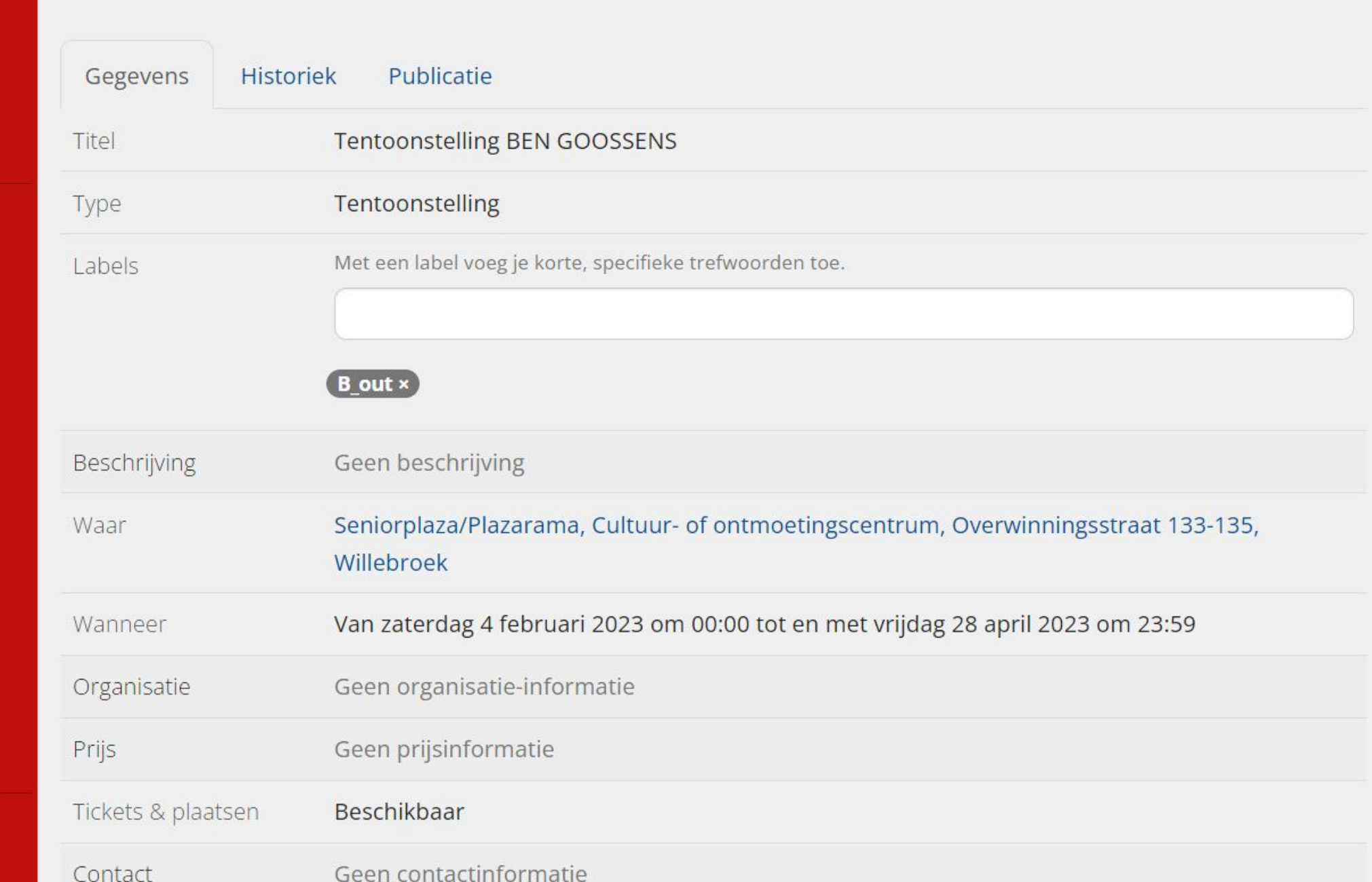

Tentoonstelling BEN GOOSSENS

Nieuwigheden

**A** Meldingen

**■** Afmelden

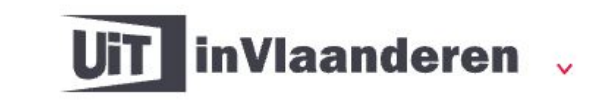

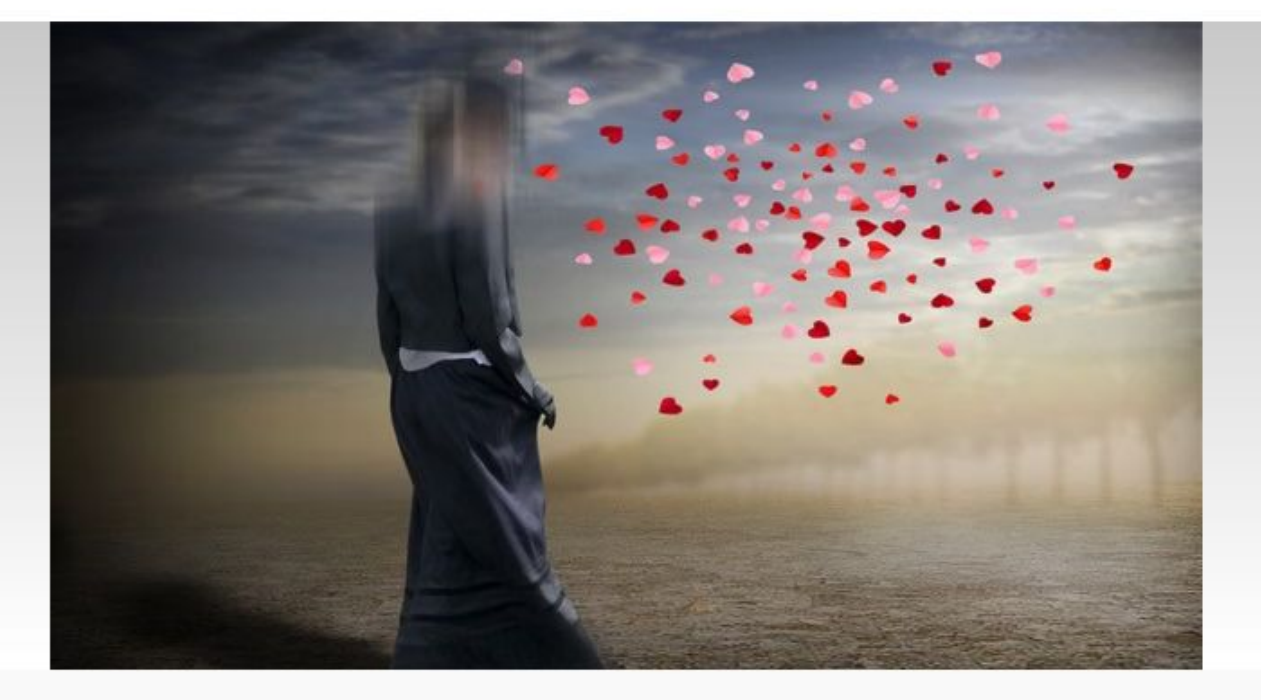

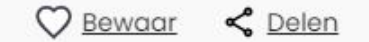

Q

#### 4 feb - 28 apr

#### **Tentoonstelling BEN GOOSSENS**

- Seniorplaza/Plazarama  $\bullet$ Overwinningsstraat 133-135, 2830 Willebroek
- Tentoonstelling
- ക Geschikt voor alle leeftijden

 $\mathbb{M}$ 

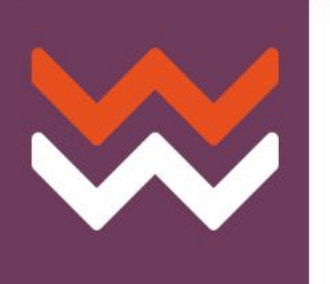

leven & reizen

wonen & werken

vrije tijd & onderwijs

welzijn & zorg

over willebroek

contact

## **Tentoonstelling BEN GOOSSENS**

#### Datum

vrijdag 21 april 2023 - vrijdag 28 april 2023

#### Locatie

ම Seniorplaza/Plazarama Overwinningsstraat 133-135 2830 Willebroek

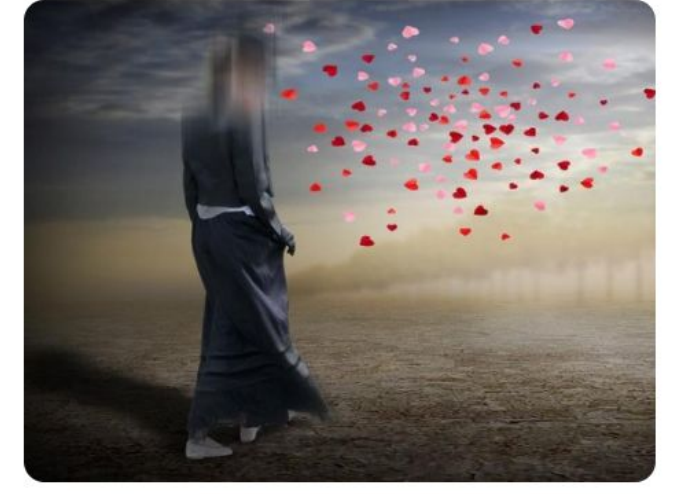

Deel deze pagina

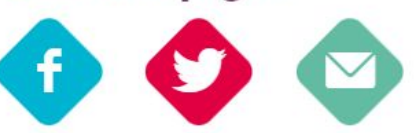

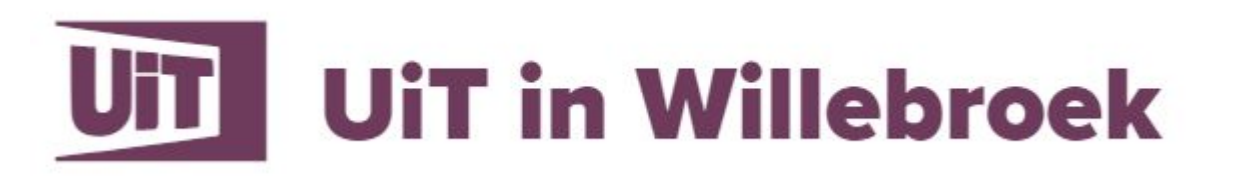
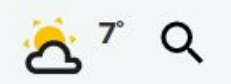

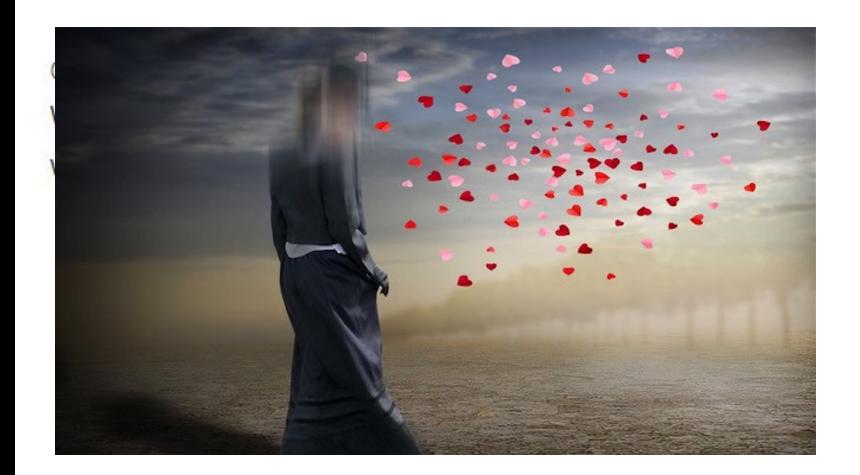

### **Tentoonstelling BEN GOOSSENS**

 $[$  Tentoonstelling  $]$ 

### **INFO**

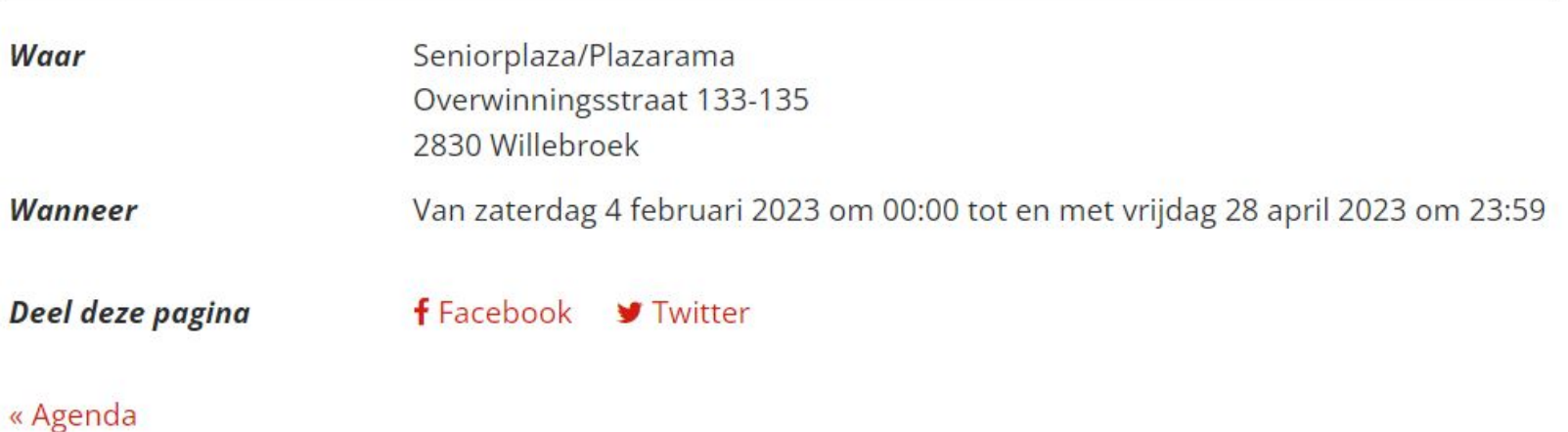

### NITHING SPORT REGIO SLIMMERLEVEN BILLIE PODCASTS

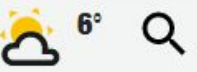

Wat

Bv. concert, Bart Peeters,...

#### Waar

Bv. Gent, Provincie Limburg

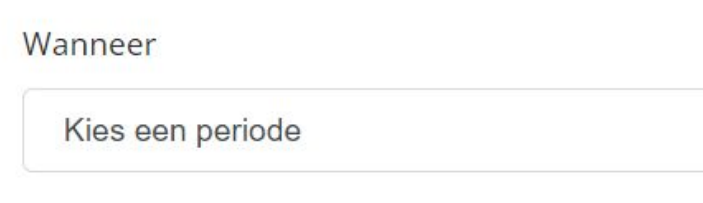

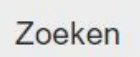

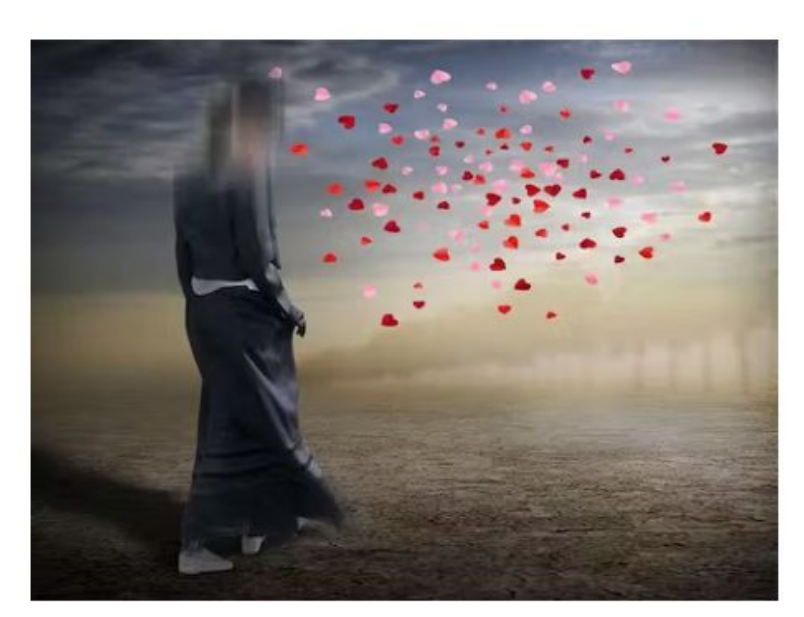

© PLAZARAMA Overwinningsstraat 133-135 - 2830 Willebroek 03/860.70.00 plazarama@korian.be www.plazarama.be

## **Tentoonstelling BEN GOOSSENS**

Tentoonstelling

### **INFO**

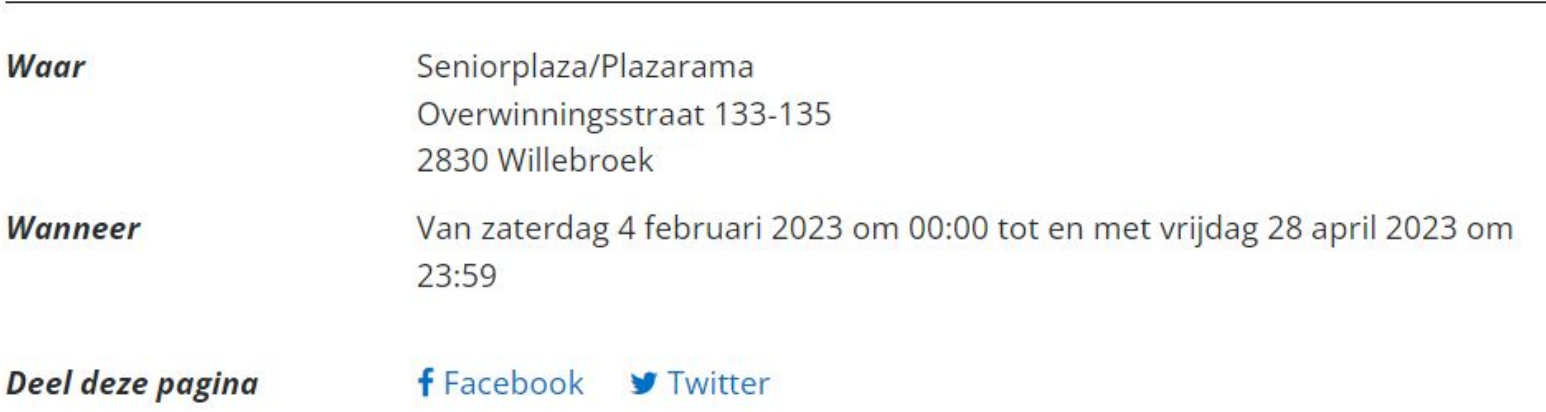

# **UiT in Willebroek**

3 expo's die je niet mag missen

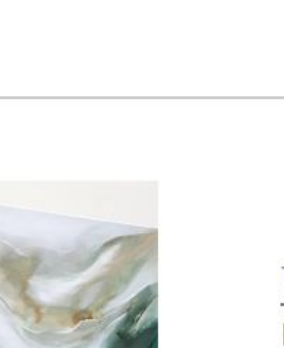

© Museum Herman De Cuyper

publiq

#### **TENTOONSTELLING**

#### **Museum Herman De Cuyper**

Herman De Cuyper kreeg zijn opleiding aan de Mechelse academie en ontpopte zich in de loop van de jaren dertig tot een vertegenwoordiger van de generatie van 1900: de animisten...

- Maandag van 10:00 tot 18:00 Dinsdag van 10:00 tot 18:00 Woensdag van 10:00 tot 18:00 Donderdag van 10:00 tot 18:00 Vrijdag van 10:00 tot 18:00 Zaterdag van 10:00 tot 18:00 Zondag van 10:00 tot 18:00
- **9** Museum Herman De Cuyper Mechelsesteenweg 249 2830 Willebroek

 $6$  Gratis

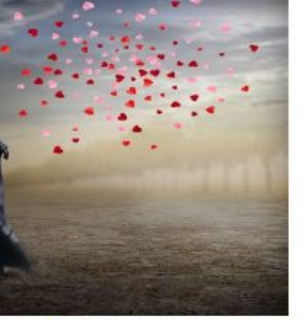

© PLAZARAMA Overwinningsstraat 133-135 - 2830 Willebroek 03/ 860.70.00 plazarama@korian.be www.plazarama.be

#### TENTOONSTELLING

#### **Tentoonstelling BEN GOOSSENS**

- Van zaterdag 4 februari 2023 om 00:00 tot en met vrijdag 28 april 2023 om 23:59
- **9** Seniorplaza/Plazarama Overwinningsstraat 133-135 2830 Willebroek
- € Niet ingevoerd

 $\hat{m}$  3 jun - 31 aug

**9** Plazarama Overwinningsstraat 133-135 2830 Willebroek

© Sarina Verheggen

**TENTOONSTELLING** 

**Sarina Verheggen** 

vernissage en expositie

Sarina is altijd al gefascineerd ge-

weest door kunst en alles wat met

esse is dan ook vermeerderd door

grafische vormgeving. Met haar

el een gevoel als emotie op te

esthetiek te maken heeft. Deze inter-

haar studies interieurarchitectuur en

schilderijen probeert ze telkens zow-

 $\epsilon$  Gratis

roepen...

# **Wat MAG er in de UiTdatabank?**

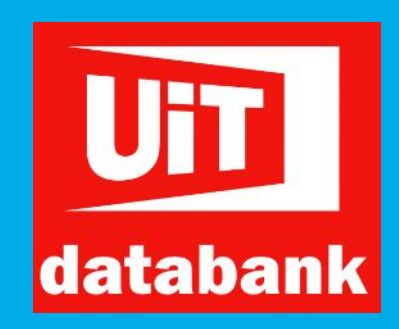

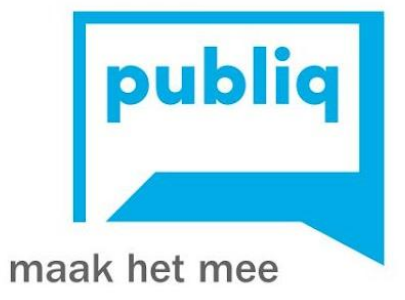

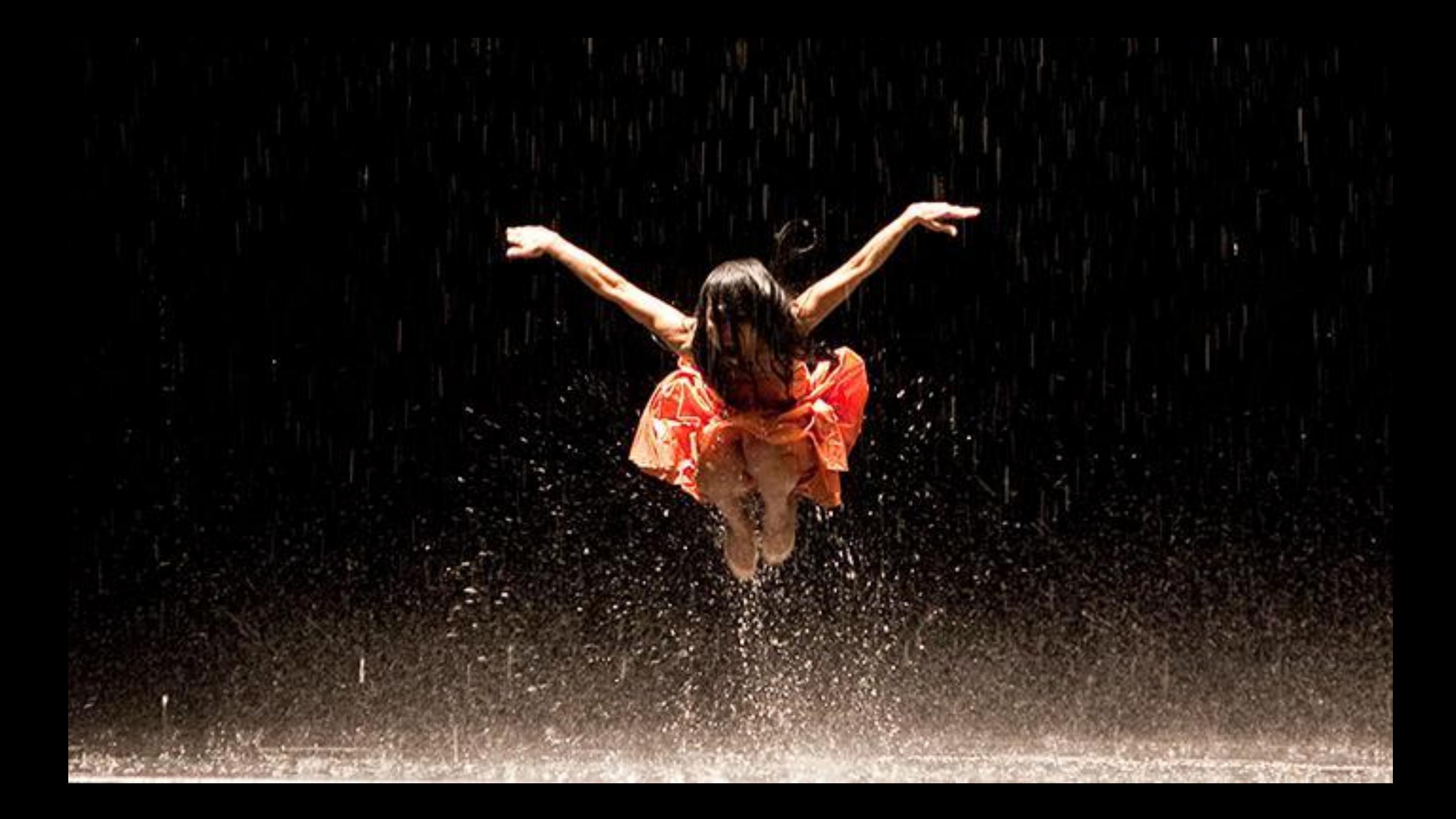

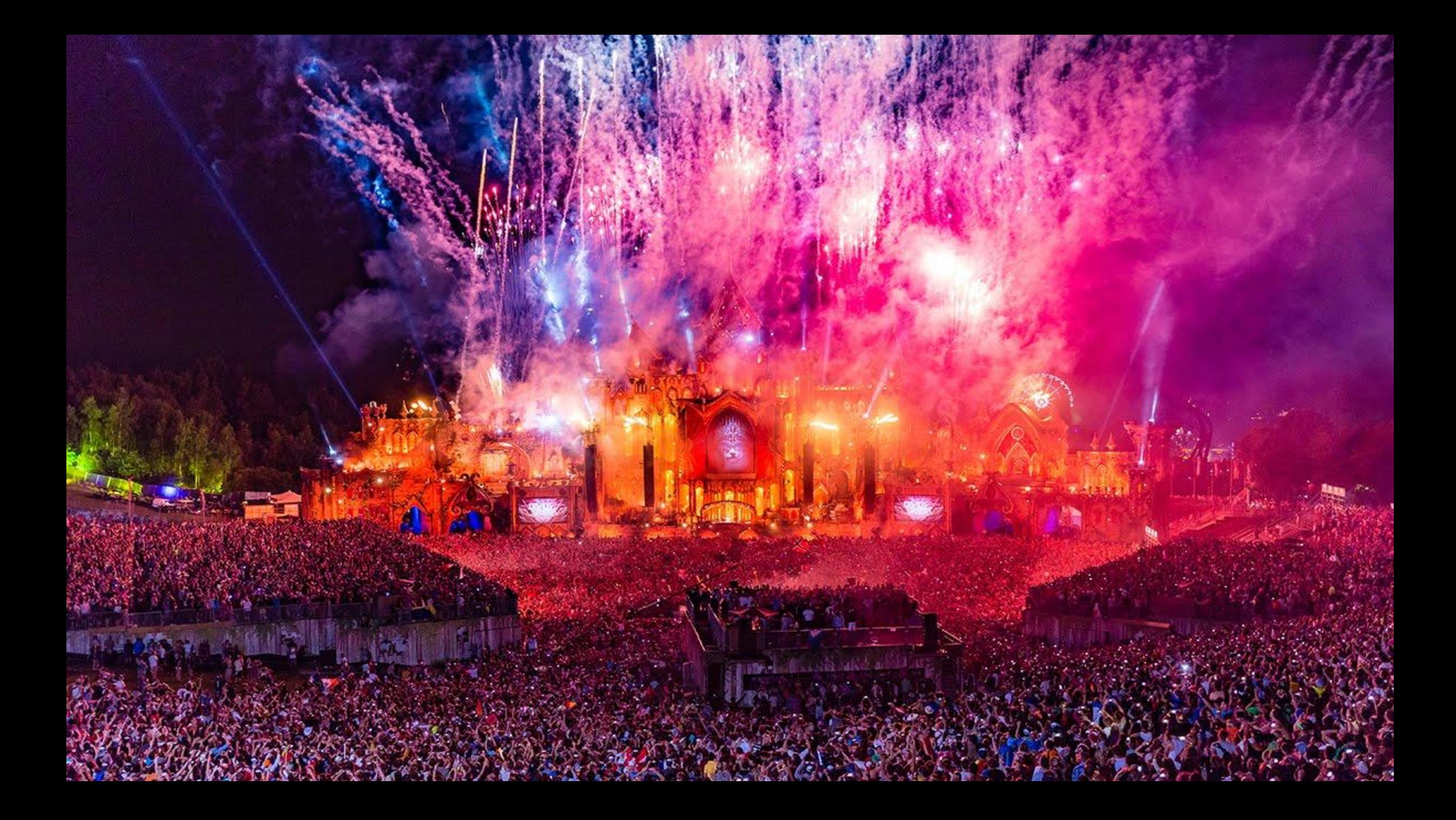

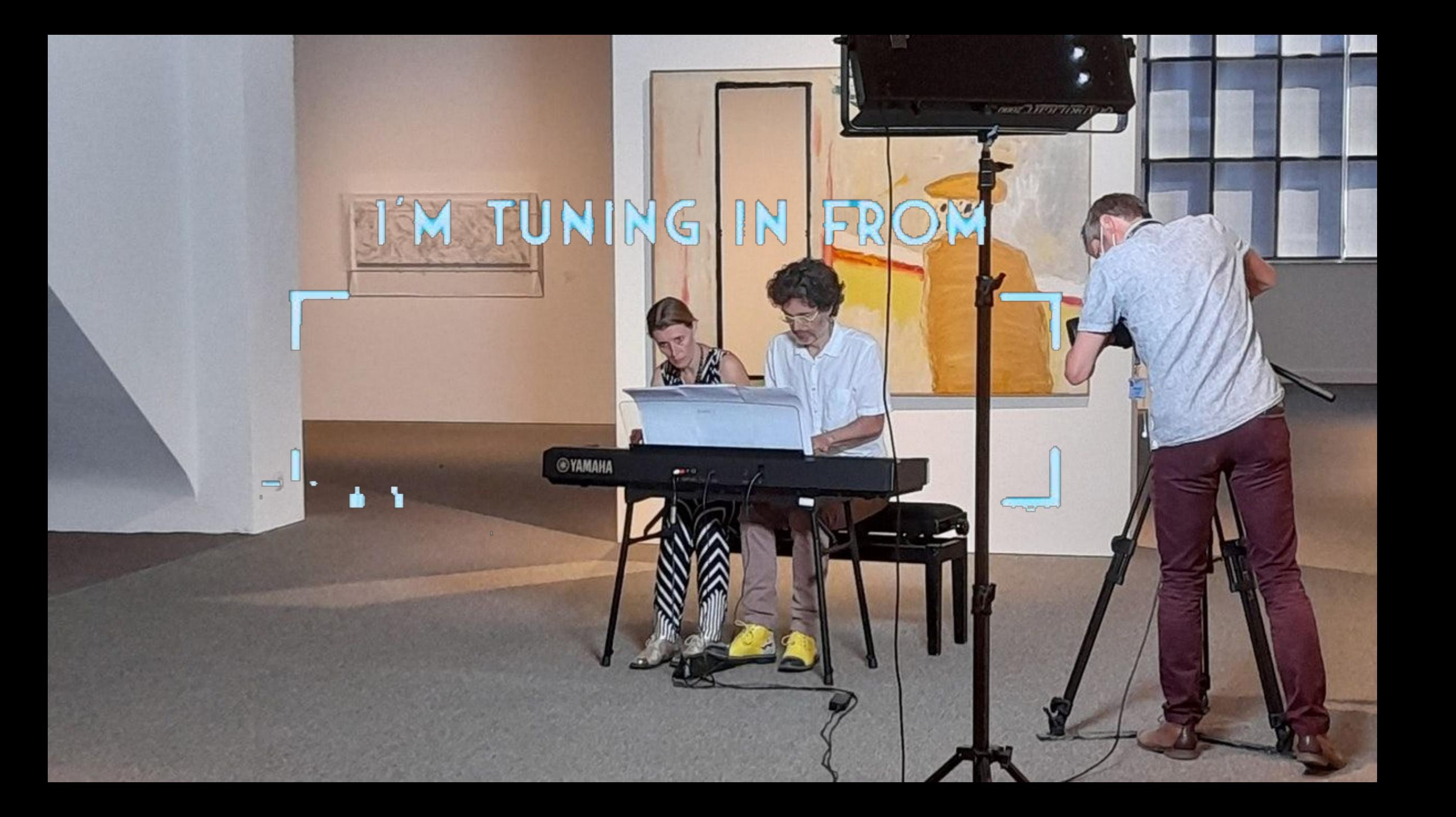

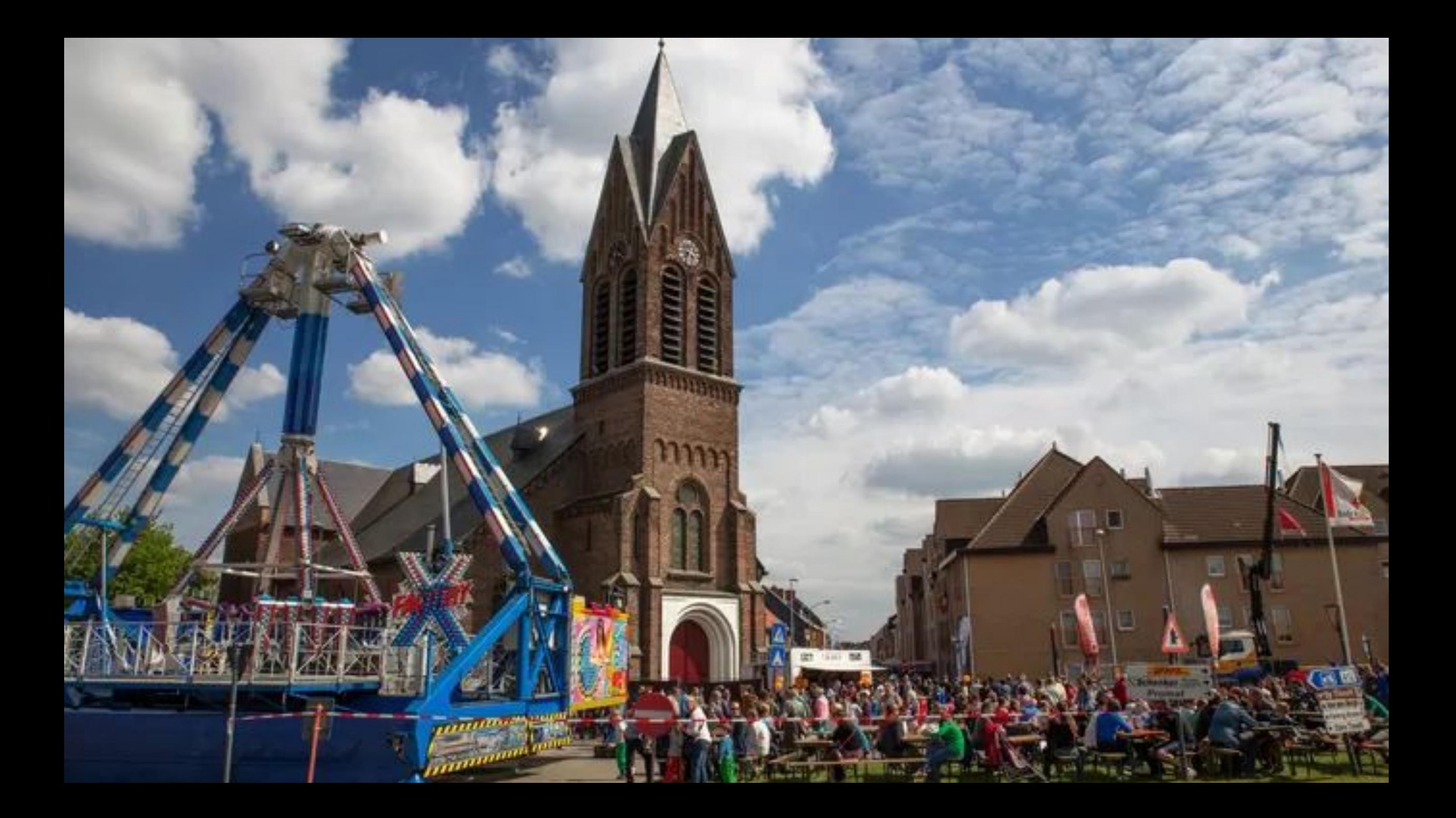

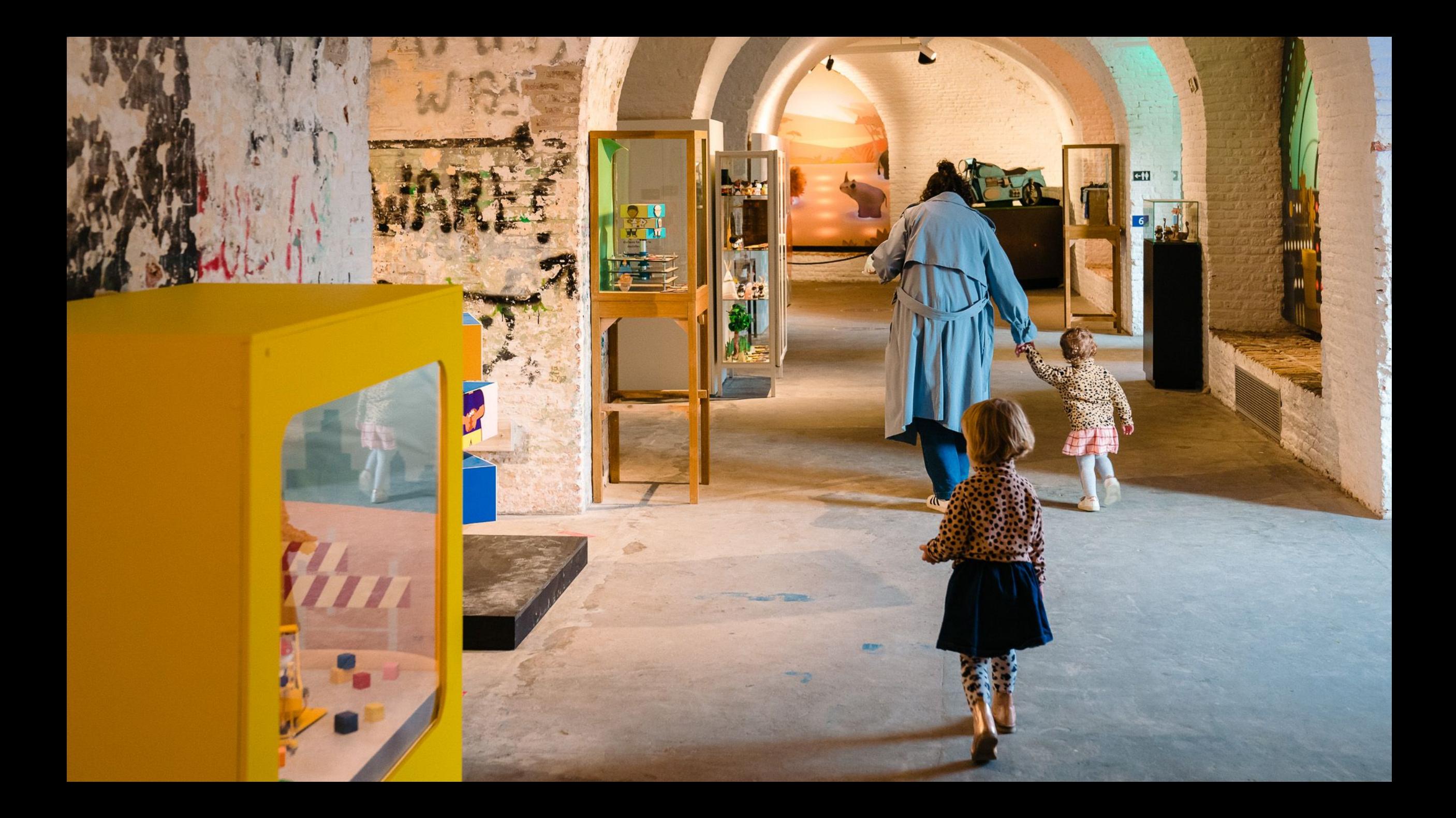

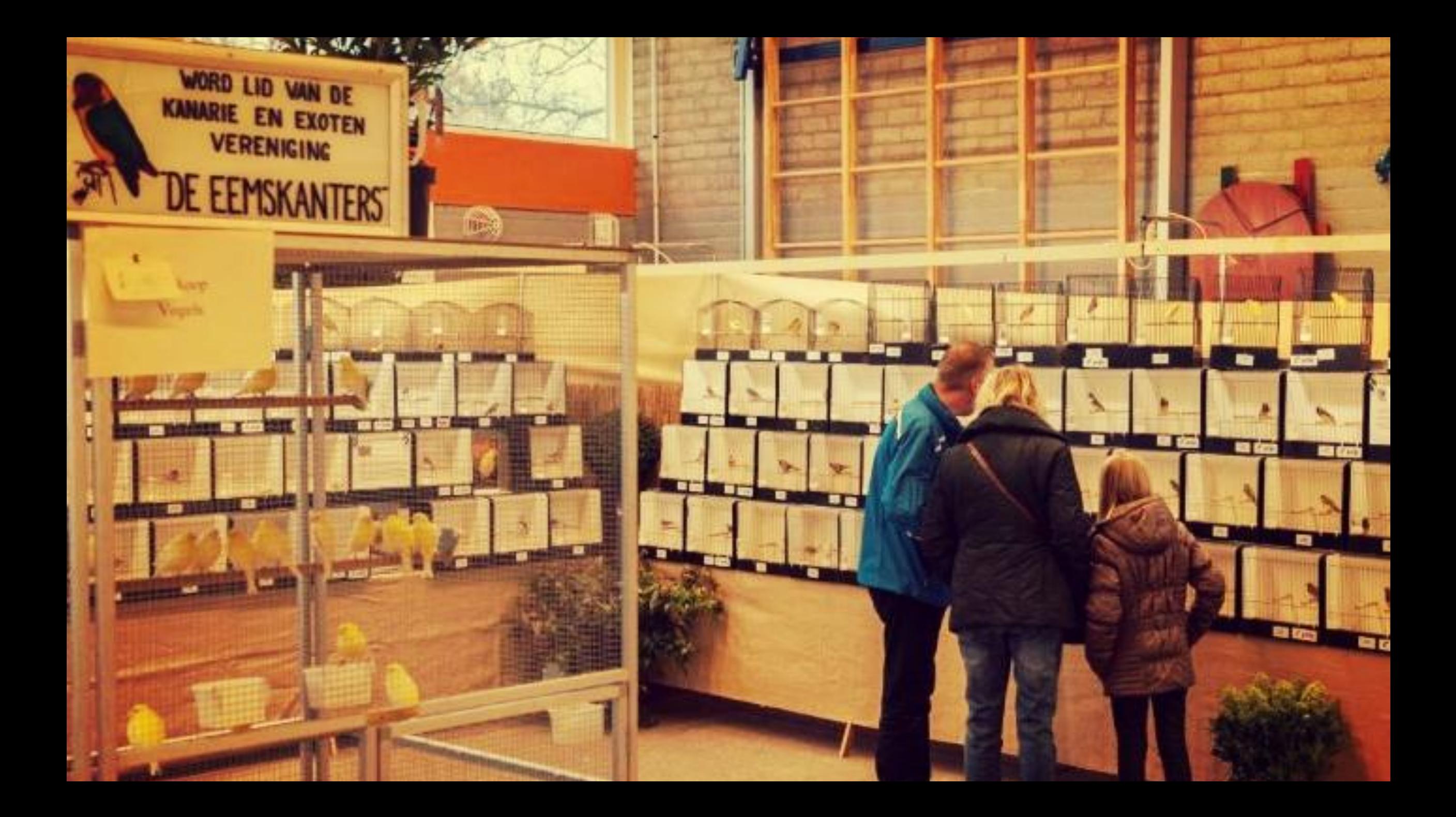

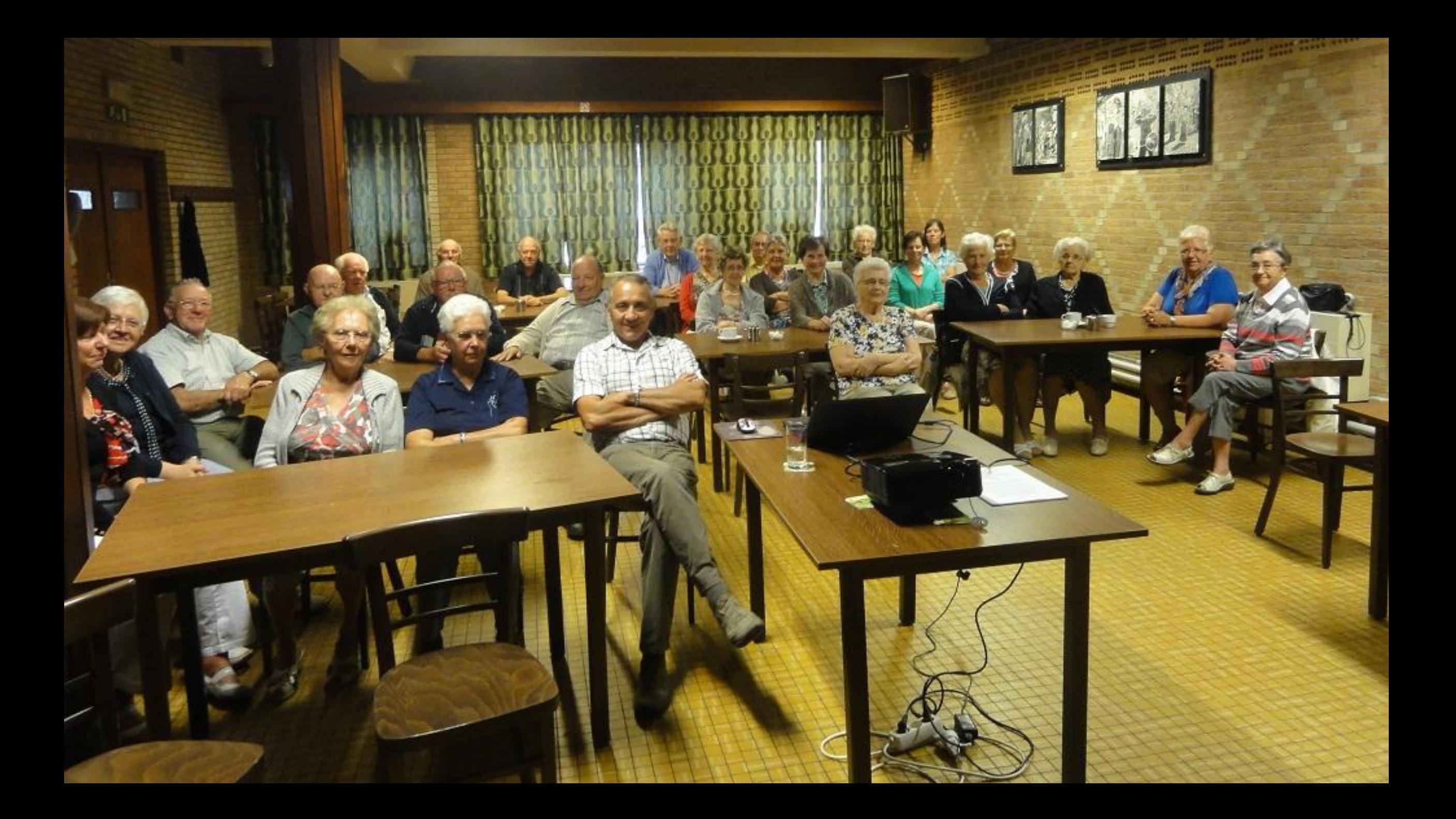

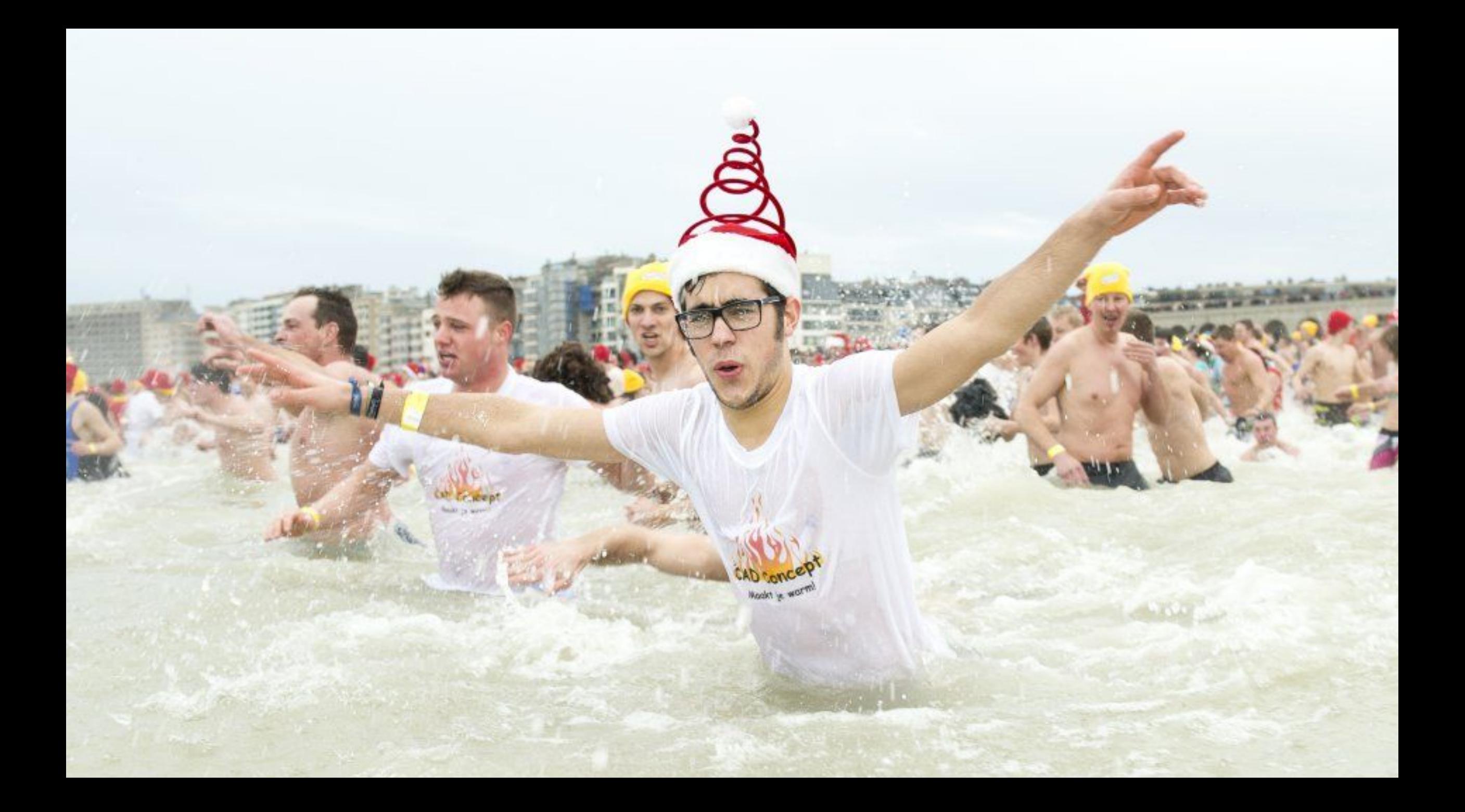

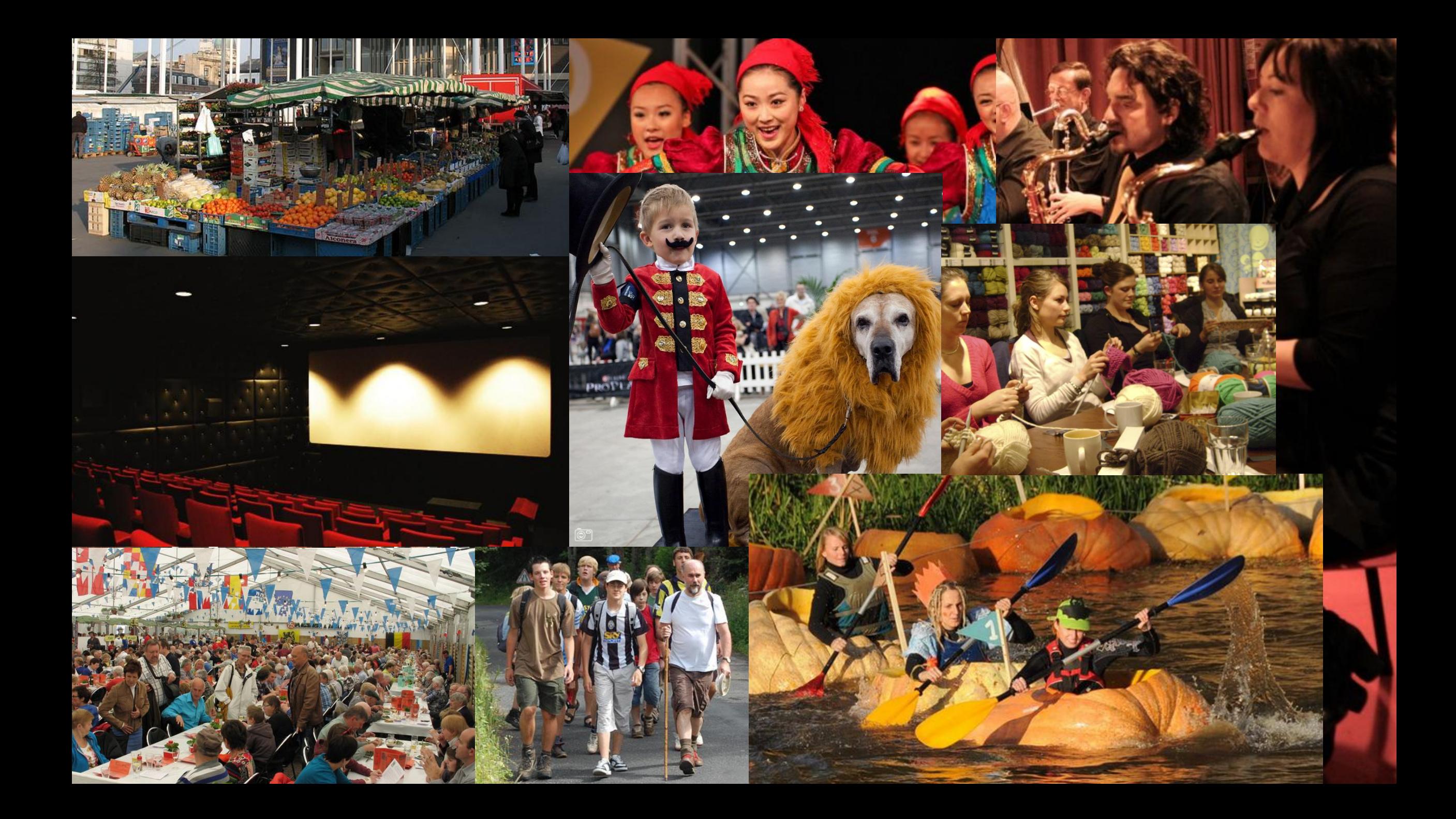

# **Wat mag er NIET in de UiTdatabank?**

*<u>ettici</u>* 

Commercie LunBod

BOODRA

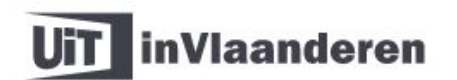

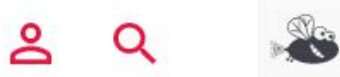

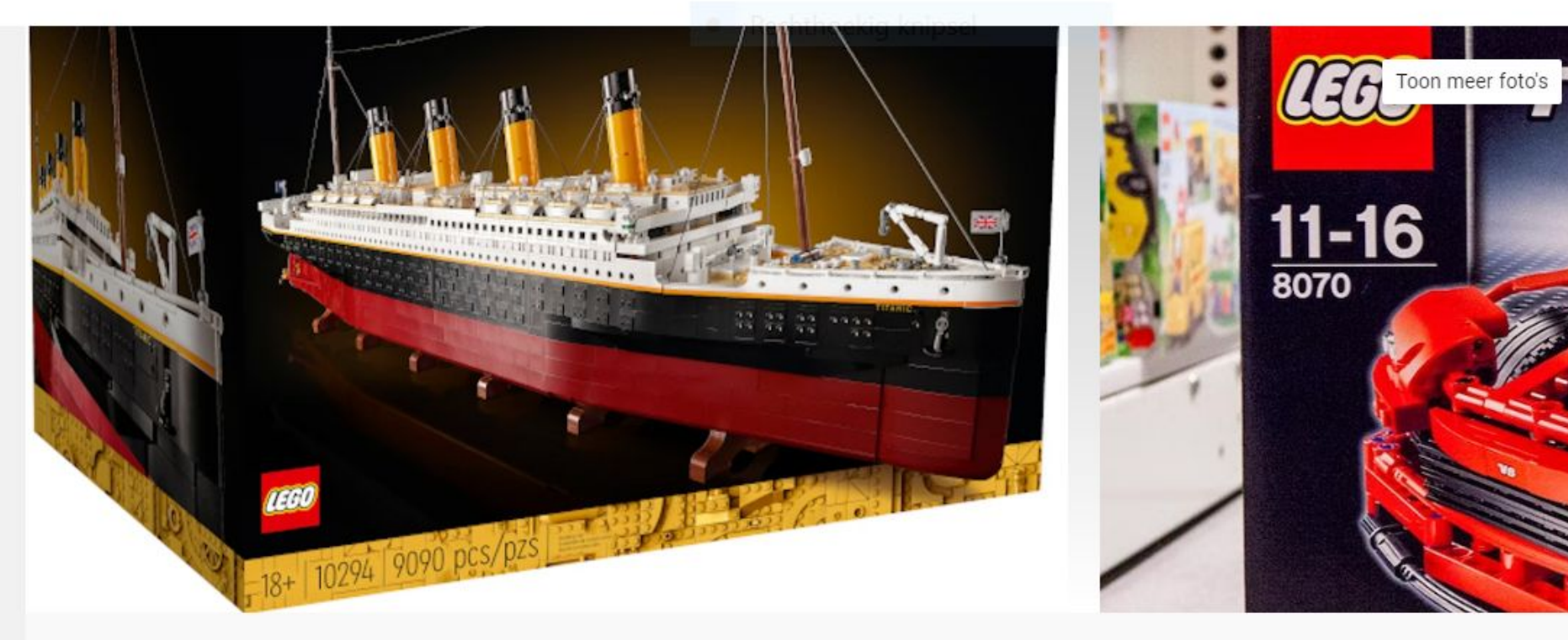

Bewaard

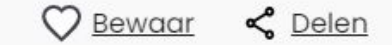

### van 28 september 2022 tot 30 januari 2023

### **LEGO huren**

- **LEGO Huren Start 2 Brick** 9 Duivenstraat 53, 2350 Vosselaar
- Spel of quiz
- €  $E10,00$

# wat mag er **niet** in de UiTdatabank?

# PRIVATE<br>LEDENATE MEMBERS ONLY

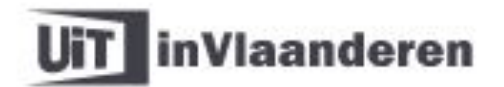

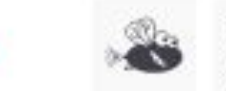

**O** Bewaar  $\leq$  Delen

 $\alpha$ 

≗

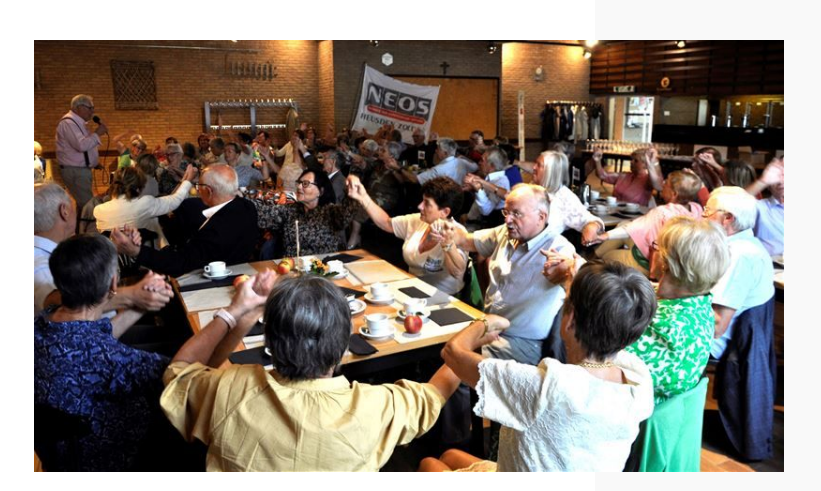

### 17 oktober

### ledenvergadering met 4 gangen menu (vis of vlees)

- $\bullet$ Het bestuur kerhofstraat, 2850 BOOM
- Beurs
- ≗ Geschikt voor alle leeftijden

Win

### Info

Geen omschrijving beschikbaar.

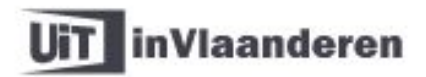

Home

Win Bewaard

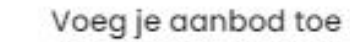

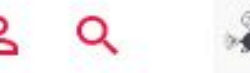

ubliq

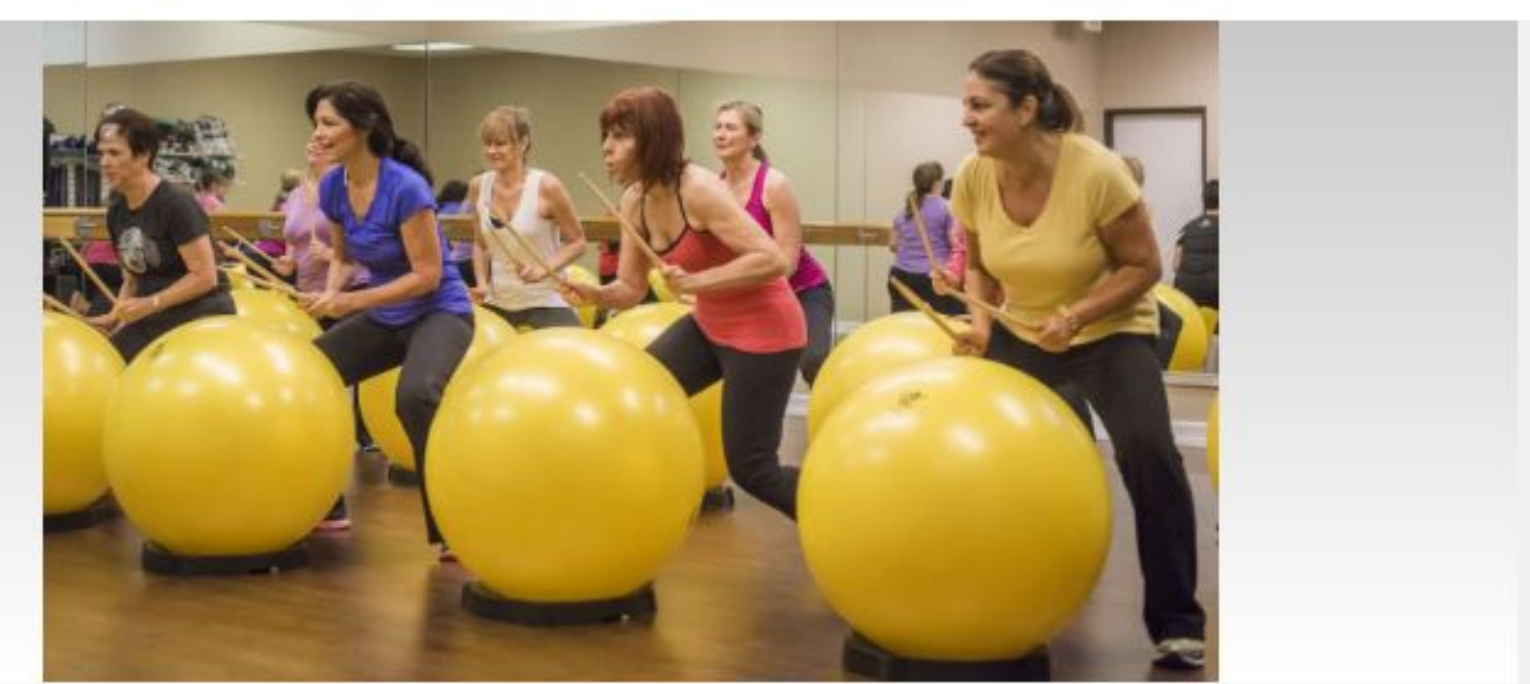

### 05 oktober

### **Workshop Drums Fit**

- Turnzaal Klein Seminarie 9 Vrijheid 234, 2320 Hoogstraten
- Sportactiviteit
- Van € 10,00 € 13,00
- Geschikt vanaf 18 jaar ≗

De workshop gaat door in de turnzaal van Klein Seminarie (bereikbaar via de sportvelden achterzijde Seminarie).

Je hoeft enkel eventueel een drankje mee te brengen. Voor de rest (zitbal, bassin en drumsticks) wordt gezorgd. Wel opletten voor de sportschoenen : geen zwarte zolen ! Zin in deze sportieve workshop ? Schrijf je dan snel in !

Prijs : 10 € per avond Ferm leden - 13 € per avond niet-Ferm leden inschrijven per avond is mogelijk!

# wat mag er **niet** in de UiTdatabank?

religieus de la poste

aanbodd is de berger of de berger om de berger om de berger om de berger om de berger om de berger om de berg<br>De berger om de berger om de berger om de berger om de berger om de berger om de berger om de berger om de ber

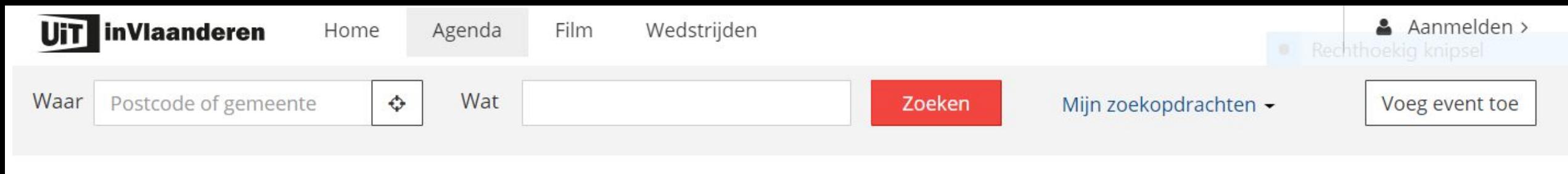

Home / Monument / Oud-Heverlee

# Middernachtmis

Op Kerstavond bent u hartelijk welkom om in een verwarmde en met kaarsen verlichte kapel van O. L. Vrouw van Steenbergen de geboorte van Christus te vieren. De middernachtmis wordt feestelijk opgeluisterd met traditionele Kerstliederen. De verwarmde kapel is open vanaf 23 uur.

### **INFO**

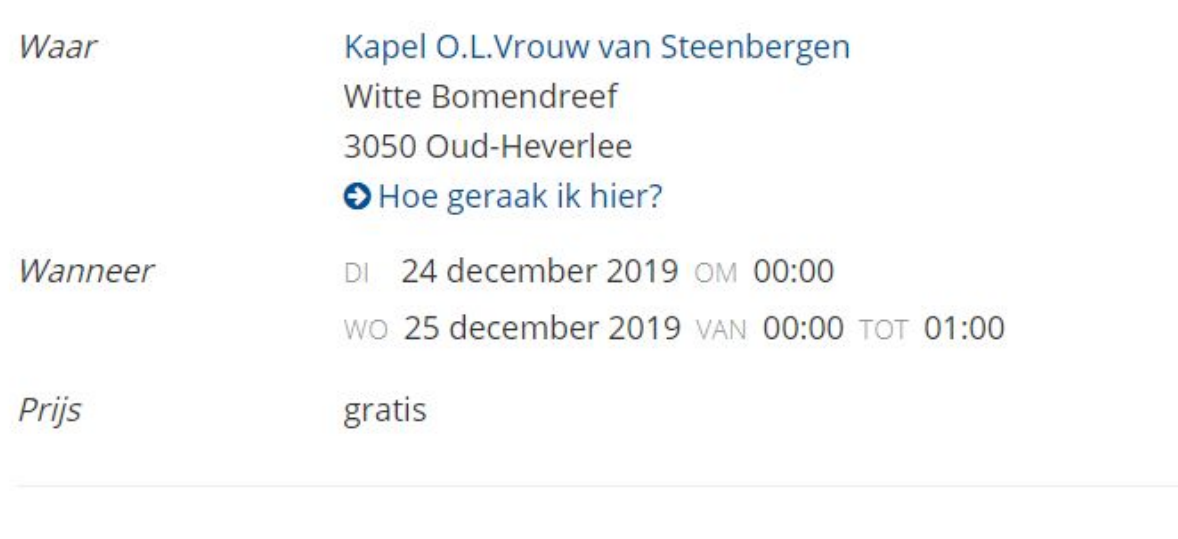

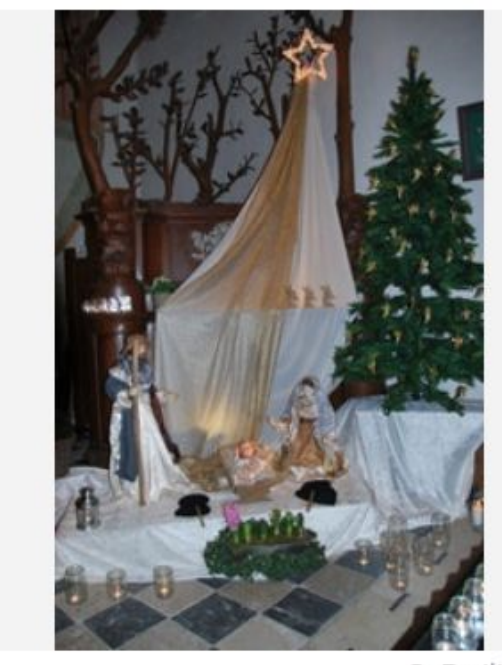

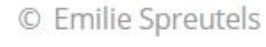

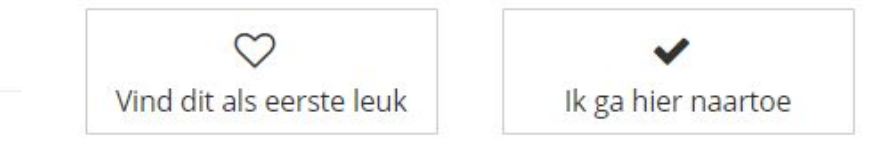

Organisatie De vrienden van O.L.Vrouw van Steenbergen, vzw

# wat mag er **niet** in de UiTdatabank?

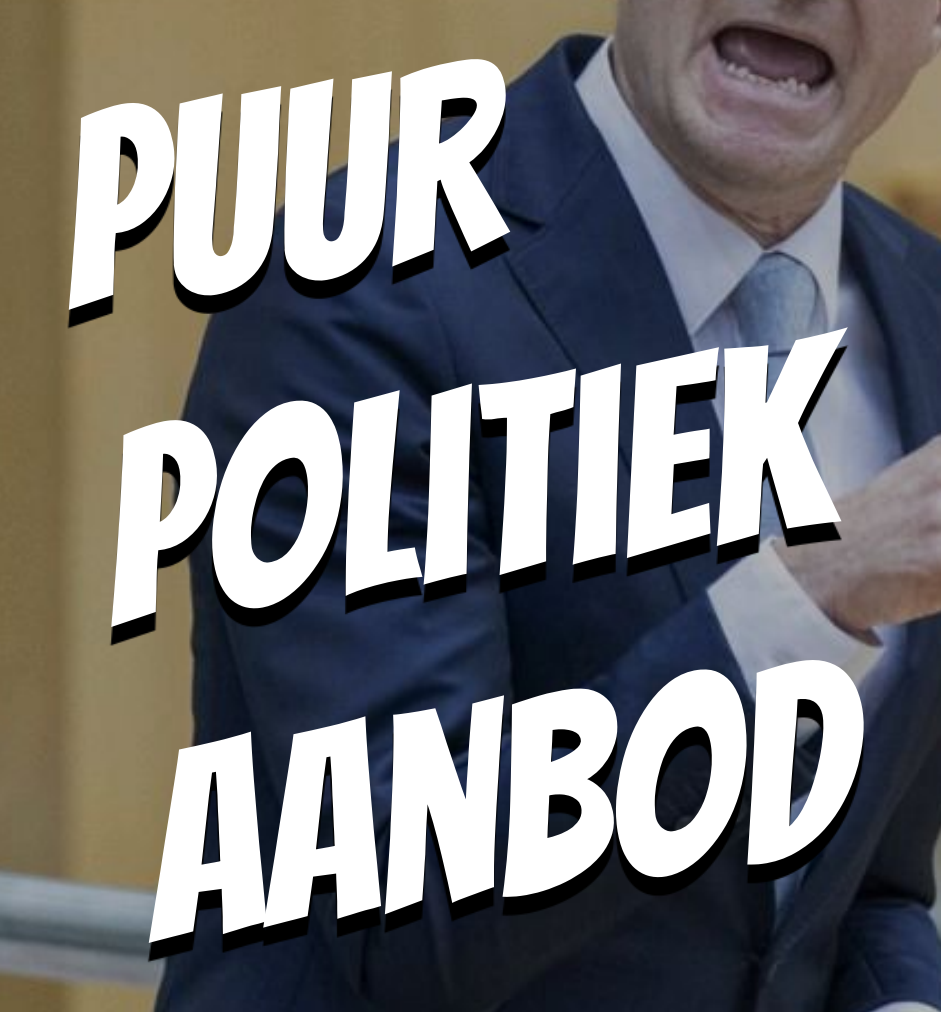

# Servais legt u het vernieuwde erfrecht uit!

#### Cursus of workshop Persoon en relaties

Naar aanleiding van een overlijden word je geconfronteerd met het erfrecht, maar slechts weinigen weten wat hen daarbij te wachten staat. Bovendien telt onze samenleving meer en meer nieuw samengestelde gezinnen en hebben de partners dikwijls specifieke wensen met betrekking tot hun nalatenschap. De wetgeving rond 'erfrecht' werd, onder impuls van CD&V justitieminister Geens, recentelijk aangepast aan de hedendaagse noden. Servais Verherstraeten, voorzitter van de CD&V fractie in de kamer, is één van onze justitiespecialisten.

Samen met Beweging.net nodigt de Boomse CD&V-afdeling Servais graag uit om ons de aangepaste wetgeving rond erfrecht uit te leggen.

ledereen is welkom op dinsdag 6 maart 2018 vanaf 20u00 in het Parochiaal Centrum (Hoogstraat 19-21. 2850 Boom)

Inschrijven is niet nodig. De inkom is uiteraard gratis.

Lees meer  $\sim$ 

**INFO** 

Waar

Parochiaal Centrum Hoogstraat 19-21 2850 Boom

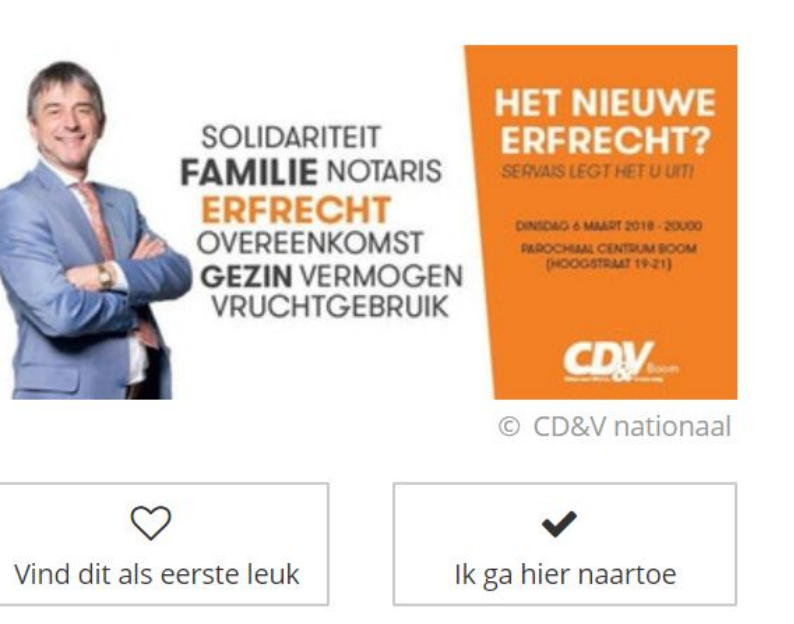

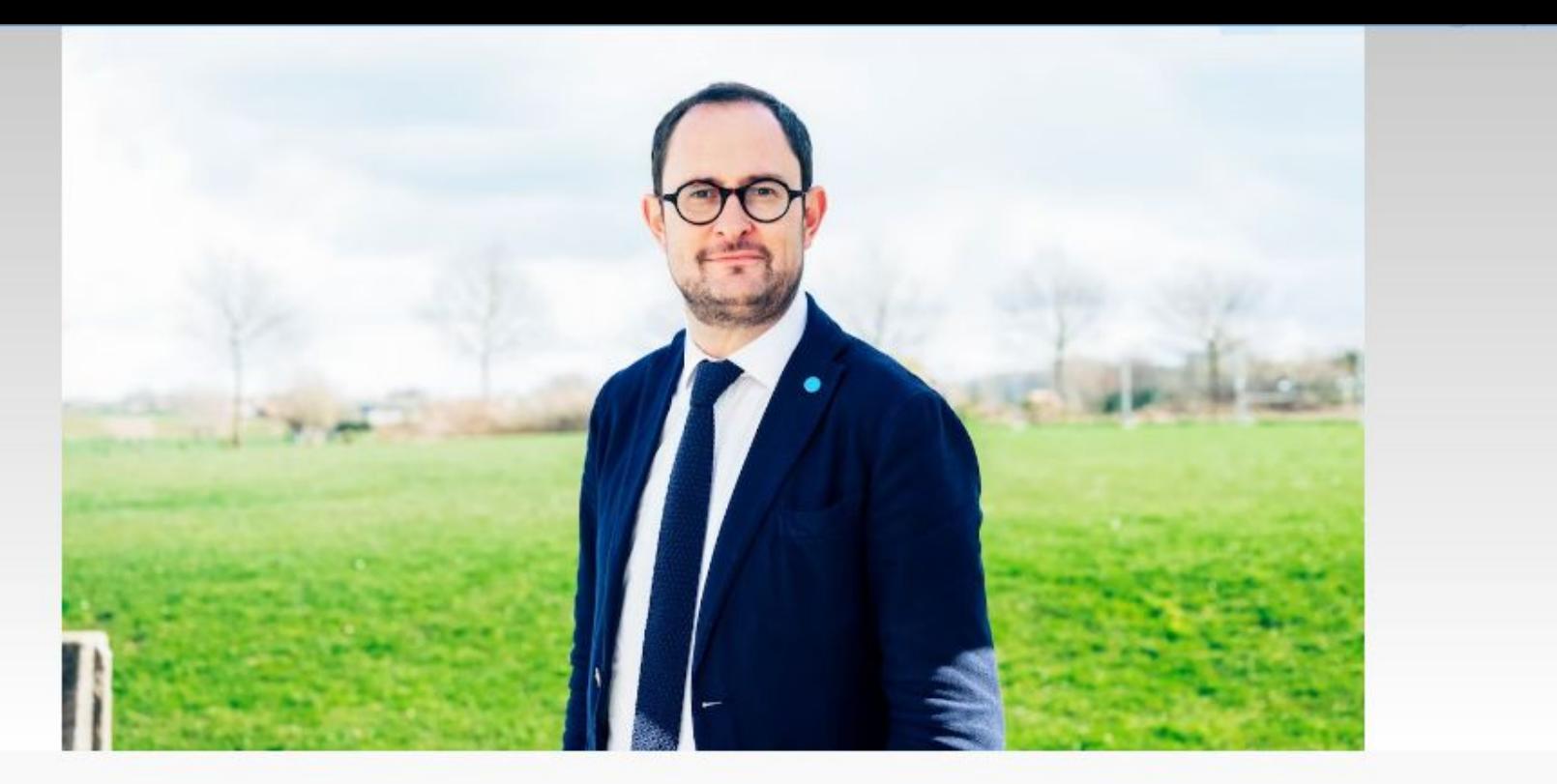

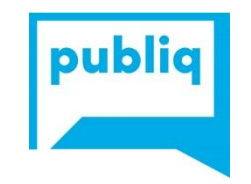

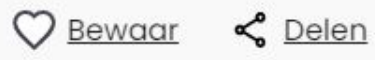

### 20 januari 2023

### Nieuwjaarsreceptie met Vincent Van Quickenborne

- $\bullet$ schoolke Moregem Moregemplein 28, 9790 Moregem (Wortegem-Petegem)
- Festiviteit
- € Gratis
- ക Geschikt voor alle leeftijden

# **ONLINE VEILING** Wagenpark Stad Antwerpen

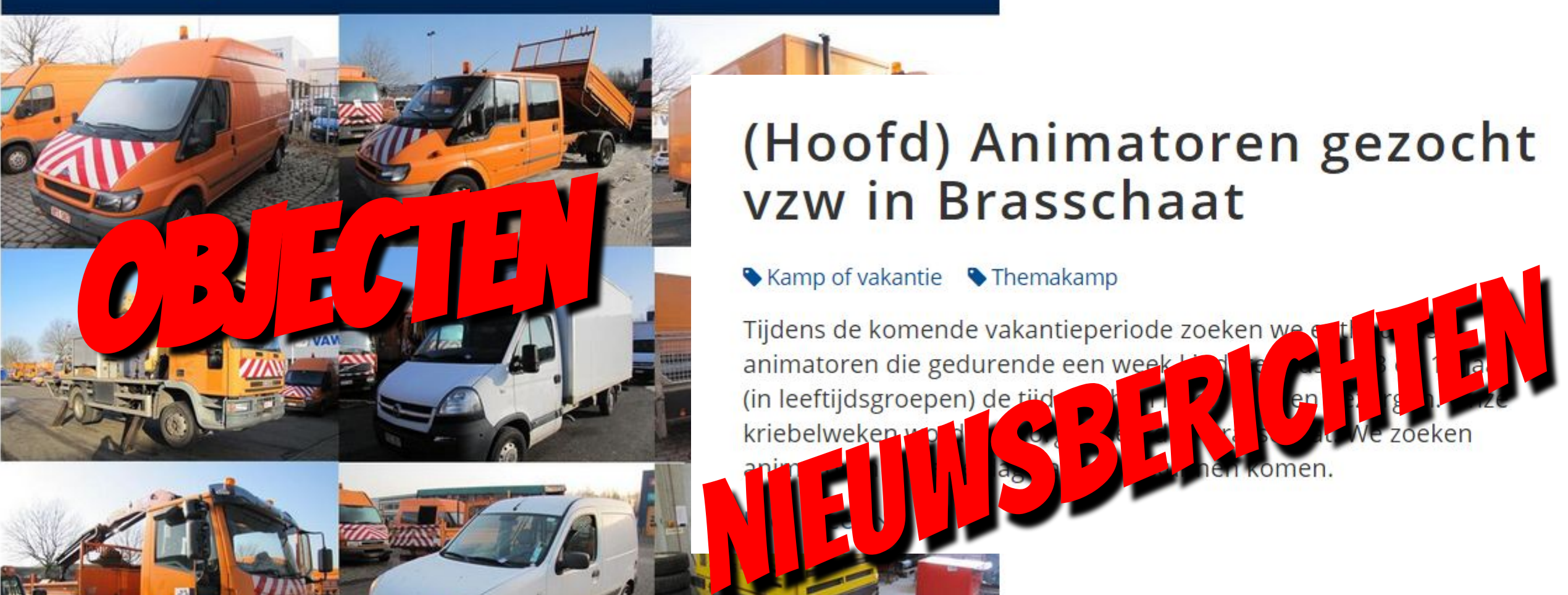

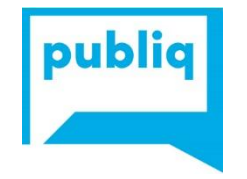

# (Hoofd) Animatoren gezocht

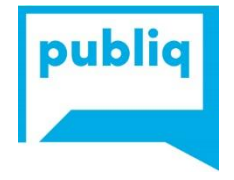

# Win 35 500 aan subsidies met je vereniging of je onderneming

#### Is jouw gebouw PARAAT VOOR HET KLIMAAT? **INFO** Meld je aan voor 1 mei en maak kans op 35 500 euro om te investeren in het klimaat! Het Predikheren- Bibliotheek (zaal Mandela) Waar Goswin De Stassaertstraat 88 2800 Mechelen O Hoe geraak ik hier? Wanneer WOENSDAG 1 april 2020 VAN 19:00 TOT 21:00 **SOCR CWD KAMP HECHELEN**<br>G MAAKTMEUTRAAL Leeftijd  $18+$ © stad Mechelen Prijs **O** gratis  $\heartsuit$ klimaatneutraal.mechelen.be/-subsidie... **Reservaties** Vind dit als eerste leuk Ik ga hier naartoe

# **Meer info:**

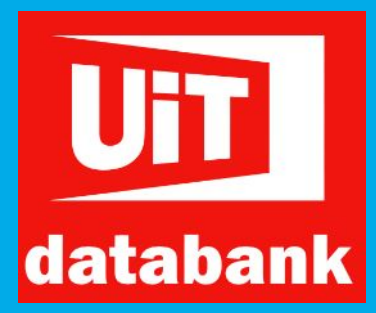

# https://www.publiq.be/nl/projecten/uitdatabank

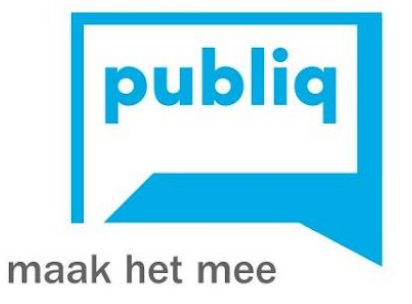

# Activiteiten invoeren in de UiTdatabank

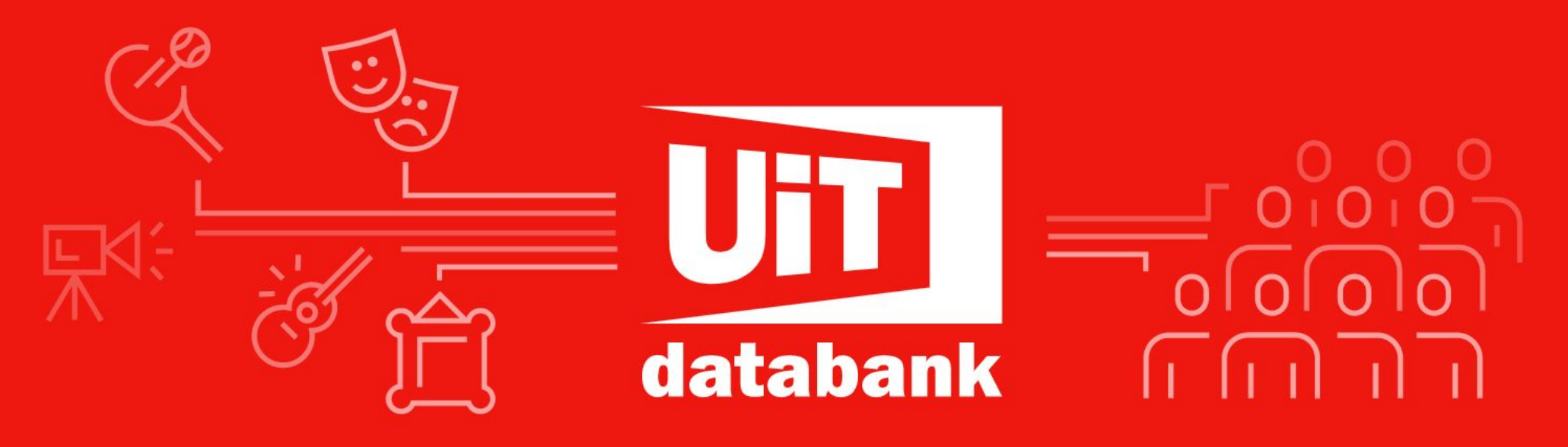

Organiseer je een activiteit?

Voeg gratis je activiteiten toe en bereik een groter publiek

Start hier

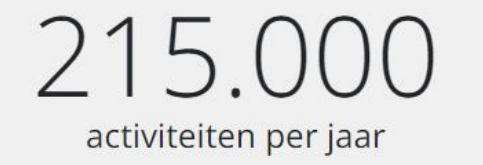

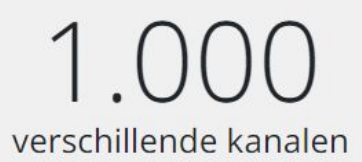

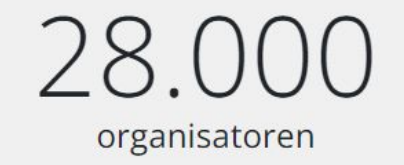

- 1980 - 1980 - 1980 - 1980 - 1980 - 1980 - 1980 - 1980 - 1980 - 1980 - 1980 - 1980 - 1980 - 1980 - 1980 - 1980<br>2001 - 1980 - 1980 - 1980 - 1980 - 1980 - 1980 - 1980 - 1980 - 1980 - 1980 - 1980 - 1980 - 1980 - 1980 - 198 the contract of the contract of the contract of

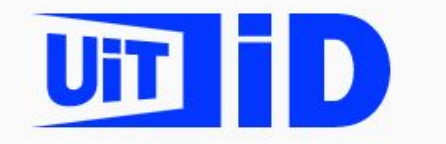

 $\times$ 

Aanmelden met je UiTiD

Nog geen UiTiD? Maak er eentje aan

Je wachtwoord

Je e-mailadres

Wachtwoord vergeten? > Meld je aan of

G Meld je aan met Google

G Meld je aan met Google

**of** 

Meld je aan met Facebook О

Meld je aan met Apple

Weld je aan met Mijn Bur...

Door verder te gaan, ga je akkoord met de gebruiksvoorwaarden en het privacybeleid van UiTiD.

**Vragen over UiTiD?** 

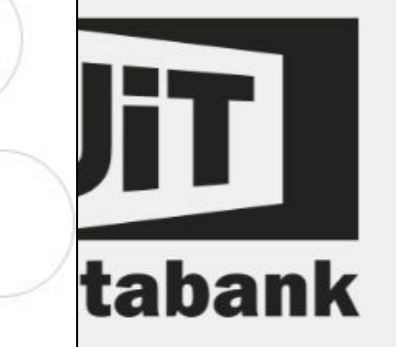

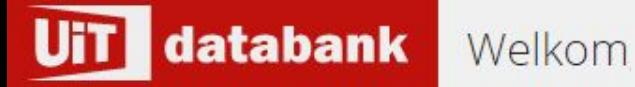

- # Home
- **O** Invoeren
- Q Zoeken

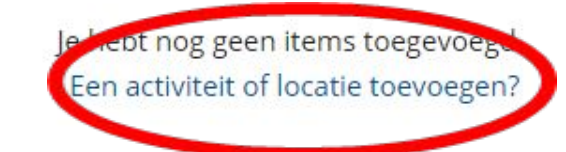

Vragen of feedback? Contacteer ons

Over UiTdatabank Gebruiksvoorwaarden Voor ontwikkelaars

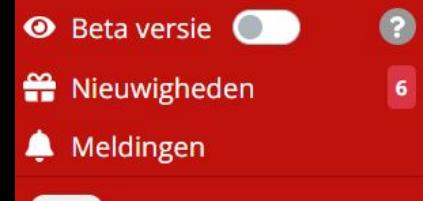

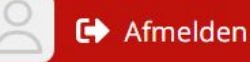

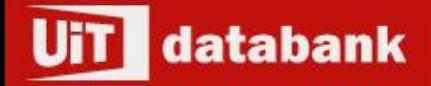

- # Home
- **O** Invoeren
- Q Zoeken

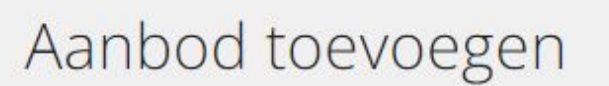

#### Wat wil je toevoegen?  $\overline{1}$

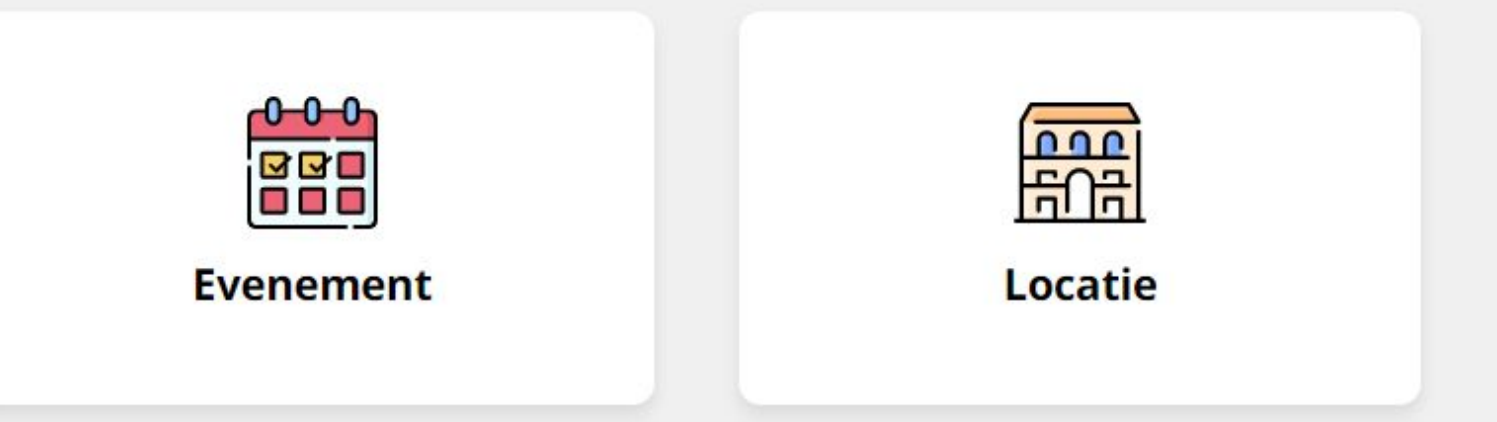

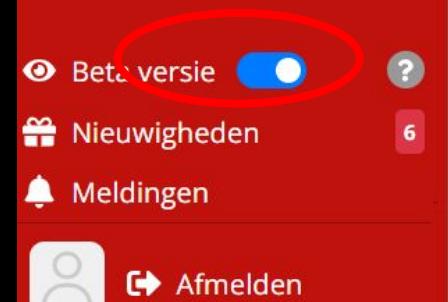

### Aanbod toevoegen

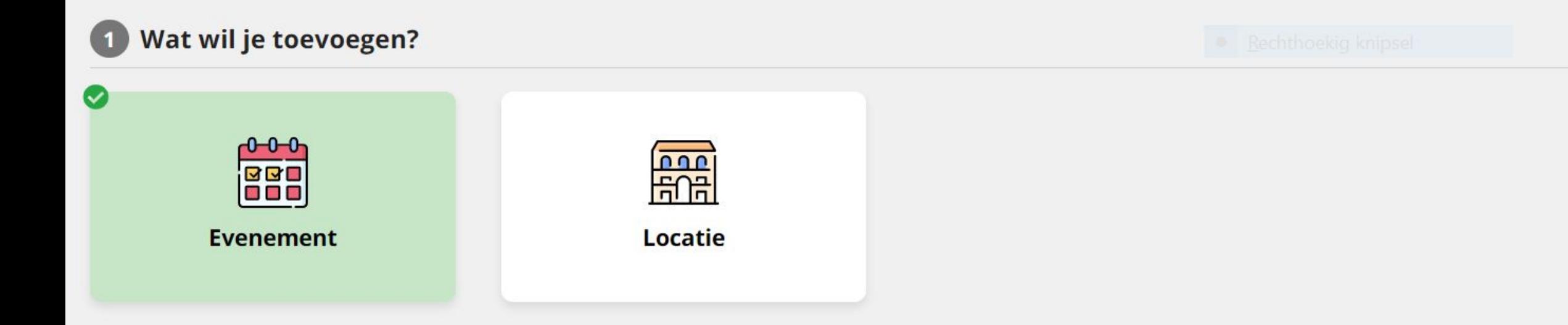

#### Wat voor soort evenement wil je toevoegen?  $\left( 2\right)$

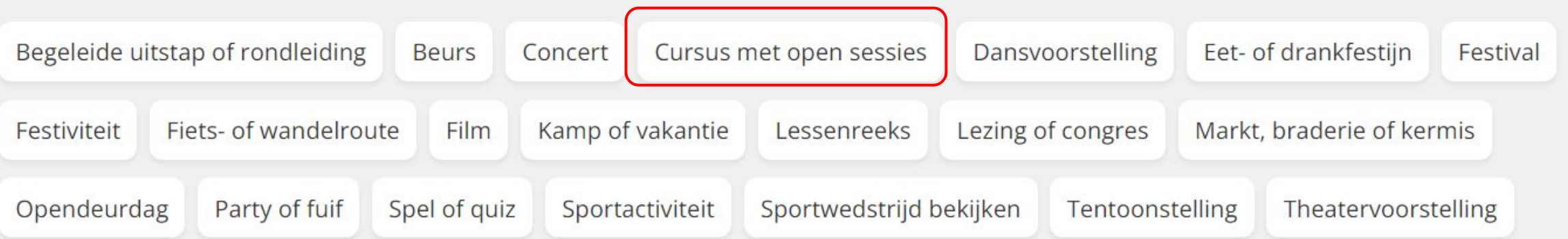

### 2 Wat voor soort evenement wil je toevoegen?

### Cursus met open sessies Wijzig type

### Verfijn

Muziek

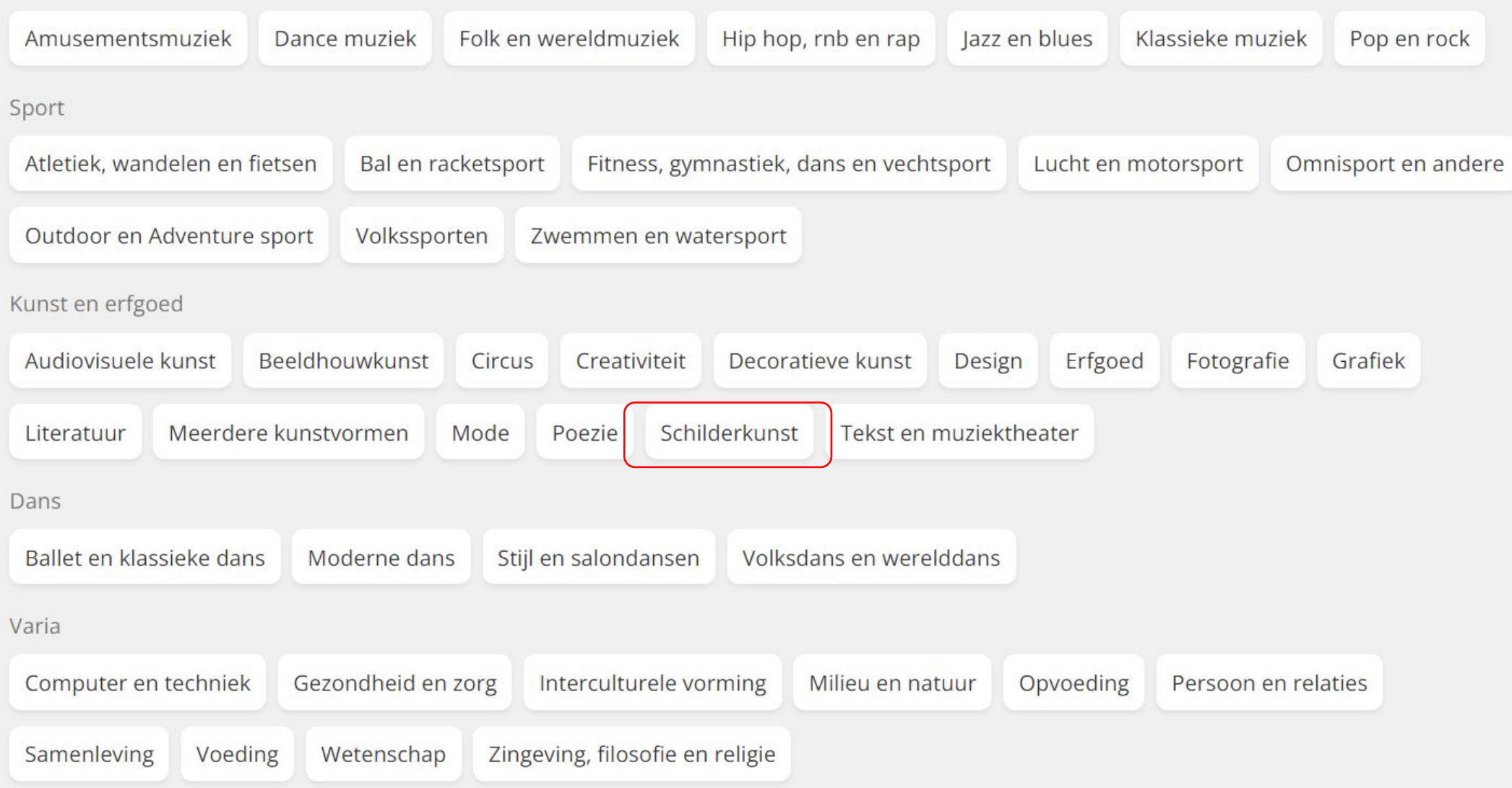

### **B** Wanneer vindt dit evenement of deze activiteit plaats?

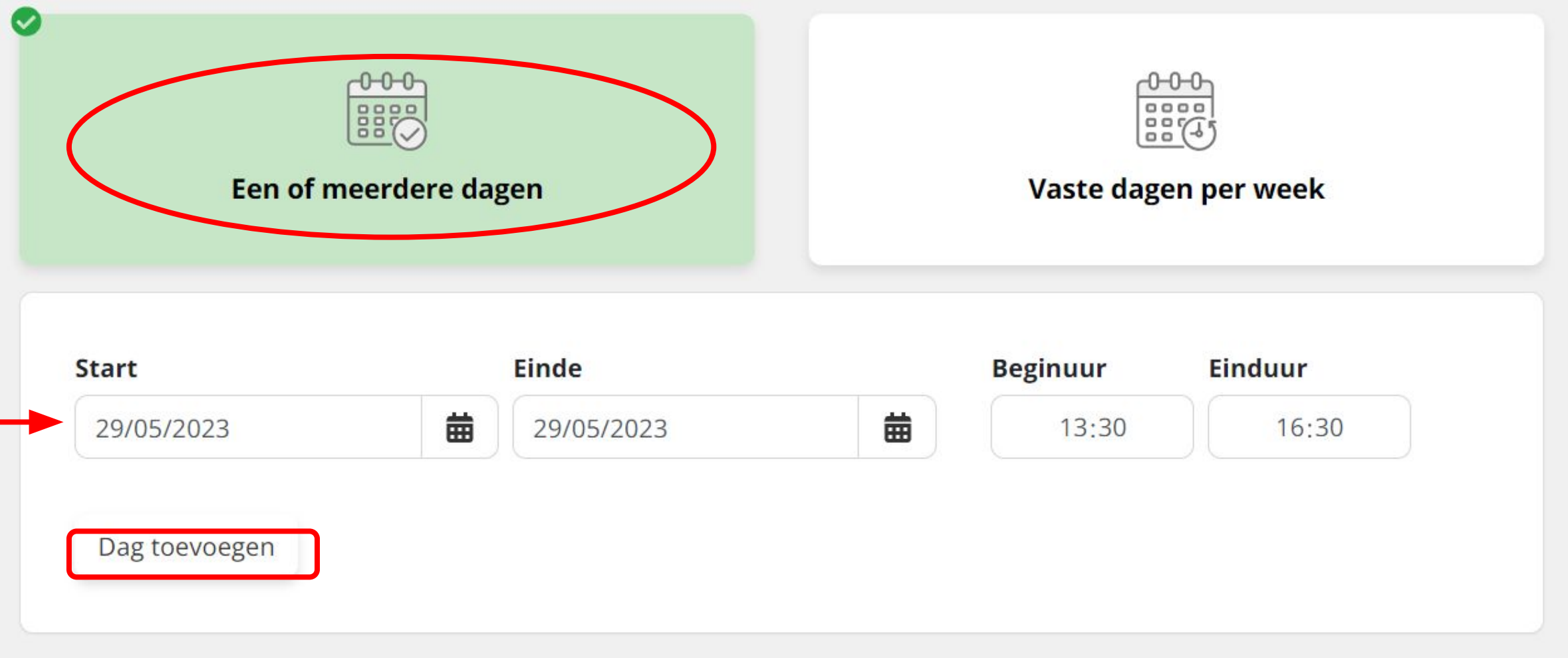

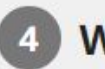

### Waar vindt dit evenement of deze activiteit plaats?

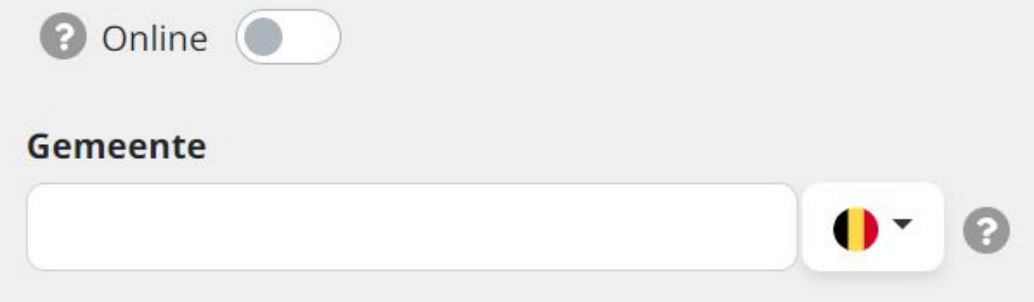

Bv. Gent of 9000

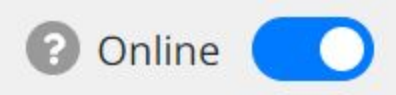

### **Deelnamelink**

https://

Voeg een link toe zodat mensen weten hoe ze aan je evenement kunnen deelnemen. Wil je de deelnamelink niet publiek delen? Dan kan je deze stap overslaan en deelname-instructies toevoegen aan je beschrijving in stap 6.

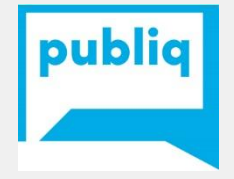
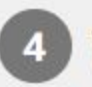

# Waar vindt dit evenement of deze activiteit plaats?

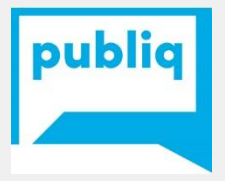

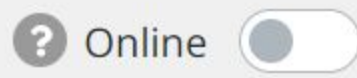

#### Gemeente

8400 Oostende

8400 Oostende

8400 Stene (Oostende)

8400 Zandvoorde (Oostende)

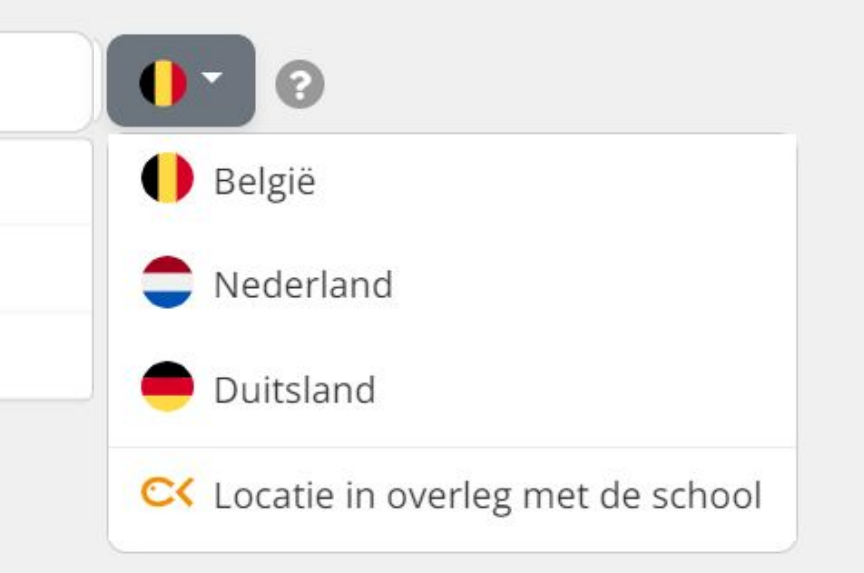

# Waar vindt dit evenement of deze activiteit plaats?

### Oostende Wijzig gemeente

#### **Kies een locatie**

kaap

#### **KAAP**

ZEEDIJK &à

Kunstencentrum Kaap / Vrijstaat O. Zeedijk 10

KAAP | Oostende

Koning Boudewijnpromenade 10 (zeedijk)

KAAP | Oostende

Zeedijk O

Locatie niet gevonden? Nieuwe locatie toevoegen

# Nieuwe locatie toevoegen **Naam locatie** kaap

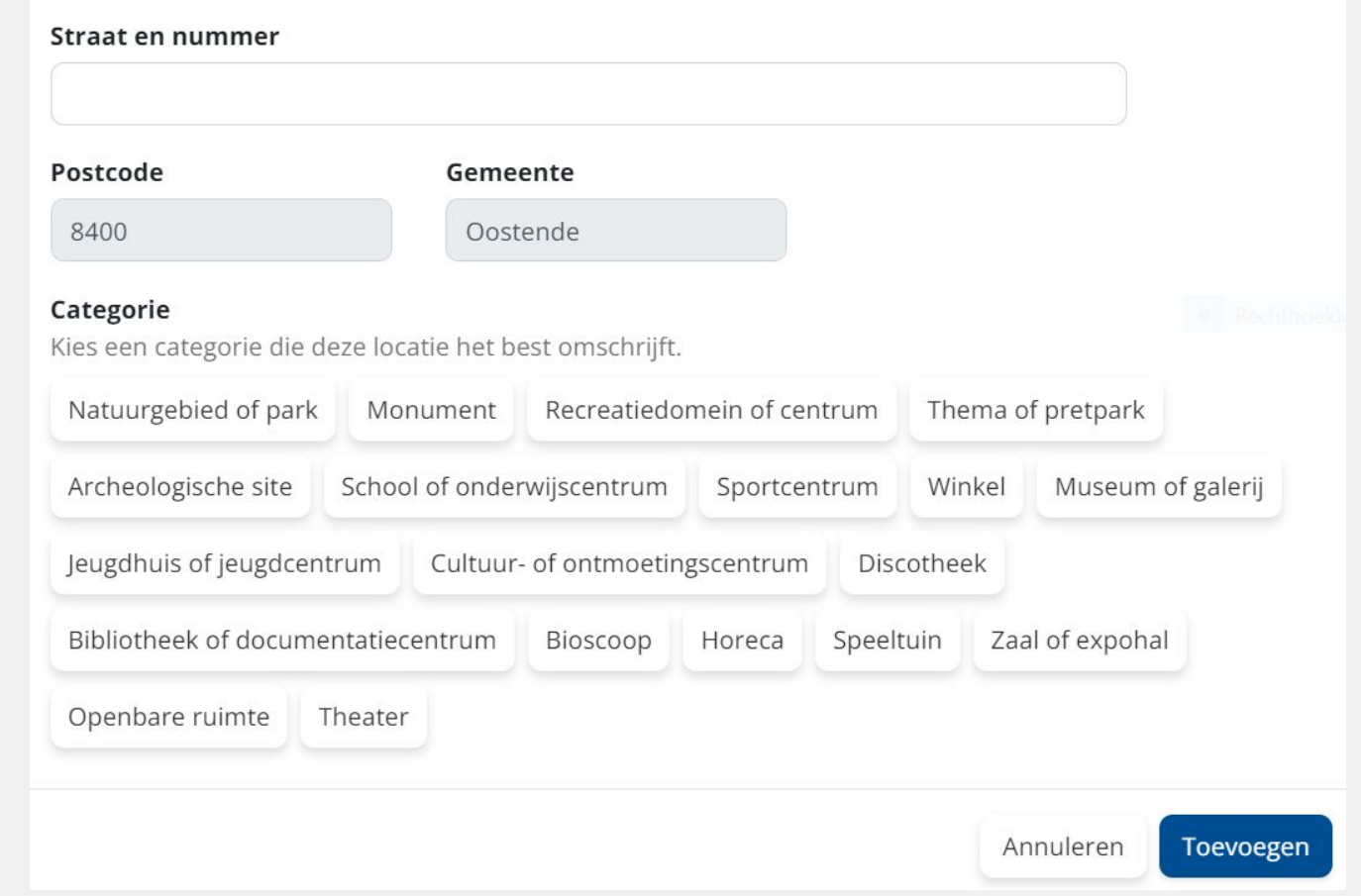

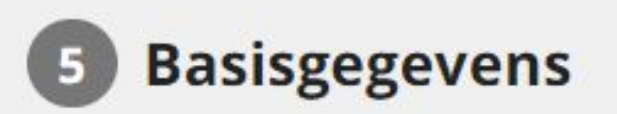

## **Naam van het evenement**

Leer schilderen als de beste

Gebruik een sprekende titel, bv. "Fietsen langs kapelletjes", "De Sage van de Eenhoorn". Een uitgebreide beschrijving kan je in stap 6 toevoegen.

## **Geschikt voor**

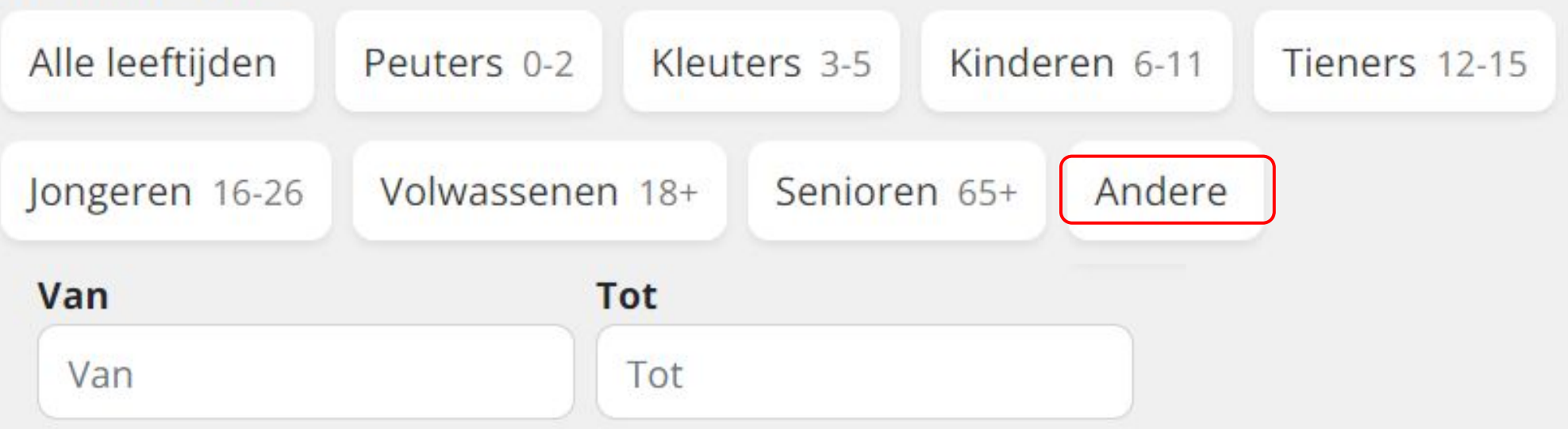

bliq

# 6 Zorg dat je publiek geen informatie mist

Toegang Beschrijving Organisatie Reservatie Media Prijzen Contact **Beschrijving** Geef een enthousiaste omschrijving van de workshop of cursus met open sessies. • Wat leer je er precies? • Is er voorkennis nodig om deel te nemen? . Wat is het niveau van de lessen? • Krijg je op het einde een diploma of certificaat? h De eerste 200 tekens zijn het belangrijkst om een nieuw publiek aan te spreken.

Leegmaken

Nog 200 tekens.

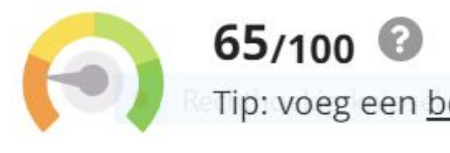

Tip: voeg een beschrijving (+200 tekens) toe

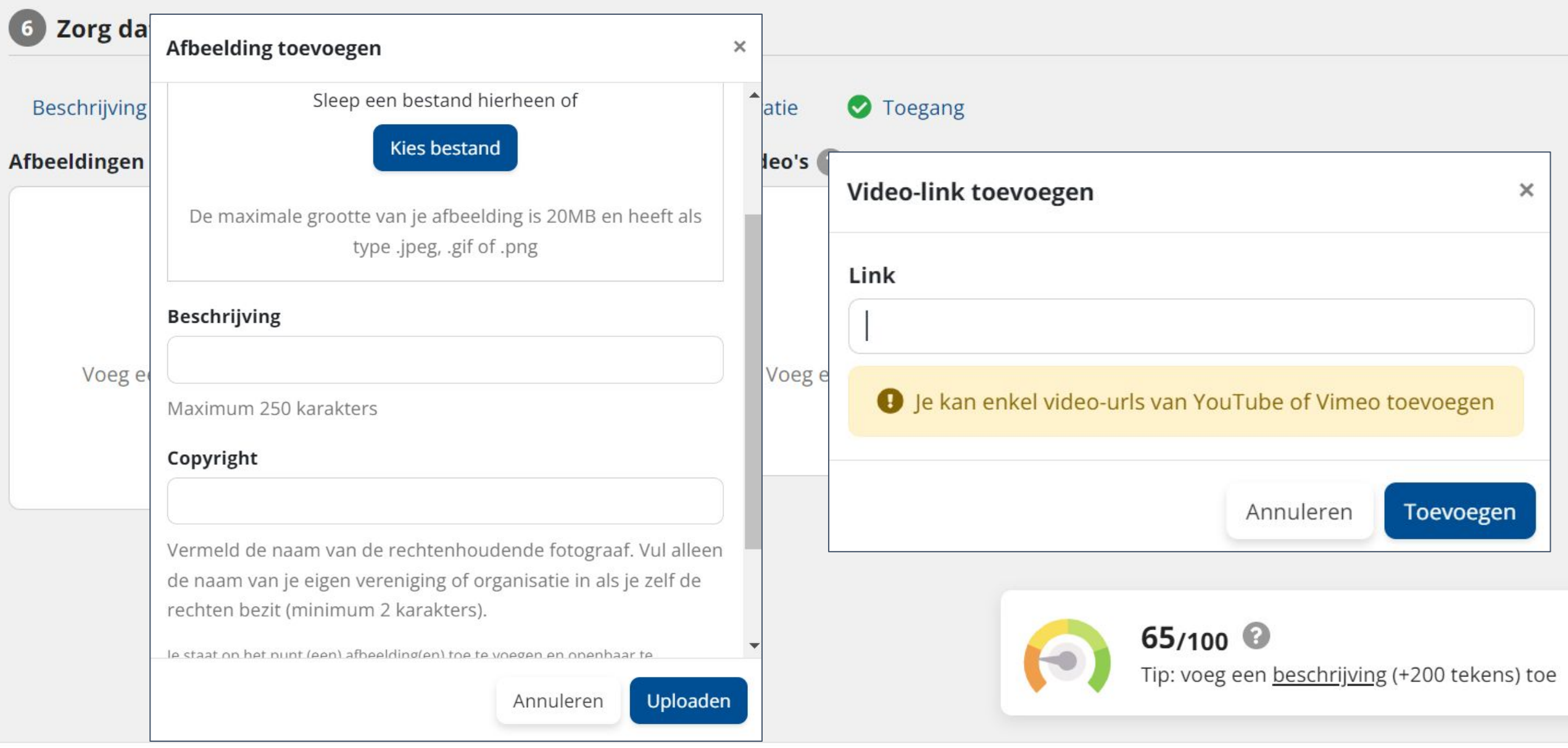

Publiceren Later publiceren Je wijzigingen worden vanaf nu automatisch opgeslagen

# **Niet:**

- Vermijd het gebruik van foto's die je vindt via Google Images.
- Ook wanneer je foto's vindt waarbij een auteur vermeld staat, mag je deze niet gebruiken zonder toestemming.

# **Wel:**

- Enkele websites met gratis rechtenvrije foto's zijn [pixabay](https://pixabay.com/en/), [freerangestock](https://freerangestock.com/), [unsplash](https://unsplash.com/) en [pexels.](https://www.pexels.com/)
- Bij [Flickr](https://www.flickr.com/) kun je de 'creative commons'-zoekfilter gebruiken. De resultaten die je zo krijgt, mag je gebruiken als je de bron en het copyright vermeldt.
- Denk er vooral aan om **tijdens activiteiten zelf foto's** te nemen die je achteraf kunt gebruiken voor volgende evenementen.

#### Zorg dat je publiek geen informatie mist  $6 \end{bmatrix}$

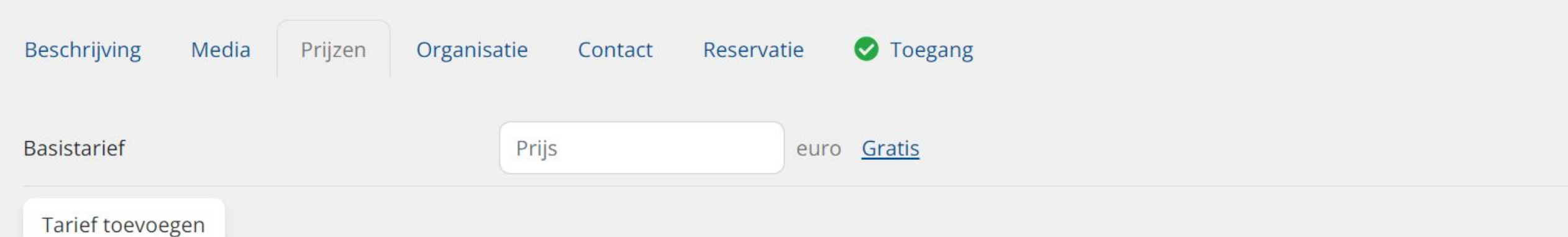

15: Zorg ervoor dat je prijsinformatie steeds geldig is:

- · Noteer decimalen met een komma.
- · Laat geen enkele rij leeg, vul steeds een doelgroep en een bedrag in.
- Geef maximum twee cijfers na de komma.

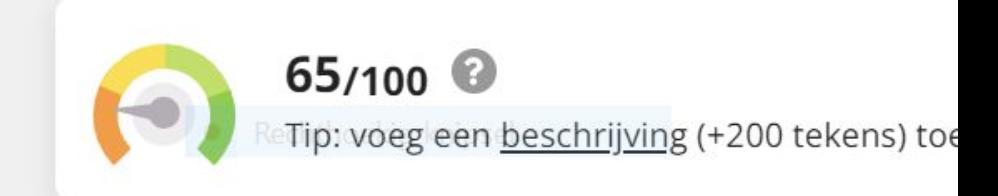

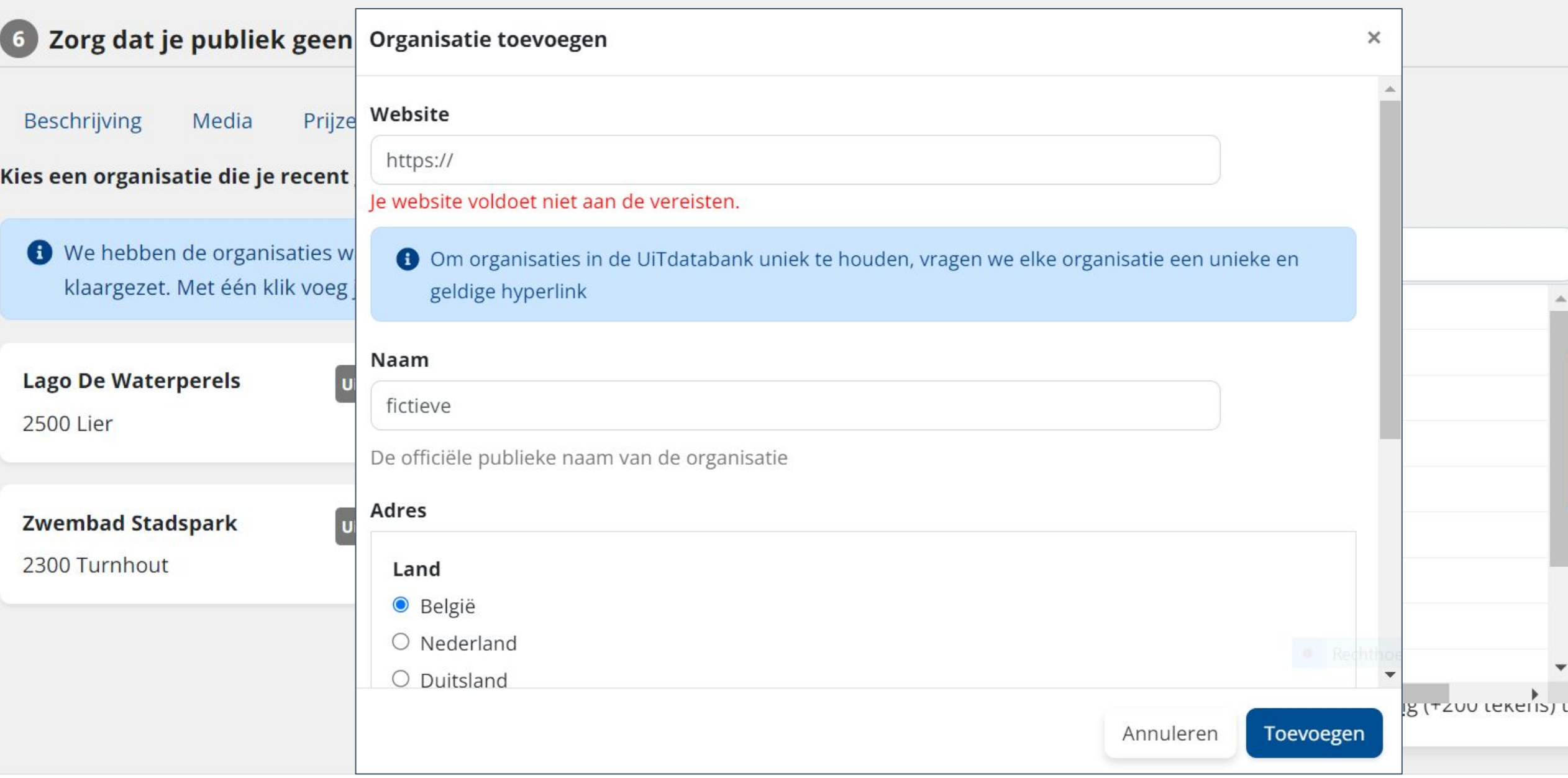

## 6 Zorg dat je publiek geen informatie mist

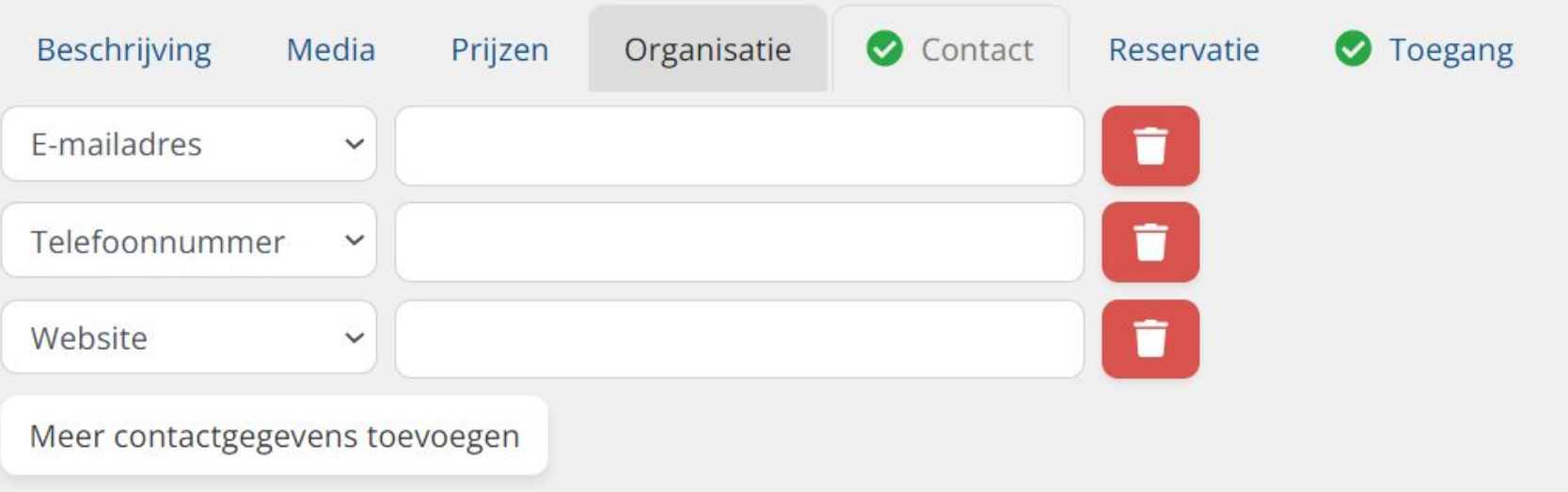

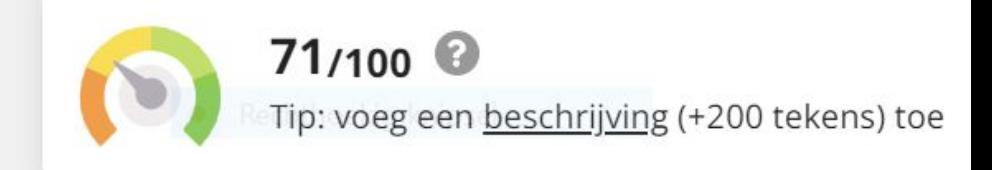

Later publiceren Je wijzigingen worden vanaf nu automatisch opgeslagen Publiceren

#### Zorg dat je publiek geen informatie mist  $\bullet$

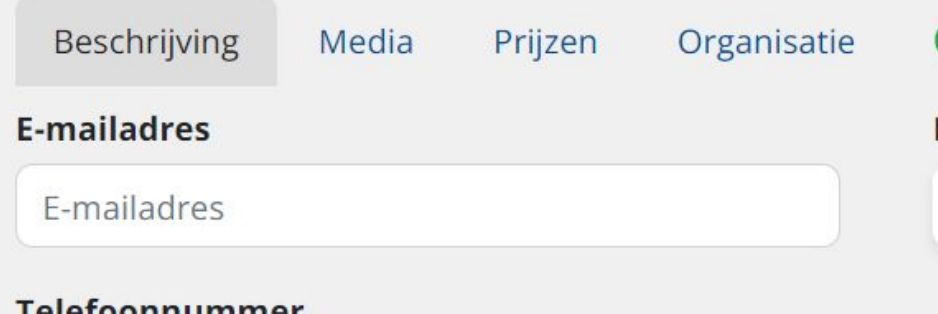

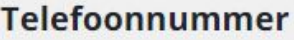

Telefoonnummer

#### Website

Website

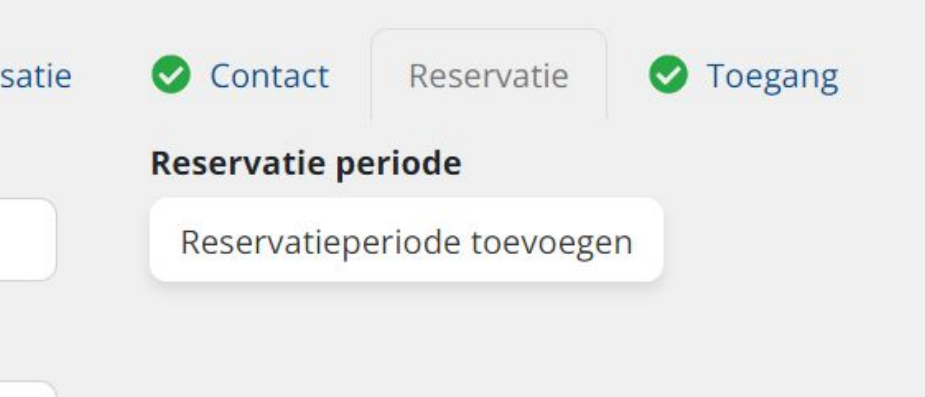

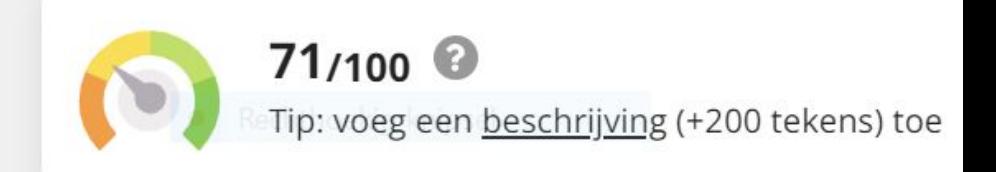

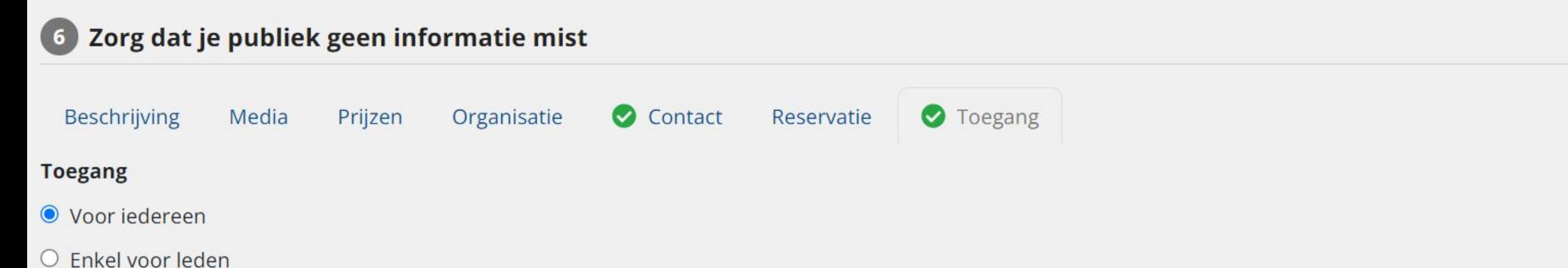

O Specifiek voor scholen

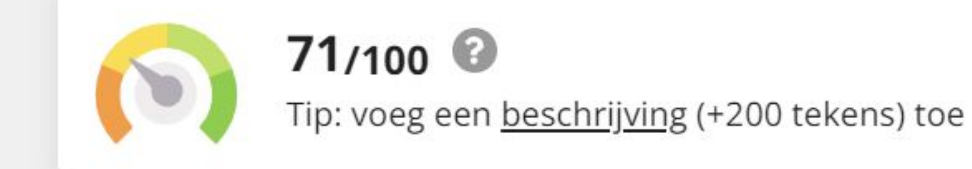

# Leer schilderen als de beste

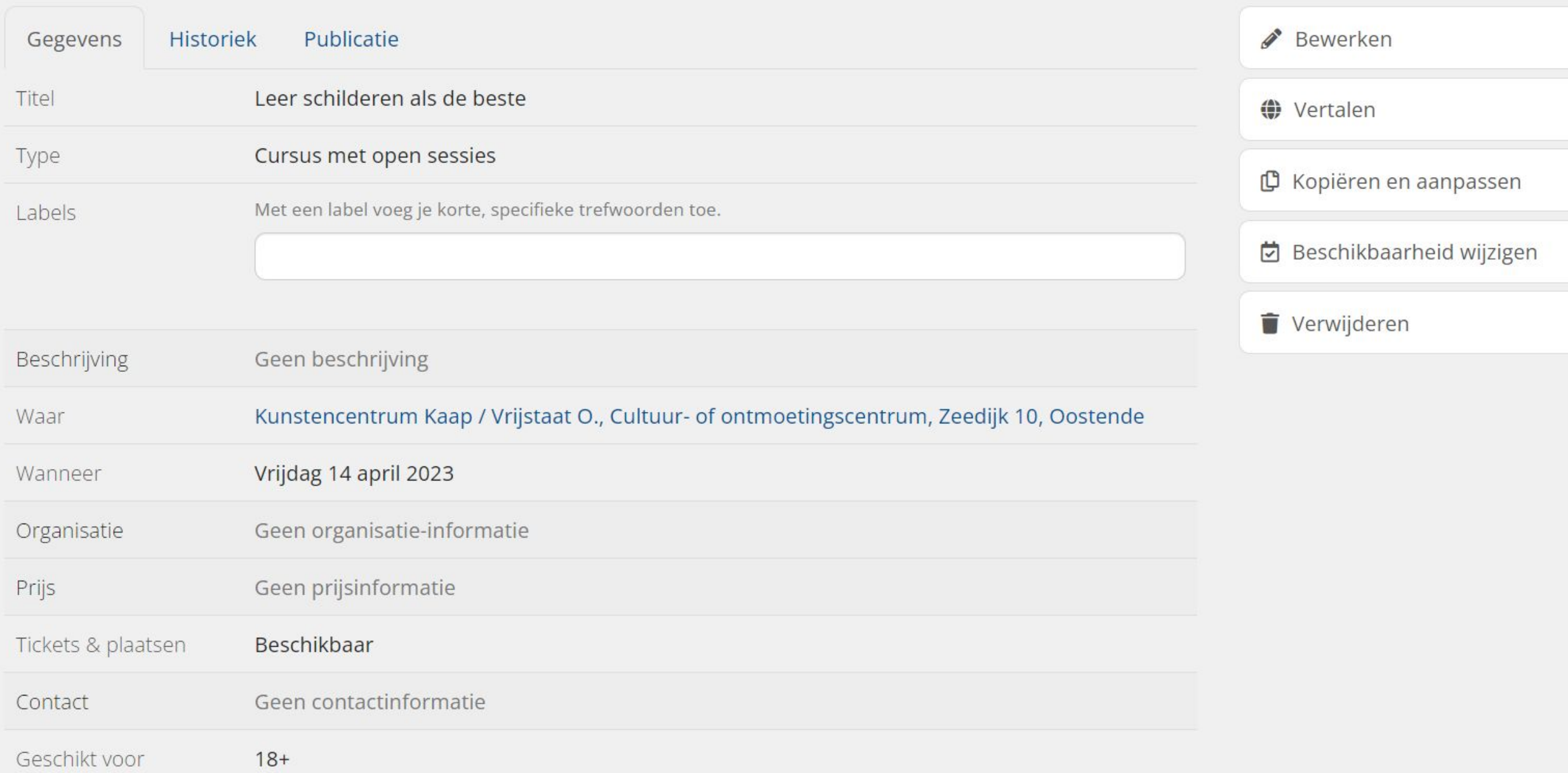

# Leer schilderen als de beste

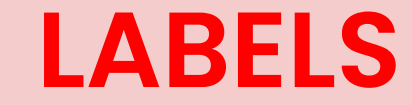

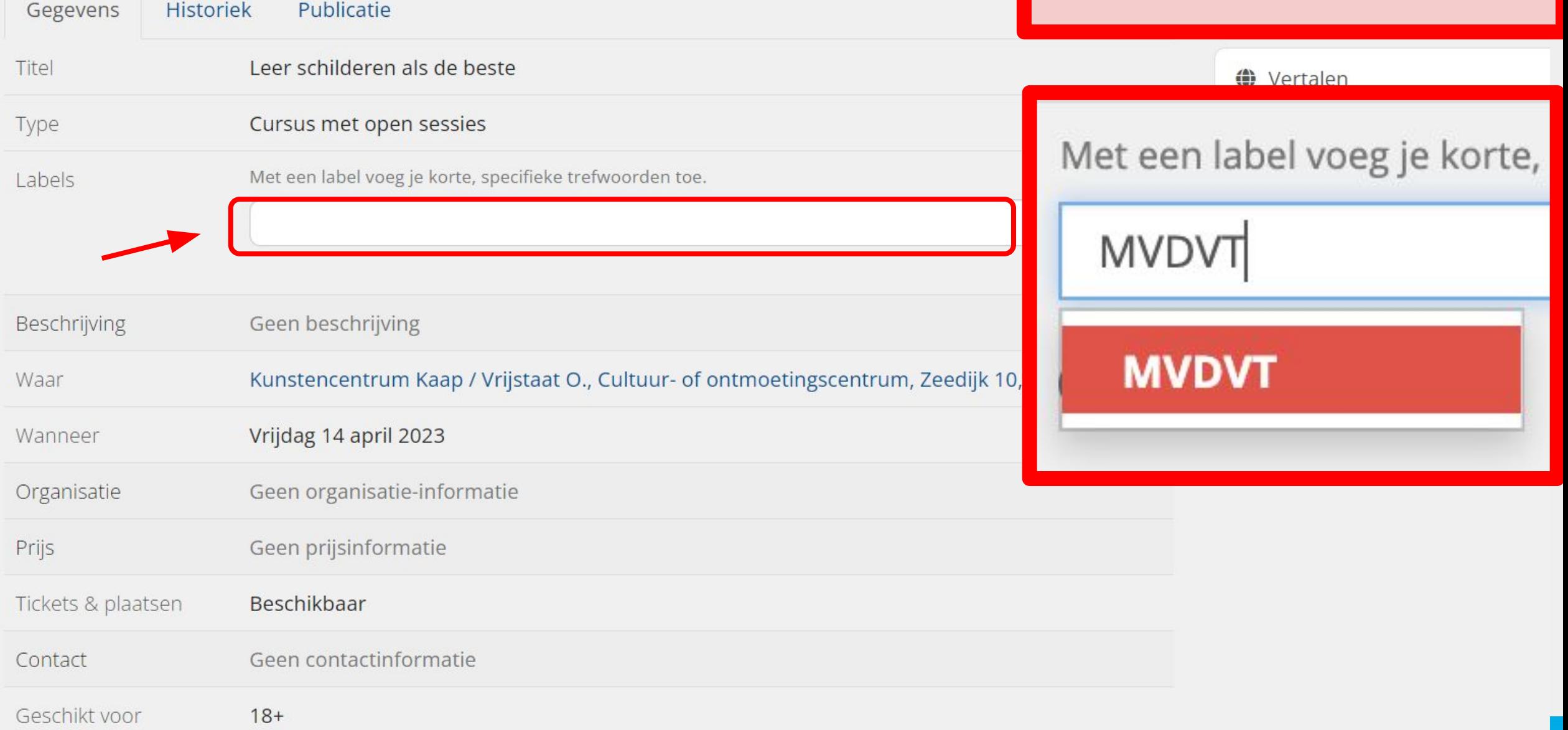

# IS JE ACTIVITEIT GEANNULEERDE OF UITGESTELD?

**SERVER** 

# IS JE Activiteit uitgesteld OF GEANNULEERD?

## Leer schilderen als de beste

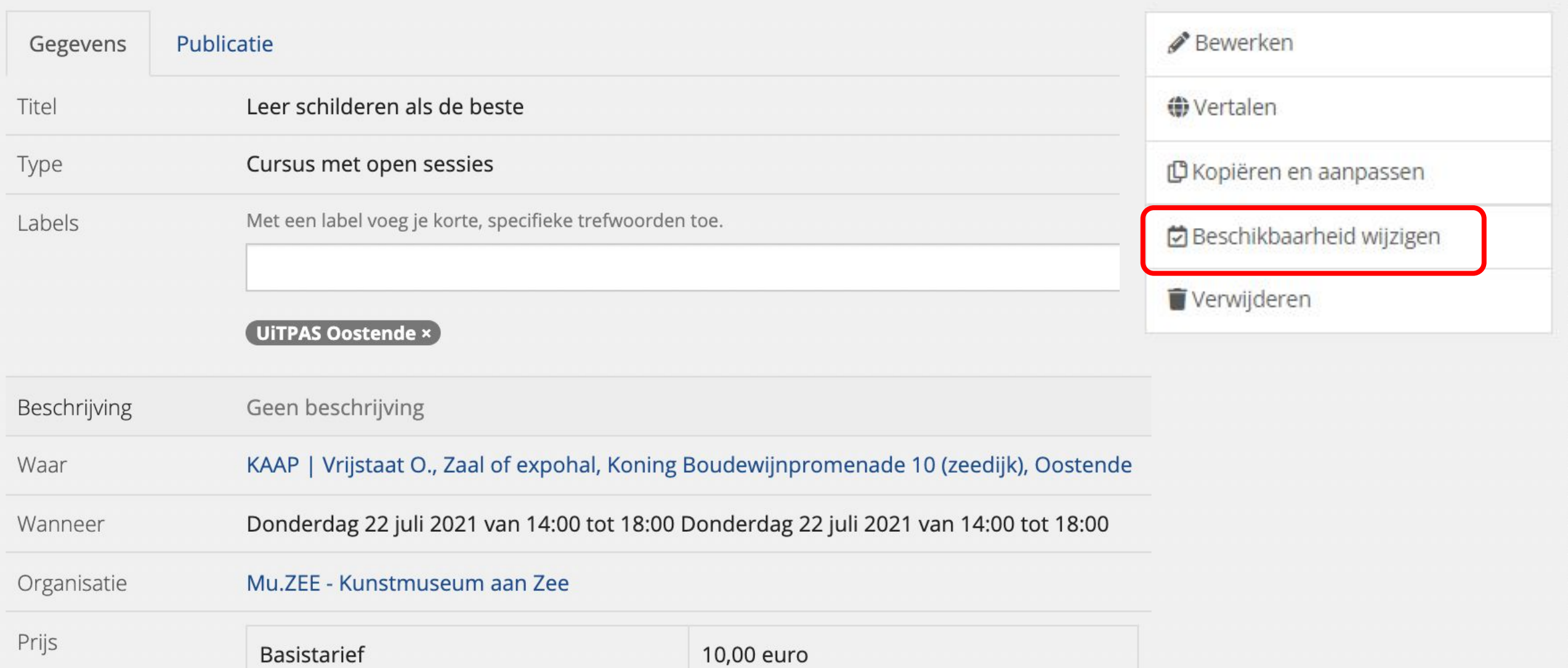

#### Beschikbaarheid tickets & plaatsen

**O** Beschikbaar

O Volzet of uitverkocht

#### **Nieuwe status**

#### ● Gaat door

O Uitgesteld

Je evenement is uitgesteld naar een later, nog te bepalen tijdstip.

#### $\circ$  Geannuleerd

Je evenement gaat niet meer door op het voorziene tijdstip en ook niet op een later tijdstip.

#### **Reden**

Je kan optioneel een reden voor de statuswijziging opgeven. De reden wordt samen met de nieuwe status gepubliceerd op UiTinVlaanderen en andere UiT-kanalen.

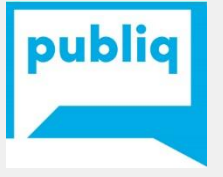

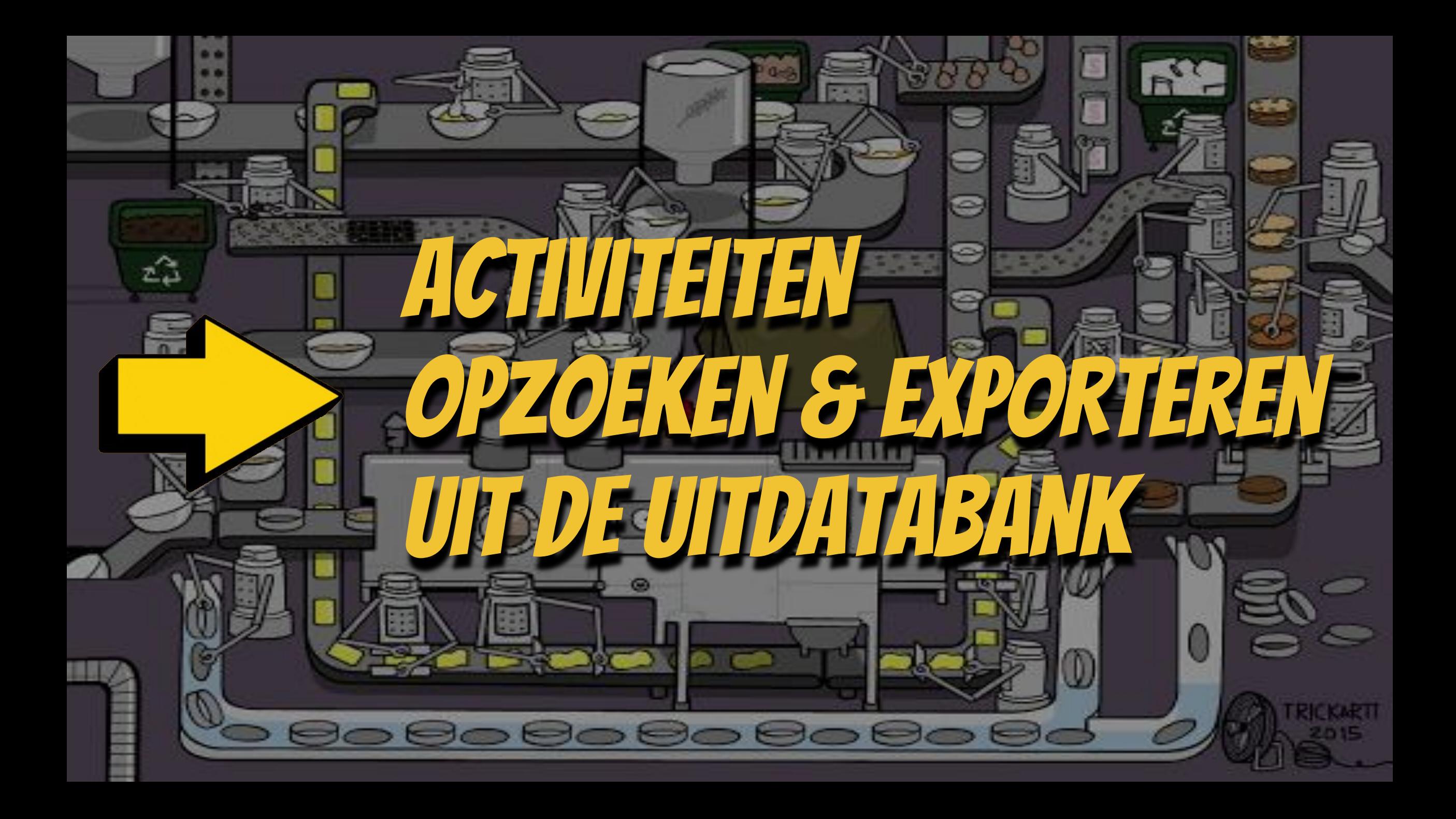

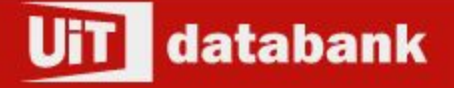

410356

 $\Box$  Wa

 $\Box$  SPC

#### # Home

**O** Invoeren

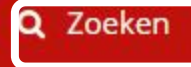

## Geavanceerde zoekopdracht bouwer

Hier kan je complexe zoekopdrachten bouwen. Hulp nodig? Lees onze handleiding.

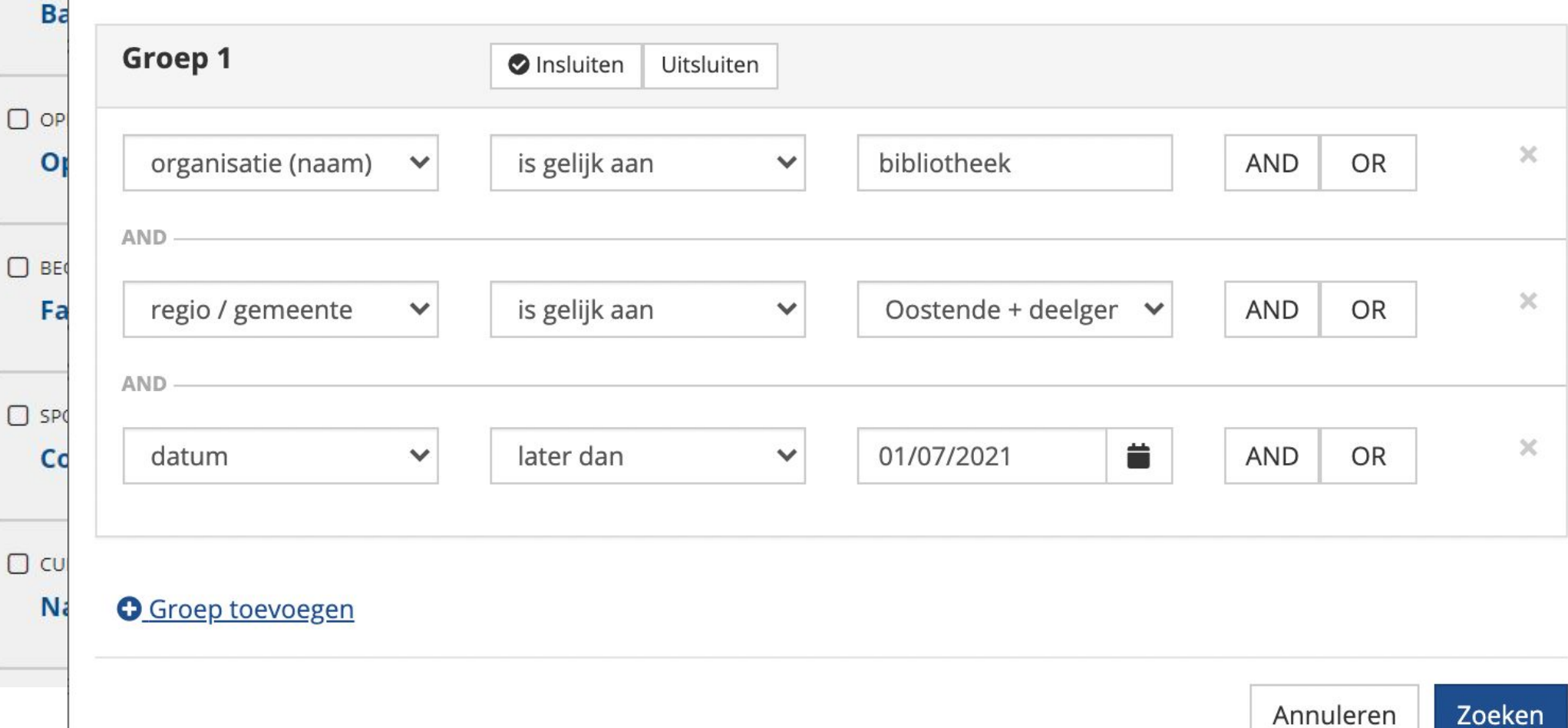

**A** Q

Geavanceerd

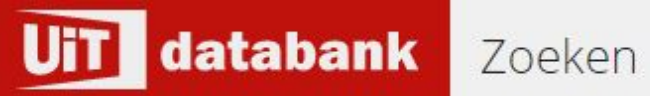

#### $\bigstar$  Home

- **O** Invoeren
- Q Zoeken

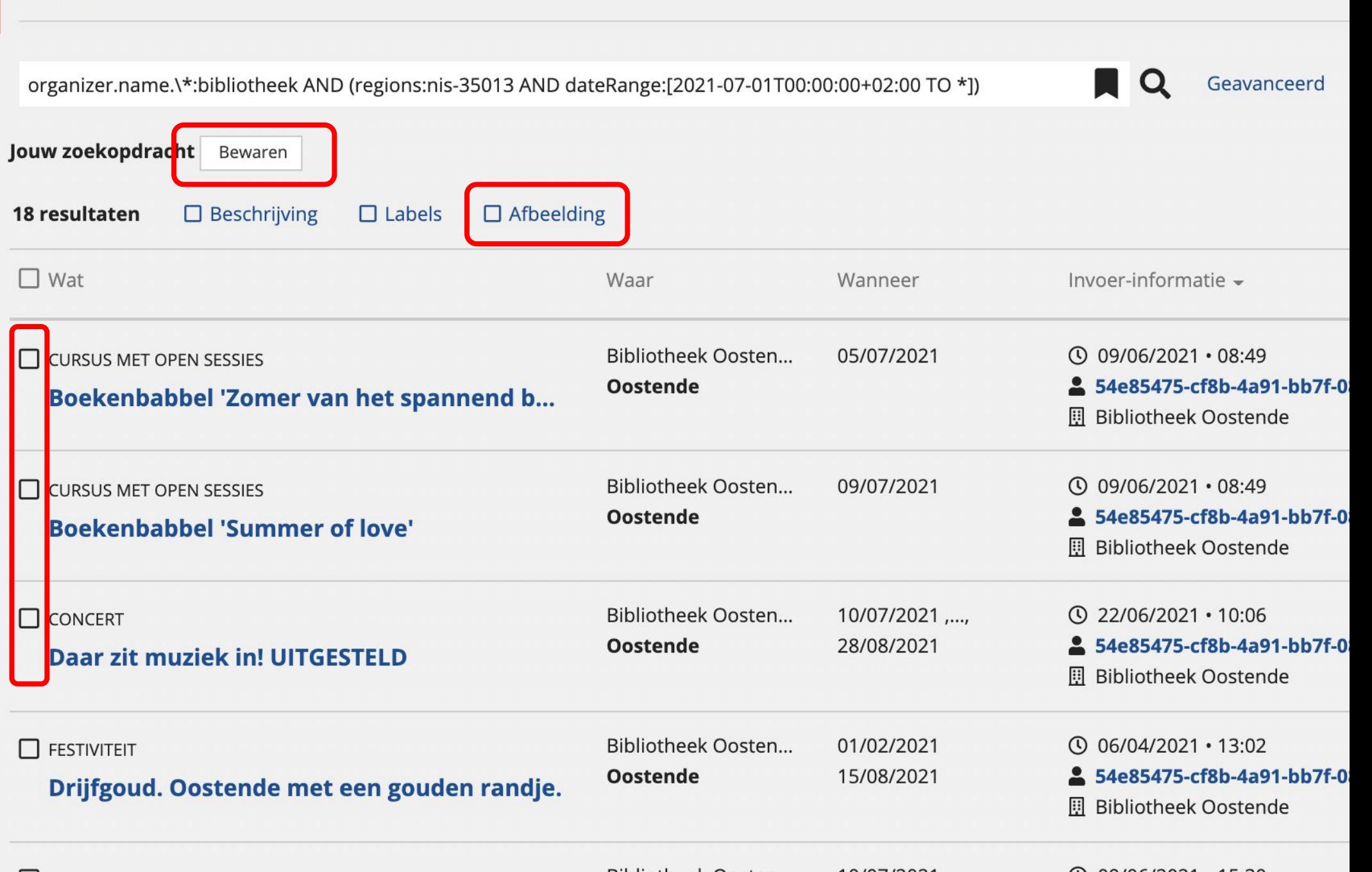

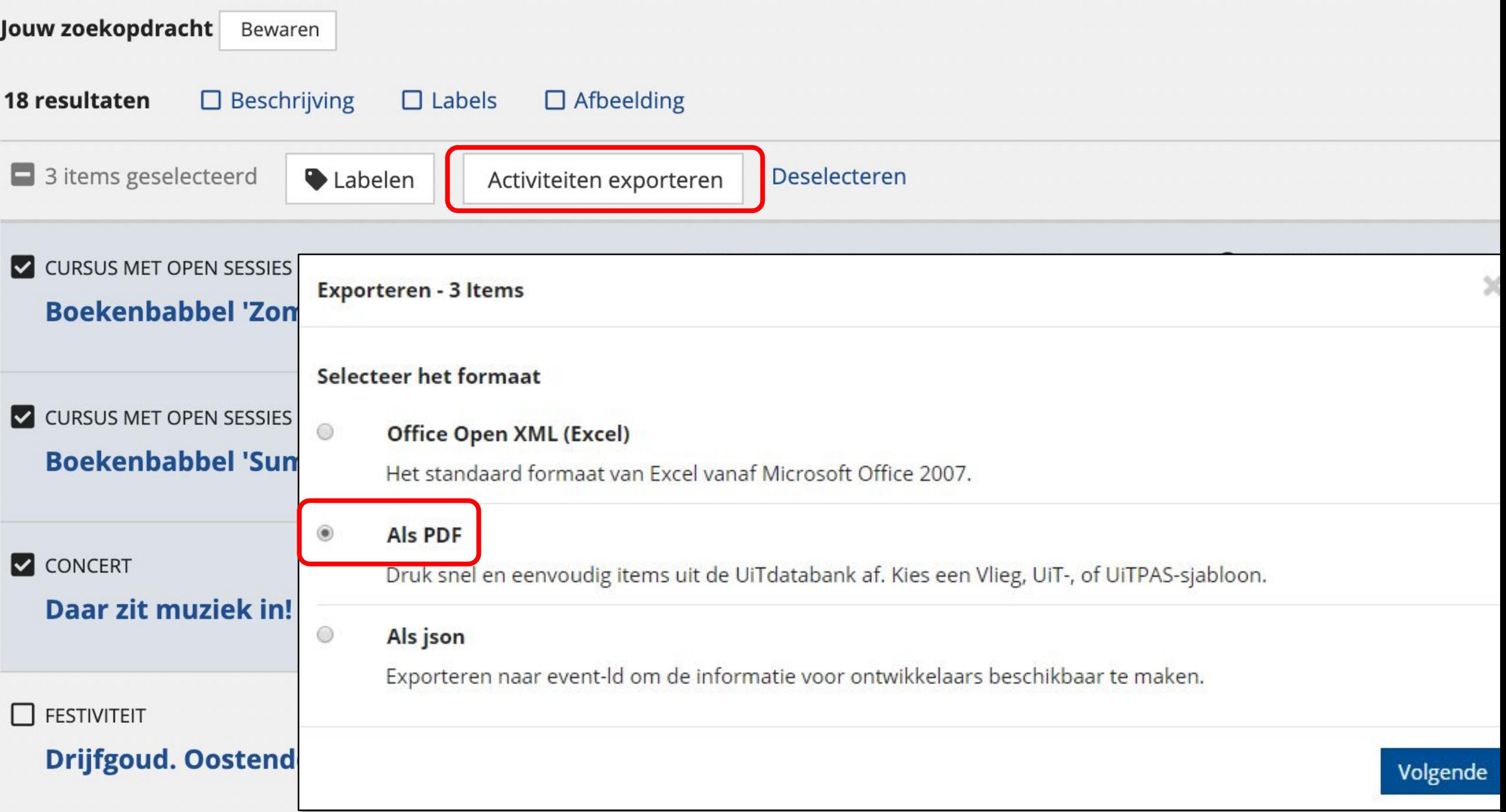

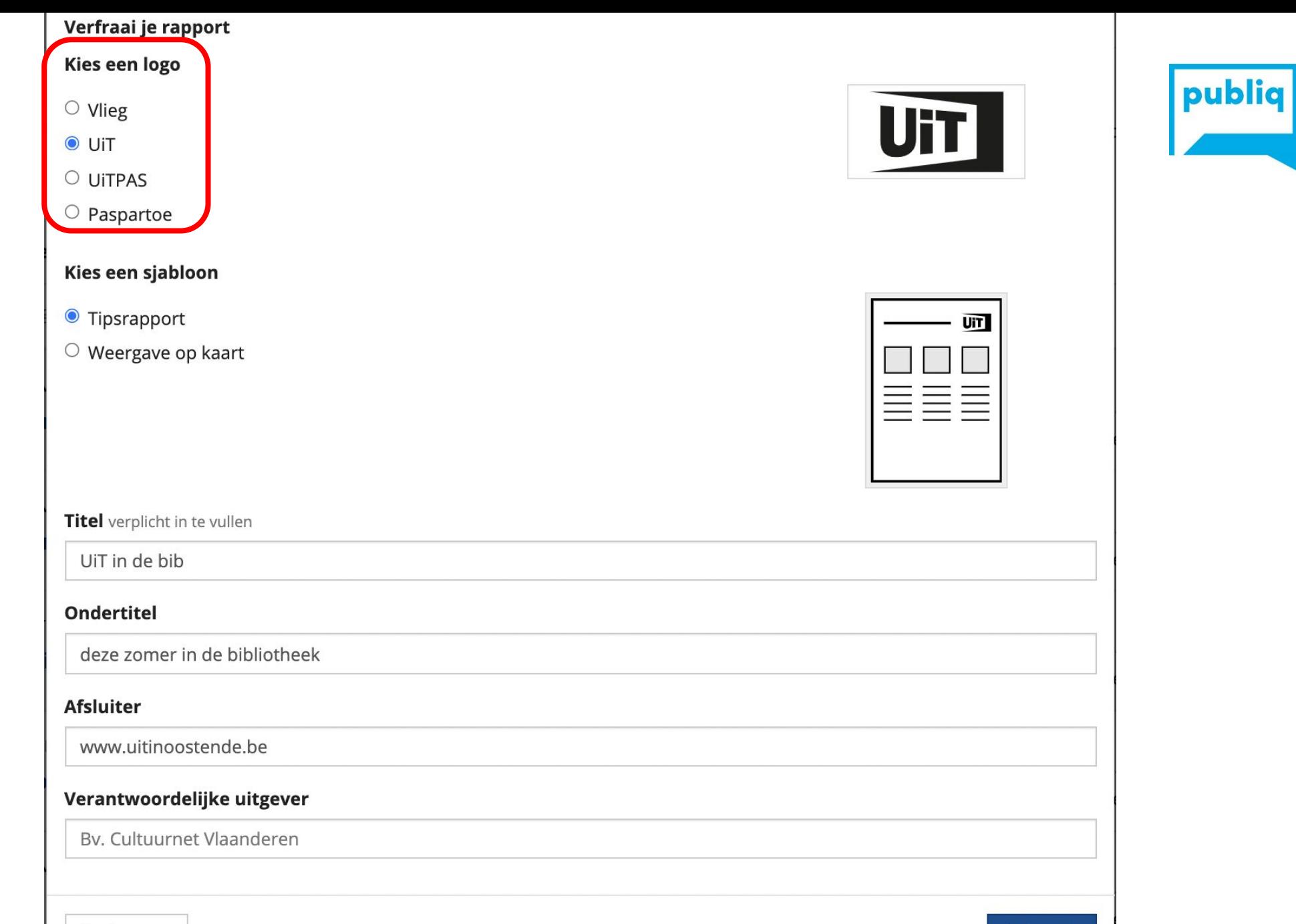

Vorige stap

Volgende

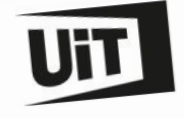

# UiT in de bib

deze zomer in de bibliotheek

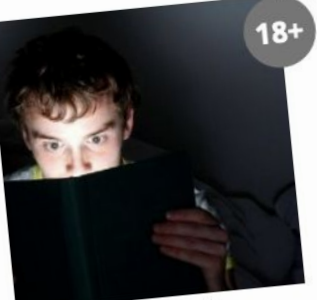

© Pinterest

# CURSUS MET OPEN SESSIES

#### **Boekenbabbel 'Zomer van** het spannend boek'

Ben je bezeten door bloedstollende thrillers en spannende moordverhalen? Dol op ijzingwekkende politiethrillers en clevere detectives? Geef dan voor 14 juni jouw favoriete top drie door. Op die manier kunnen wij op voorhand onze inspiratietafel klaarmaken. Op 05 juli volgt een uitwisselingsmoment...

- the Maandag 5 juli 2021 van 14:00 tot 15:00
- 9 Bibliotheek Oostende Wellingtonstraat 17

8400 Oostende

 $\epsilon$  Gratis

Ga met je UiTPAS:

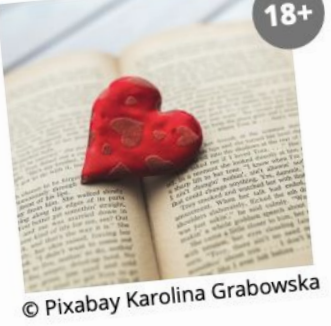

CURSUS MET OPEN SESSIES

#### **Boekenbabbel 'Summer of** love'

Hou je van een romantisch verhaal om bij weg te dromen? Kun je je helemaal verliezen in een boek vol drama, passie en avontuur? Bezorg ons dan je favoriete top drie voor 18 juni. Op die manier kunnen we op voorhand een inspiratietafel klaarmaken. Op 09 juli volgt een uitwisselingsmoment...

簡 Vrijdag 9 juli 2021 van 14:00 tot 15:00

- 9 Bibliotheek Oostende
- Wellingtonstraat 17 8400 Oostende

 $\epsilon$  Gratis

Ga met je UiTPAS:

- · Spaar punten · Één gratis reservatie in de bib (5 ptn)
	-

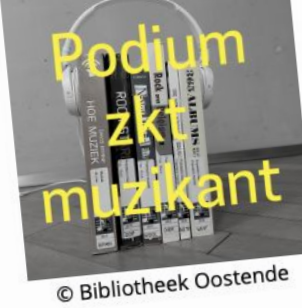

CONCERT

#### Daar zit muziek in! UIT-**GESTELD**

Met 'Daar zit muziek in!' kun je komen genieten van een streepje muziek op het podium centraal in onze muziekafdeling. Heb je zelf zin om je muzikale talenten te laten horen? Neem dan zeker contact op met de bib...

飽 Van 10 juli 2021 tot 28 augustus 2021

- 9 Bibliotheek Oostende Wellingtonstraat 17
	- 8400 Oostende
		-
	-

 $\epsilon$  Gratis

#### Ga met je UiTPAS:

- · Spaar punten · Één gratis reservatie in de bib (5 ptn)
- · Draagtas 20 jaar bib (10 ptn)
- 
- 

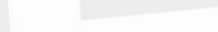

- 
- 

# UiT databank

**A** Home

- **O** Invoeren
- Q Zoeken

Nieuwigheden

**□** Afmelden

Meldingen

# Aanbod toevoegen

# Wat wil je toevoegen?

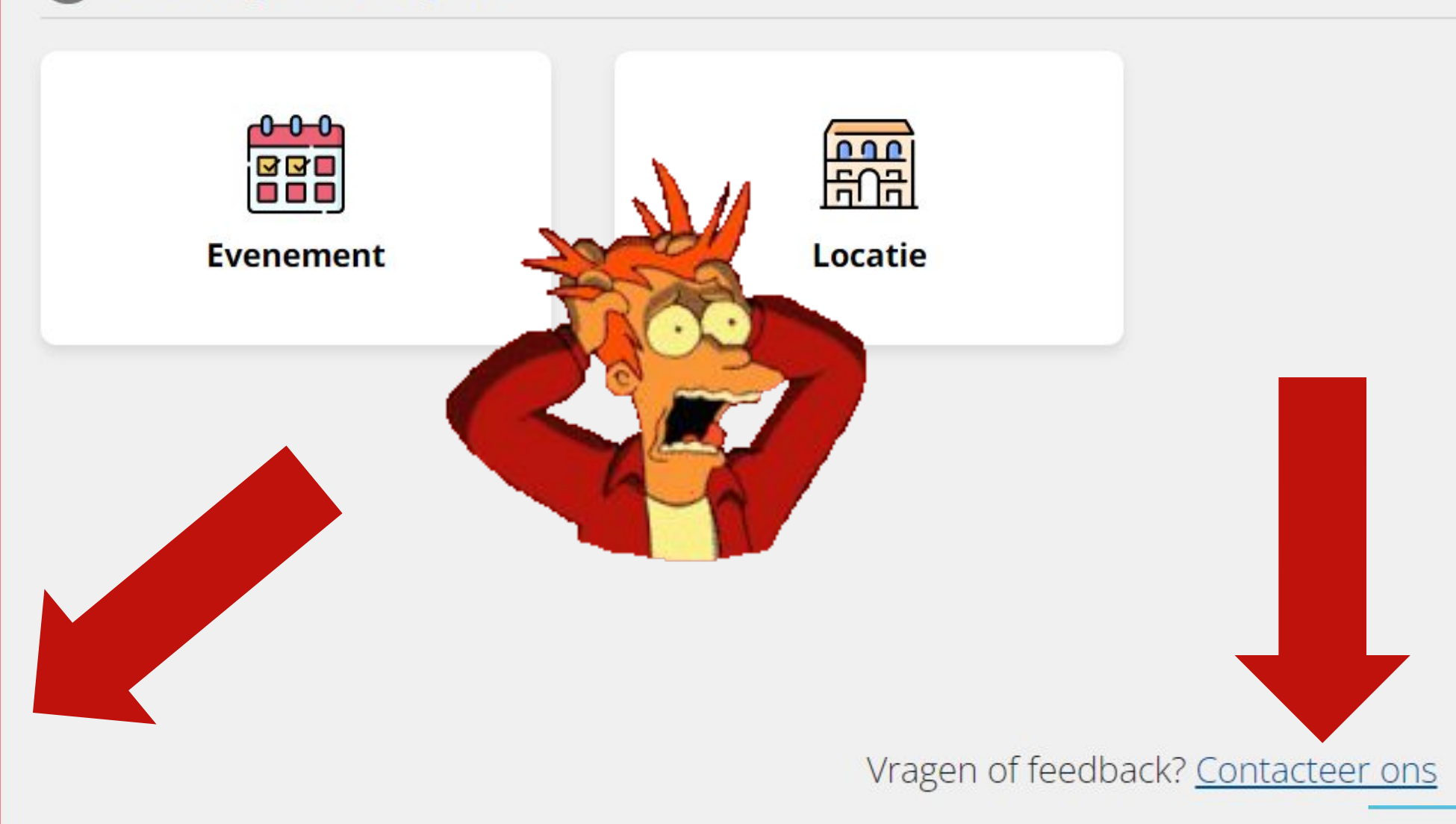

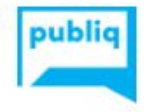

 $\checkmark$ 

publiq > UiTdatabank > Invoeren

Q Zoeken

Artikelen in deze sectie

# Hulp bij het invoeren

5 maanden geleden · Bijgewerkt

We begeleiden je graag door het invoerformulier:

- Het verschil tussen een activiteit en een locatie
- Hulp bij het invoeren van een activiteit
- · Hulp bij het invoeren van een locatie

# vragen@uitdatabank.be

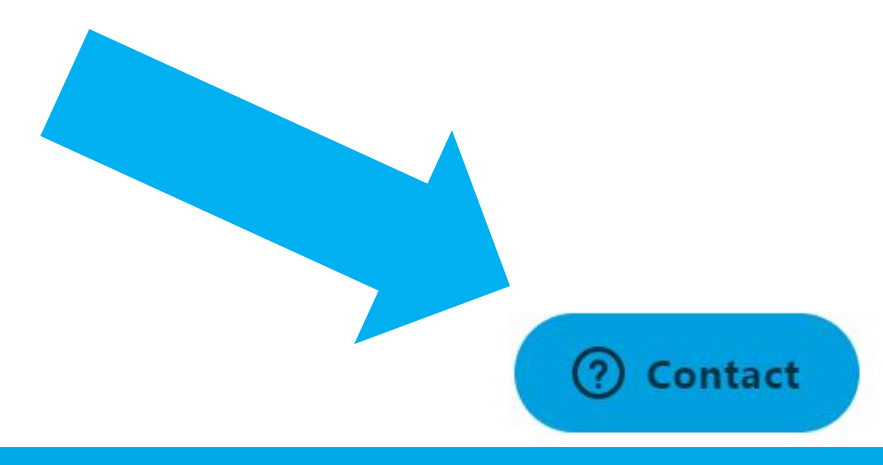

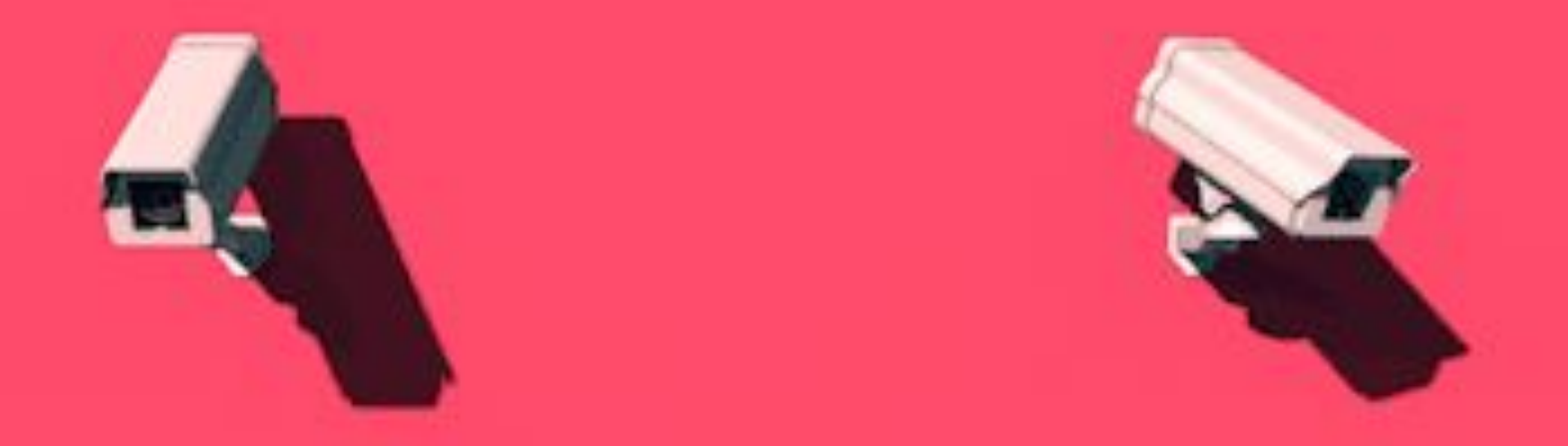

# vragen?